**Magazine spécialisé en radio-électronique pour radioamateurs et radioécouteurs francophones passionnés de radio-éléctricité et de TSF**

## Jadioamateur Magazine **2,20€ - Numéro 20 - SEPTEMBRE 2010**

**Pagination standard + les indispensables**

Ce document est la propriété de Audace Média, une licence de lecture a été attribuée à mourotb@wanadoo.fr dont le mot de passe est sr9sijmug2. Vous pouvez vous connecter avec dans votre espace personnel via http://www.malibrairienumerique.fr/librairie

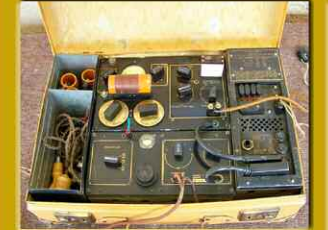

#### **TMBFF**

- Activité radioamateur et Musée radio de la Résistance

#### **Salon** - Saravonne 2010

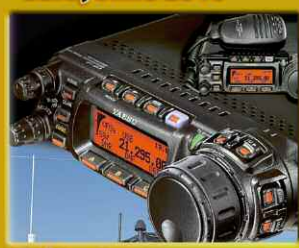

**Débutants** - La télégraphie avec le Yaesu FT-857

#### **A** lire

- The complete DX'er

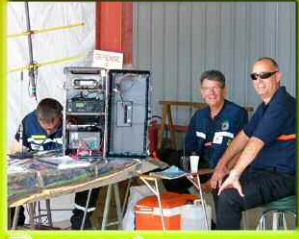

- ADRASEC 42

#### **Matériels**

- Helberling PT-8000 **TRX 200 watts** 1 à 146 MHz - Winradio G31-DDC **Récepteur SDR FFT** - Kenwood TS-590 Le nouveau décamètrique

# L'antenne Maquisard Réalisez l'antenne long fil et sa boïte de couplage

#### **En Kit Transceiver SDR Softrock ENSEMBLE**

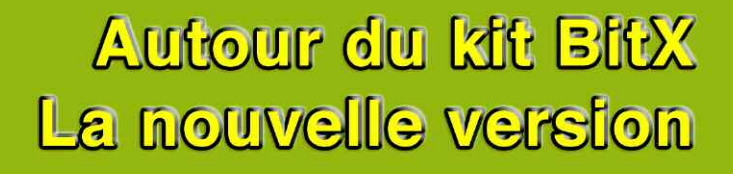

# **MULTI-BANDES, MULTI-MODES** TOUT EN UN !

NOUVEAU

# **IC-9100**

Ce nouvel émetteur-récepteur HF/50MHz/VHF/UHF (+SHF en option) compact est l'aboutissement du savoir faire technologique d'ICOM.

Cet équipement couvre la majorité des modes et des bandes amateur aujourd'hui autorisés, associés à de nombreuses fonctions innovantes.

Que vous trafiquiez en DX, QSO, RTTY, D-STAR DV ou par satellite voire même en transmission par réflexion sur la lune, l'IC-9100 sera votre nouveau compagnon de route.

Bénéficiant des dernières avancées technologiques (traitement numérique du signal etc), l'IC-9100 propose un système superhétérodyne à double conversion avec mélangeur de rejet d'image qui réduit la distorsion d'intermodulation.

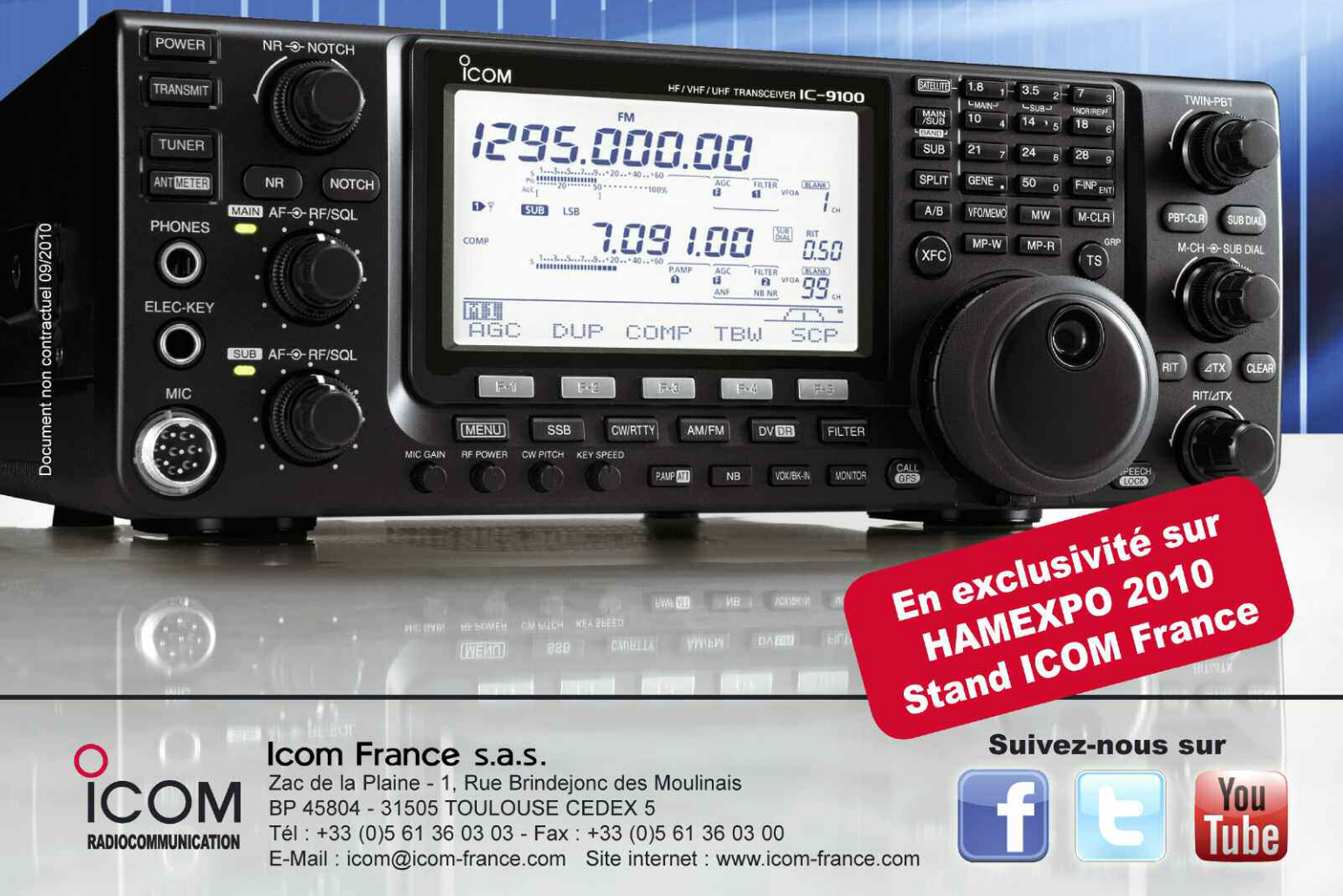

#### **Radioamateur Magazine N°20 - SEPTEMBRE 2010**

**Un grand merci de vous voir toujours plus nombreux ioindre pour la promotion du radioamateurisme** phares ets.

Ce document est la propriété de Audace Média, une licence de lecture a été attribuée à mourotb@wanadoo.fr dont le mot de passe est sr9sijmug2. Vous pouvez vous connecter avec dans votre espace personnel via http://www.malibrairienumerique.fr/librairie/

Mensuel numérique au prix de 2,20 euros édité par :

**Audace Média SARL** Société de presse et d'édition nominée aux Trophées des espoirs de l'économie 2010 par la CCI de l'Essonne. Capital de 1500 euros, BP43,  $91201$ Athis-Mons RCS EVRY / APE 5814Z ISSN 1760-656X

Dépôt légal à parution Principaux actionnaires Ph Baicik B Paradis

Directeur de la Rédaction : Philippe Bajcik / F1FYY

Rédacteur en Chef : Christian / F8CRM

Secrétaire de rédaction Services graphiques Impression format PDF : Louis Ferdinand Desplaces

Charte graphique : Mark Kentell / F6 JSZ

Régie de publicité : Au magazine **01-69-57-00-85**

#### Distribution numérique w.malibrairienumerique.fr

Mentions légales :

Radioamateur Magazine se réserve le droit de refuser toute publicité sans avoir à s'en justifier. La rédaction du magazine n'est pas responsable des textes, illustrations, dessins et photos publiés qui engagent le seule responsabilité de leurs auteurs et intervenants. Les documents reçus ne sont pas rendus et leur envoi implique l'accord de l'auteur pour leur libre publication. Les indications des marques et les adresses qui figurent dans les pages rédactionnelles de ce numéro sont données à titre d'information, sans aucun but publicitaire.

La reproduction totale ou partielle, quel qu'en soit le procédé, des articles publiés dans Radioamateur Magazine est interdite sans accord écrit de la société Audace Média. Il est interdit de diffuser gratuitement ce magazine, tout ou partie, tout contrevenant se verra contraint à des poursuites judiciaires.

#### Débutants : SOS Docteur !

L'antenne Maquisard, une antenne long fil pour du trafic portable avec son circuit d'accord en L 18 Apprendre le Morse avec son Yaesu FT-857 22 Passage de la licence Nouvelle formule -3- 44

#### Lu pour vous

The Complete DX'eur de W9KNI 23

#### Réalisations en kit

Autour du BitX, la nouvelle version d'Elia 2E0HZN 30 Réalisation transceiver SDR ENSEMBLE -2- 34

#### Radioécouteurs

Manuel d'alignement des récepteurs à tubes, rappels sur les circuits accordés et CV spéciaux 25

#### Présentations de matériels

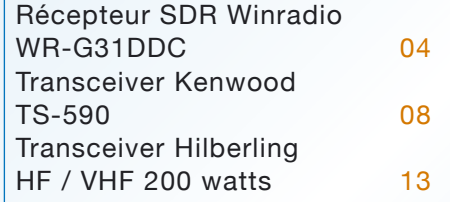

#### Personnages - Événements

ADRASEC 42 et Patrouille de France 46 SARAYONNE 2010 50 Activité TM3FFI et Musée radio de la Résistance 60

#### Actualités - shopping - Info DX Annonce HAMEXPO 09 Brocante HAMEXPO INSCRIVEZ-VOUS 10 Actu - info 15

#### **La saison des salons**

Voici venu le temps des salons et des rencontres entres radioamateurs de régions différentes.

2

Rien que dans la période du 15/09 au 15/10 nous aurons quatre salons radio : Samirad, Radiotroc, La Louvière de Charleroi et bien sûr le très attendu Hamexpo de Tours. Que du bonheur en perspective !

#### **5000€ offerts**

Nous lançons l'opération 5000**€** offerts jusqu'au 30 septembre. Elle consiste à vous faire économiser 5**€** sur chaque nouvel abonnement ou réabonnement sur 1000 personnes au moins, soit 5000**€** minimum d'offerts par votre magazine.

#### **Un abonnement 12 numéros à 13€** au lieu de 18**€** normalement.

Pour en profiter vous pouvez être déjà abonné pour l'année en cours ou être un nouvel abonné. Si votre abonnement coure déjà, il vous sera possible de renouveler l'année suivante à prix promotionnel. Si vous n'êtes pas encore abonné, vous découvrirez ainsi à tarif privilégié l'univers de Radioamateur Magazine.

Pour en bénéficier il suffit d'aller dans notre librairie en ligne ici www.malibrairienumerique.fr/librairie/ et de commander normalement votre abonnement. Au moment de conclure votre achat vous pourrez rentrer le code promo suivant : promoRaM20 qui vous fera économiser 5**€** sur votre abonnement de 12 numéros. Voir en page 43.

#### **Que ne ferions-nous pas pour la promotion du radioamateurisme ?**

Bonne lecture et bon trafic radio, Philippe, F1FYY

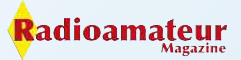

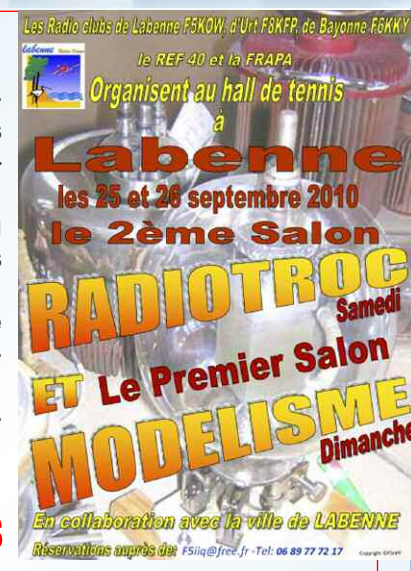

#### **PUBLIDACTIONNEL©**

# **Récepteur SDR à conversion numérique des signaux Le Winradio WR-G31DDC**

#### *Le texte ci-dessous est un communiqué de la société SORRAC.*

*La société SORRAC a été créée il y a 1 an environ et est l'importateur officiel des produits WINRADIO pour la France. Le WR-G31DDC de WiNRADiO commercialisé par SORRAC, récepteur également connu sous le nom "Excalibur", est un récepteur large bande à technologie SDR (système à traitement du signal logiciel) couvrant la gamme de 9 kHz à 50 MHz, offrant une vision spectrale temps réel de 50 MHz et permettant d'enregistrer 2 MHz de bande passante pour une démodulation et un traitement numérique ultérieur.*

L 'utilisation d'une technologie innovante à échantillonnage direct associée à un convertisseur numérique et le choix de composant de grande qualité, permettent à ce récepteur d'offrir de hautes performances avec un IP3 très élevé, une grande dynamique, une grande sensibilité, un scanning très rapide et un pas d'accord très fin.

Children Children

L'ensemble de ces qualités font de ce récepteur une classe à part, capable de satisfaire un large éventail d'utilisateurs, à un prix très abordable.

Le récepteur dispose d'une tête de réception

associée à un amplificateur d'une grande linéarité qui se traduit par une capacité exceptionnelle à résister aux signaux forts. Des algorithmes de filtrage de signal perfectionnés permettent d'éliminer les signaux indésirables sans augmenter le bruit du récepteur.

Grâce à un excellent convertisseur analogique/numérique de 16-bit 100MSPS, le récepteur est capable d'être extrêmement efficace pour traiter une large gamme de signaux. La totalité des 2 Mhz de bande passante du convertisseur numérique est disponible pour l'enregistrement et la démodulation.

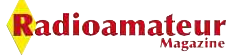

#### **PUBLIDACTIONNEL©**

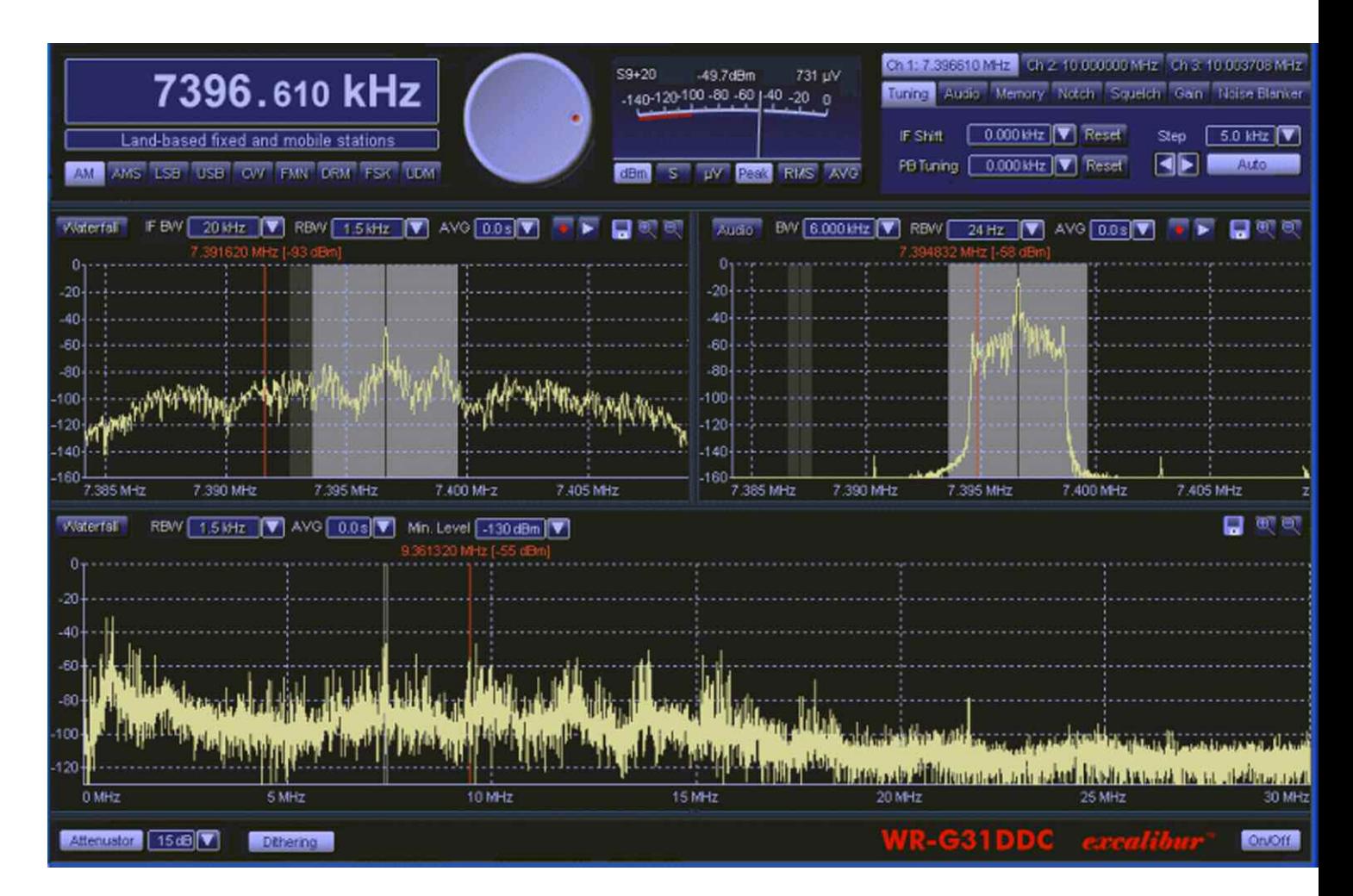

Le récepteur est équipé de trois démodulateurs, ce qui permet de recevoir trois stations simultanément (dans les 2 Mhz de bande passante). Le convertisseur numérique offre le choix entre 21 largeurs de bande allant de 20 kHz à 2 MHz. Au sein de chaque bande passante sélectionnée, il est possible de se déplacer en permanence avec une résolution de  $1H<sub>z</sub>$ 

Un filtre audio passe bande ajustable graphiquement peut également être activé, tout comme le filtre "Notch" et le "Noise Blanker". Chacun des trois canaux (trois récepteurs en un) peut avoir des paramètres définis séparément et être enregistré simultanément ou indépendamment. L'enregistrement et la lecture sont également disponibles à la sortie du convertisseur numérique, ainsi la totalité des 2 MHz de bande passante peuvent être enregistrée pour une démodulation ultérieure. Une mémoire tampon permet par ailleurs d'éviter une perte de signal au début de l'enregistrement d'une transmission.

Un programmateur permet de planifier pour chaque canal séparément, l'enregistrement sur des fréquences présélectionnées, à des dates et aux heures spécifiées.

Le récepteur utilise la technologie de traitement du signal par logiciel (SDR), ce qui permet d'envisager par un simple changement de logiciel l'ajout de nouveaux démodulateurs ou décodeurs. L'influence des tolérances et du vieillissement des composants étant très limités sur des récepteurs SDR, les récepteurs conserveront des qualités très proche entre eux et dans le temps.

#### **Logiciels**

Le logiciel WR-G31DDC propose une interface élégante et intuitive pour l'utilisateur. Il existe plusieurs analyseurs de spectre: l'un d'une largeur de 50 MHz avec une résolution de 1,5 KHz, situé tout en bas de l'écran du récepteur virtuel. Il est possible de zoomer sur l'intégralité du spectre et d'afficher une vision standard ou de type " chute d'eau " (water fall).

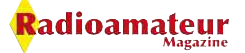

#### **PUBLIDACTIONNEL©**

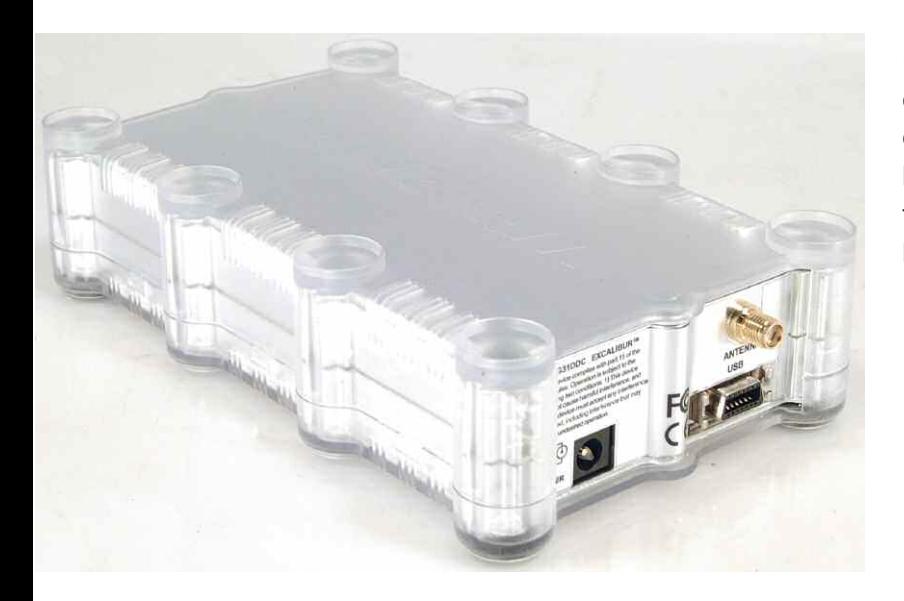

Il est possible d'ajuster en permanence pour le canal sélectionné la sélectivité du récepteur et d'appliquer un décalage FI, un filtre passe bande, un filtre " Notch " ainsi que d'autres fonctions. Il est également possible d'observer le spectre audio du signal démodulé.

**Bien que l'architecture d'avant-garde de ce récepteur lui permette d'offrir de nouvelles fonctionnalités, il reste simple et intuitif à utiliser.**

La zone de conversion numérique peut-être sélectionnée soit par l'intermédiaire du clavier soit directement à l'écran avec la souris. La zone du spectre convertie s'affiche dans une autre fenêtre (en haut à gauche), à l'intérieur de laquelle trois démodulateurs indépendants peuvent exister. Le canal sélectionné est affiché dans le spectre en haut à droite.

Il contient également toutes les fonctionnalités attendues d'un récepteur moderne, telles que " Noise Blanker ", canaux mémoires, programmateur, squelch (niveau, voix ou bruit), options de paramétrage ainsi qu'un large choix de modes de démodulation, y compris un mode défini par l'utilisateur et un mode DRM optionnel. **Voir notre site web ici.**

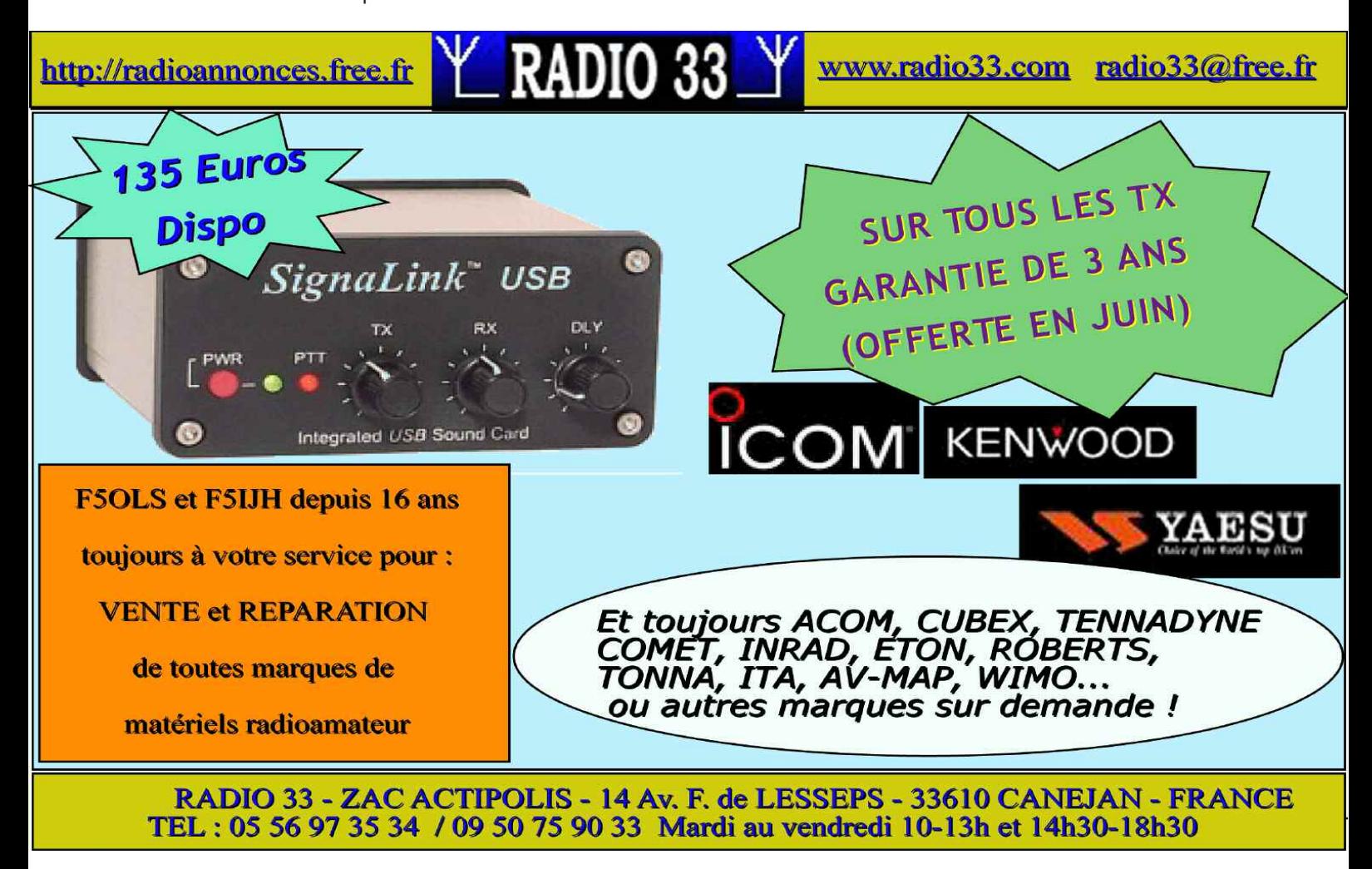

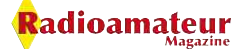

# Emetteur-Récepteur FT-950 pour le DX exigeant HF/50 MHz 100w

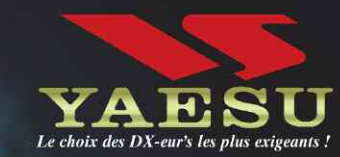

- Récepteur à triple conversion super-heterodune. 1<sup>ère</sup> fréquence intermédiaire à 69.450 MHz.
- Roofing filter de 3 kHz sur la 1<sup>ère</sup> fréquence intermédiaire.
- Un synthétiseur digital direct (DDS) ultrarapide et un PLL digital permettent un oscillateur local aux performances exceptionnelles.
- Cinq mémoires de message vocaux avec le DVS-6 optionnel.
- Grand affichage multicolore lumineux et parfaitement contrasté.
- Le DSP Yaesu est sur une fréquence intermédiaire. Il permet une réception confortable et efficace.
- Le DSP agit en émission et améliore la qualité des modulations BLU et AM. Le FT-950 dispose d'un égaliseur paramétrique sur le microphone et un processeur de parole.
- Le FT-950 intègre d'origine un oscillateur haute stabilité (TCXO)  $\pm$ 0.5 PPM après 1 minute à 25 °C.
- Boite d'accord automatique intégrée d'origine avec 100 mémoires.
- **Salimente en 13,8 VDC 22 A**

HE/SOMHz TRANSCEIVER FT-950  $MDDE$ YAESU  $\begin{array}{c|cc} & 3.5 & \mathbf{z} & \mathbf{z} \end{array}$  $18$  $AMT$  1-2  $MOX$ ON/OF SSB AM  $\overline{A\Phi}=\overline{B_{\mu}}\left[\begin{array}{ccc} \overline{A\Phi} & 0 \end{array}\right]$  $16 - 6$  $\frac{3}{2}$  and  $\frac{5}{2}$  and  $\frac{9}{2}$ ia.  $\overline{21} = \overline{\mu}$  ,  $\overline{24.5} = \overline{6}$  ,  $\overline{3}$  (zerze a Ö TUNE vox RTTY<br>/PKT **CASE**  $\sqrt{3.300}$  $\overline{\text{GEN}} = \left[\begin{array}{ccc} 0.50 & 0 \\ 0 & 0 \end{array}\right] \left[\begin{array}{ccc} 0.60 & 0 \\ 0.00 & 0 \end{array}\right]$ **EX CLAR** WIDTH **CONT** FAST  $\sqrt{100}$ sio, a CLEAR **OPHONE**  $A - B$ **NAR** METER  $A = B$ SPLIT  $V/W$ TXW  $+ K F$ **Mine** Dimensions: 365mm x 115mm x 315mm  $(LxHxP)$ 

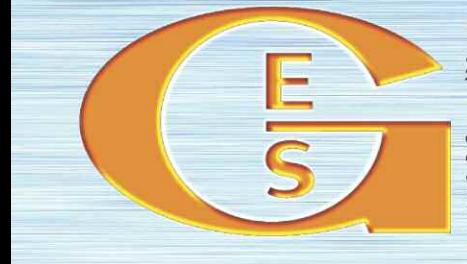

#### QEMEIXVIE ETECHKOMIONE SEIKAICES

205, rue de l'Industrie - Zone Industrielle - B.P. 46 - 77542 SAVIGNY-LE-TEMPLE Cedex<br>Tél.: 01.64.41.78.88 - Ligne directe Commercial OM : 01.64.10.73.88 - Fax : 01.60.63.24.85 http://www.ges.fr - e-mail: info@ges.fr

G.E.S. OUEST: 31 avenue Mocrat - Centre commercial Mocrat, 49300 Cholet tél.: 02.41.75.91.37<br>G.E.S. COTE D'AZUR: 454 rue Jean Monet - B.P. 87 - 06212 Mandelieu Cedex tél.: 04.93.49.35.00 G.E.S.<br>Prix re

**G.E.S. NORD :** 9 rue de l'Alouette, 62690 Estrée-Cauchy tél. : 03.21.48.09.30<br>Prix revendeurs et exportation. Garantie et service après-vente assurés par nos soins. Vente directe ou par<br>correspondance aux particuliers et monétaires internationaux. Les spécifications techniques peuvent être modifiées sans préavis des constructeurs.

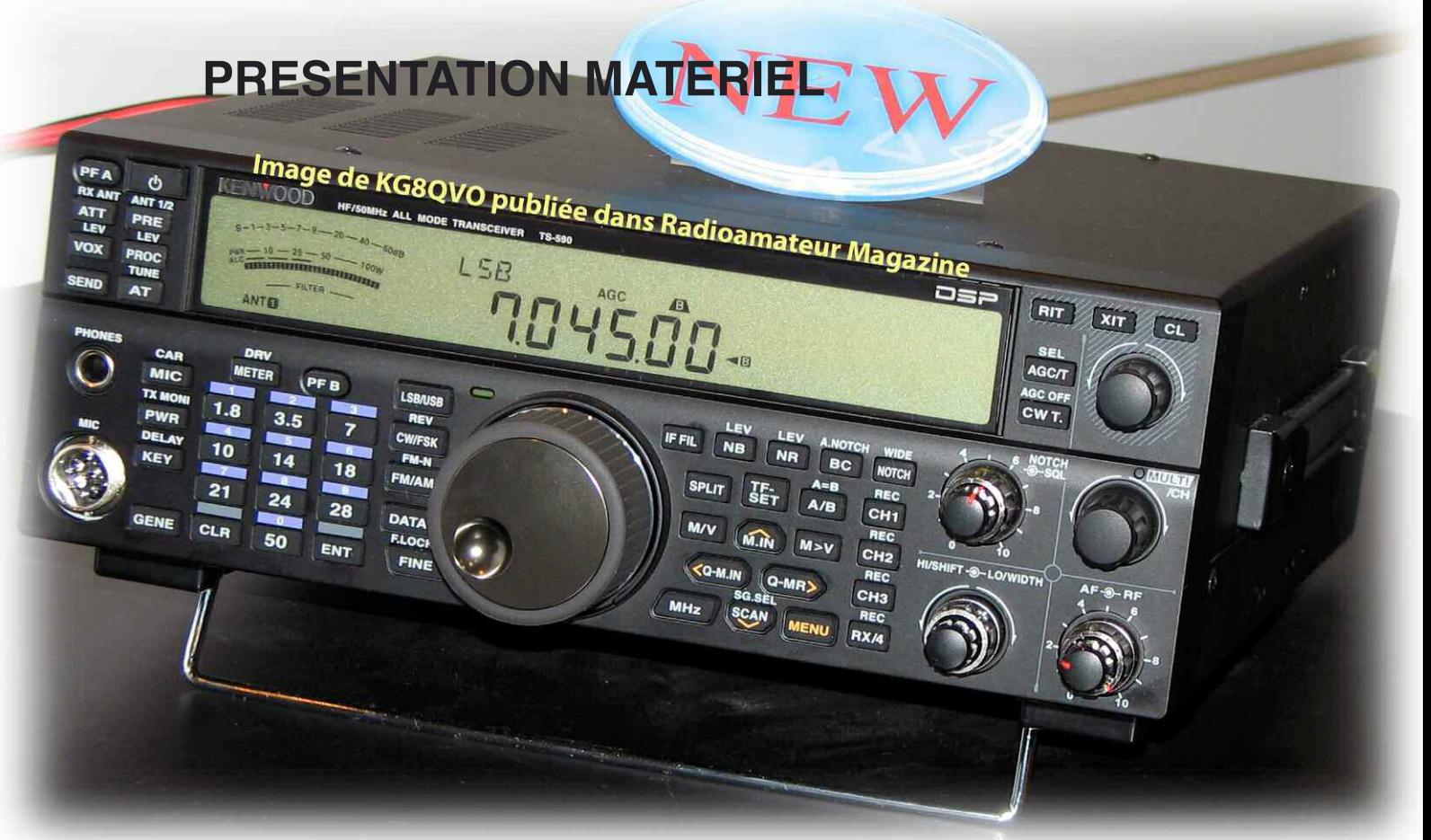

## **Le Kenwood TS-590 Ce que l'on peut en savoir**

*Ces dernières années, les émetteurs-récepteurs HF sont devenus une partie très importante du marché radioamateur, de l'ordre de 50 à 60%. Les communications sans fil représentent l'une des principales activités de Kenwood. Par la commercialisation de produits de technologies de pointe, la société a établi une réputation sans faille dans le monde entier. Il est clair que le marché de la radioamateur est indispensable à son activité de communications sans fil dans son ensemble. Cependant, Kenwood est surtout impliqué dans les radiocommunications professionnelles ainsi que dans le monde de la Formule 1 avec l'écurie Mc Larren.*

en armi les nombreuses caractéristiques<br>
un premier mélangeur à fréquence inter-<br>
une distance interintéressantes, le nouveau TS-590 utilise médiaire disposant d'un haut niveau d'IP3 permettant une grand dynamique et rejetant les signaux parasites voisins.

Il est également équipé d'un DSP 32-bit à virgule flottante dotée d'une technologie de pointe qui permet une gestion unique de l'AGC. En outre, le TS-590 offre une superbe facilité d'utilisation avec un menu simple pour une utilisation intuitive et un grand écran LCD

qui assure une visibilité exceptionnelle. Dotée d'un port USB, cet émetteur-récepteur peut être connecté à un ordinateur via un câble USB standard.

#### **Caractéristiques principales Récepteur**

- Excellente gamme dynamique
- Filtre de toiture 6 pôles 500Hz et 2.7 kHz

- Première FI centrée sur 11.374 MHz disposant du premier filtre toiture de 6 kHz de largeur.

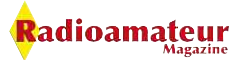

# $\Delta$ Parc des Expositions planète Terre

9 octobre 2010

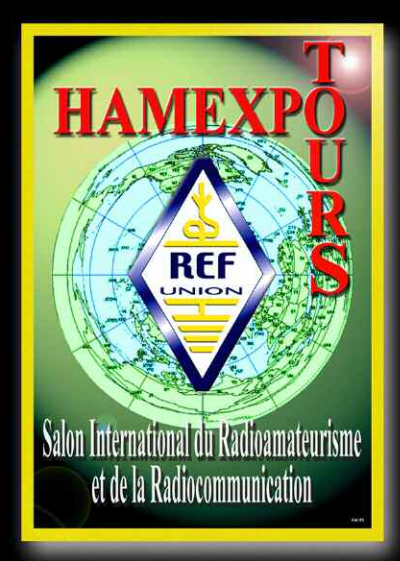

Salon International du Radioamateurisme et de la Radiocommunication

Le second filtre de toiture vient après le premier amplificateur à fréquence intermédiaire et détermine réellement les performances RX au niveau du facteur de forme de la bande passante. Il en résulte une belle plage dynamique lorsque les signaux sont présents à côté de la fréquence à écouter. Pour les bandes amateurs 1.8 / 3.5 / 7 / 14 et 21 MHz la bande passante est automatiquement placée sur une largeur de 2,7 kHz en modes CW / FSK et SSB.

Selon les bandes amateurs que l'on sélectionne le TS-590 utilise les modes de conversions infradyne ou supradyne. Le contrôle automatique du gain CAG ou AGC en anglais (Automatic Gain Control) est géré intégralement en numérique par le DSP 32-bit à virgule flottante, le traitement de ce CAG s'opère directement sur les étages de la première FI.

**Les connaisseurs de la marque se rappelleront le fameux TS-870 qui offrait déjà une caractéristique équivalente.**

# des Expositions lalon International du Radioamate et de la Radiocommunication

#### **DDS**

Il offre une belle pureté spectrale avec un rapport C/N (Carrier to Noise Ratio) convenable ce qui profite aux caractéristiques d'émissions comme de réception en limitant les mélanges indésirables.

**Pour la fréquence du premier oscillateur local Kenwood utilise un DDS (Direct Digital Synthesizer) qui fourni directement son signal au mélangeur.**

Selon les bandes amateurs sélectionnées par l'utilisateur la fréquence de sortie du DDS est supérieure ou inférieure à la fréquence de trafic, cela pour matérialiser les conversion infradyne et supradyne.

#### **Partie émission**

Le système de refroidissement comprend une paire de ventilateurs de 60 × 60 mm de la même taille que sur le modèle précédent.

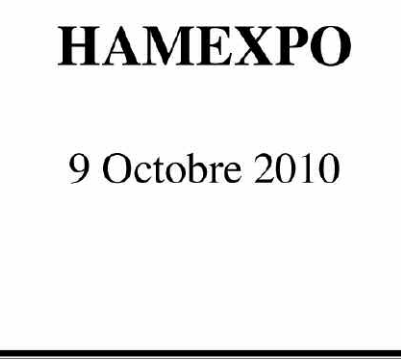

#### **REF-UNION**

**BP 77429** 37074 Tours Cedex 2 Téléphone 02 47 41 88 73 Télécopie 02 47 41 88 88 http://www.ref-union.org E-mail: secretariat@ref-union.org

RÉSERVATION D'UN EMPLACEMENT MARCHÉ DE L'OCCASION

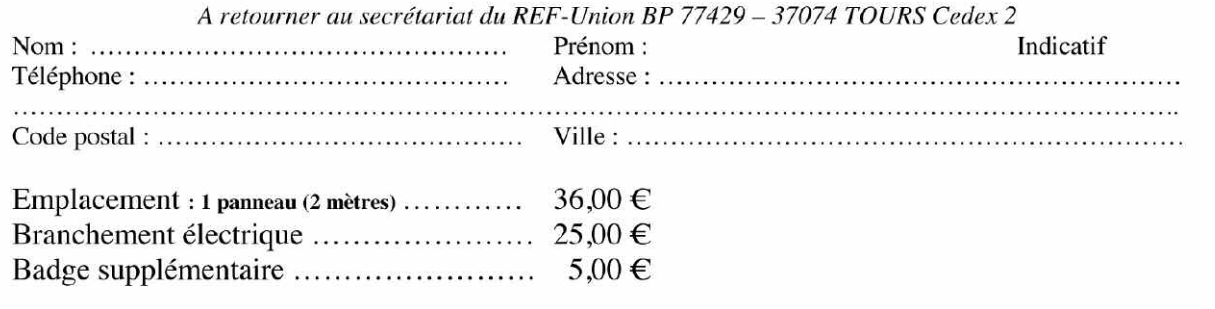

Merci de libeller votre chèque à l'ordre du REF-Union

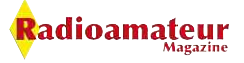

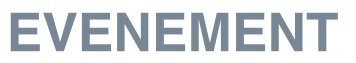

Comme chaque année et pour la 16<sup>ème</sup> fois consécutive, nous organisons une des plus grandes manifestations de Belgique, à savoir :

#### La foire RADIOAMATEUR & INFORMATIQUE

#### de La Louvière

#### le DIMANCHE 26 SEPTEMBRE 2010

#### $\approx 16$  ème édition  $\sim$

website : www.on6II.be

#### Cette année elle aura lieu à Charleroi !!!

En effet, les halls de La Louvière EXPO qui subissent actuellement des travaux de démolition et de rénovation pour plusieurs mois encore nous obligent à organiser la foire dans un autre lieu.

#### La foire se tiendra donc dans le Hall 4 du « Palais des Expositions » de Charleroi aussi connu sous le nom de « CHARLEROI EXPO ». Un très grand site doté d'un immense parking de 1000 places.

Toute la foire étant regroupée cette année en un seul très grand hall, la disposition sera différente de celle des années précédentes. Tous les nouveaux exposants qui souhaiteraient participer pour la première fois sont toujours les bienvenus !

4000 m2 d'exposition, de nombreux exposants venus de toute l'Europe, une cafeteria ouverte toute la journée pour une petite restauration ou un verre entre amis.

Profitez de l'occasion pour vous faire connaître, vendre vos produits et/ou vous défaire d'ancien matériel : fin de stock, déclassé, à réviser,...

Informations et inscription en ligne : www.on6II.be Si vous n'avez pas accès au web ou si vous avez des questions, contactez Michel (ON7FI) par téléphone au 064/84.95.96.

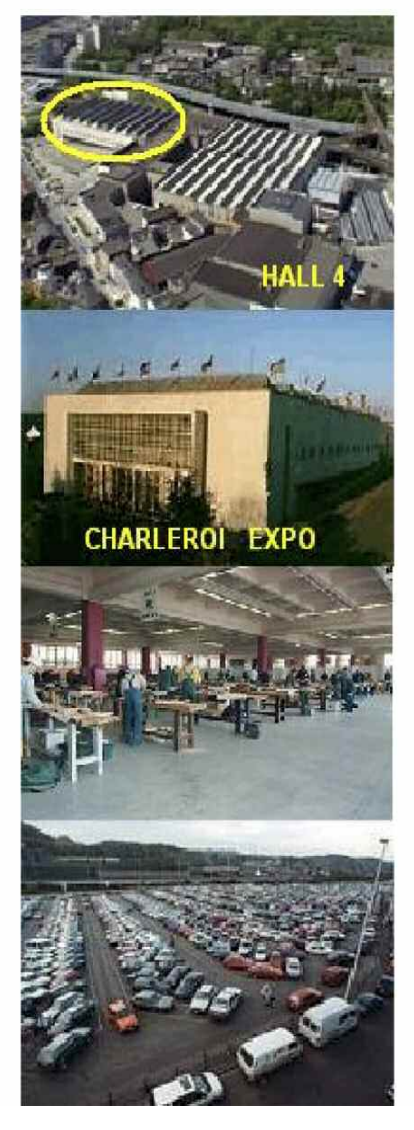

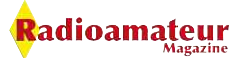

Avec deux ventilateurs le débit d'air est suffisant et assure un fonctionnement silencieux. Une attention particulière a été portée pour la réduction du bruit de la ventilation.

La fonte d'aluminium du châssis est combinée avec des grands puits à chaleur pour améliorer l'efficacité de la dissipation thermique. Cette conception robuste est capable de supporter de longues heures de fonctionnement dans des conditions typiques des concours ou des expéditions DX.

#### **Tuner antenne automatique**

Le tuner d'antenne de type automatique permet un changement rapide de bande et peut même fonctionner lorsque le TS-590 est en réception.

Lors des changements de fréquence, les données nécessaires sont stockées séparément pour chaque bande afin d'assurer un couplage optimal très rapidement, sans avoir à réaccorder.

Le TS-590 peut être relié à un PC avec un câble USB permettant le contrôle de l'émetteur-récepteur.

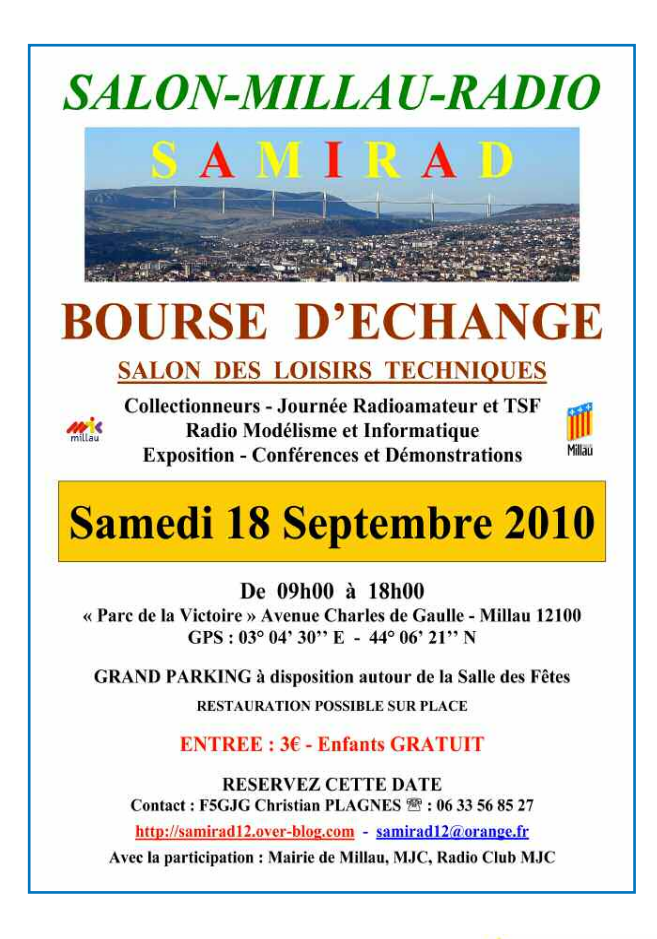

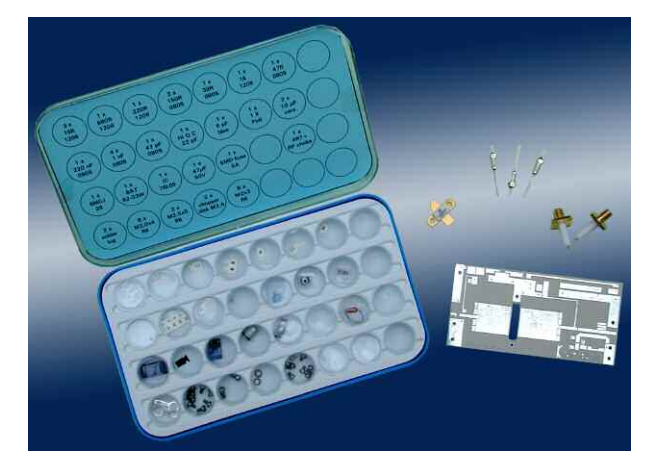

#### Nouvel amplificateur SHF en kit, 60 Watts de 1240 à 1300 MHz

Les passionnés d'ondes ultra courtes vont pouvoir s'en donner à coeur joie pour réaliser ce nouvel amplificateur Khune Electronic. Il fonctionne en amplification linéaire afin de s'adapter à tous les modes possible sur la bande des 23 centimètres.

Il propose une puissance de sortie de 60 watts grâce à la technologie des transistors LD-MOSFET. Le kit MKU PA1360 dispose des caractéristiques suivantes :

Fréquences : 1240 à 1300 MHz adaptable Puissance d'entrée : 3.0 W Puissance de sortie @ 50 ohms : typ. 60 W linéaires ROS d'entrée (S11) : min. 10 dB Sortie de contrôle : OUI Tension d'alimentation: +27 V Tension de mise en service : +12 ... 14 V DC Consommation : max. 5 A Connecteurs d'entrée/sortie : SMA-femelle, 50 ohms

Visitez le site www.kuhne-electronic.de pour en savoir plus.

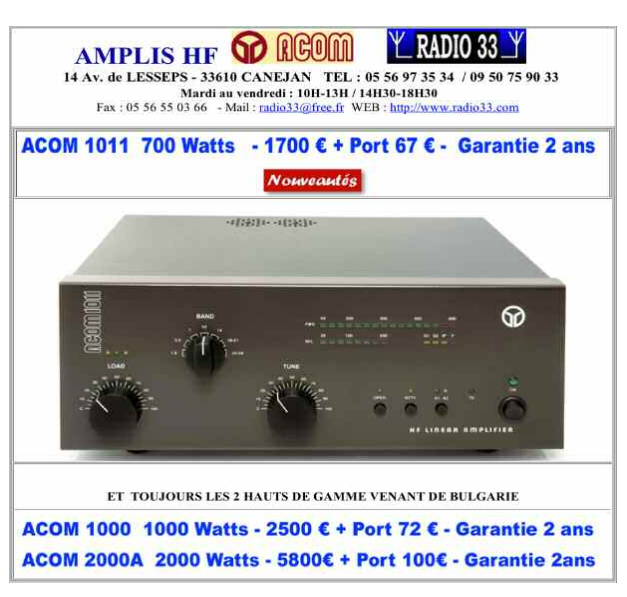

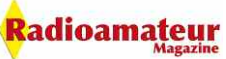

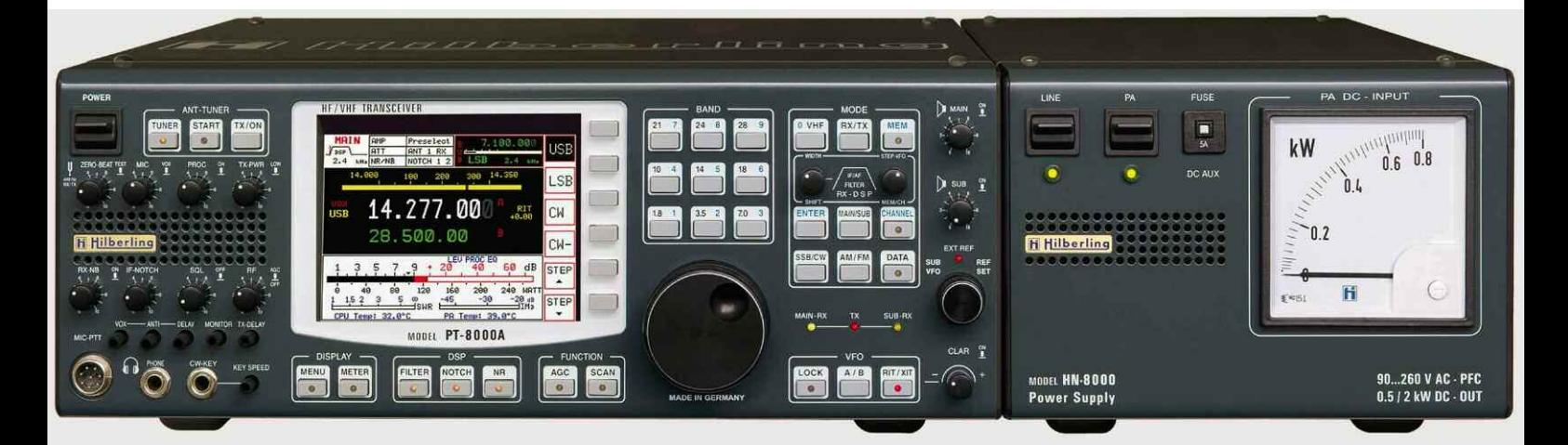

# **Transceiver Hilberling PT-8000 200 watts de 1 à 146 MHz Pensé, conçu et fabriqué en Allemagne**

*Au début, lorsque l'information nous est tombée nous nous sommes demandés si nous rêvions. Après avoir pris plus de renseignements il s'avère que cette caractéristique de puissance est vraie. Il s'agit bien d'un transceiver qui couvre le spectre radio des ondes courtes aux VHF dans tous les modes avec une puissance d'émission de 200 watts. C'est sous l'impulsion de Hans Hilberling DK7LG qu'est né ce transceiver.*

L e transceiver couvre toutes les bandes amateurs des ondes courtes plus les bandes 6, 4, 3 et 2 mètres. Le récepteur est équipé d'origine d'une filtre présélecteur pour les fréquences de 1,8 à 30 MHz.

Nous ne reviendrons pas sur ce dispositif qui ressemble aux classiques uTunes de Yaesu équipant en option sa série FT-9000. Se sont des filtres de bandes accordés à poursuite automatique dont la fréquence centrale s'aligne sur celle du VFO.

En plus des autres filtres et traitements, ce présélecteur apporte un gain en sélectivité non négligeable par rapport aux signaux forts présents à l'entrée antenne du récepteur.

Ce dispositif renforce passivement la dynamique du récepteur. En quelques sortes, un accord sélectif permet d'amplifier un signal par rapport à d'autres.

En réalité, il ne l'amplifie pas mais atténue fortement les signaux adjacents. D'une manière ou d'une autre il s'agit d'une amplification sélective dont l'évident avantage est de n'apporter aucun bruit supplémentaire, bien au contraire.

Bien entendu, le récepteur utilise aussi des filtres à quartz. Ils présentent ici 16 pôles, rien que ça ! Tout ceci combiné au traitement numérique des signaux par un DSP procure un récepteur hors du commun, toujours selon le fabricant.

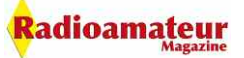

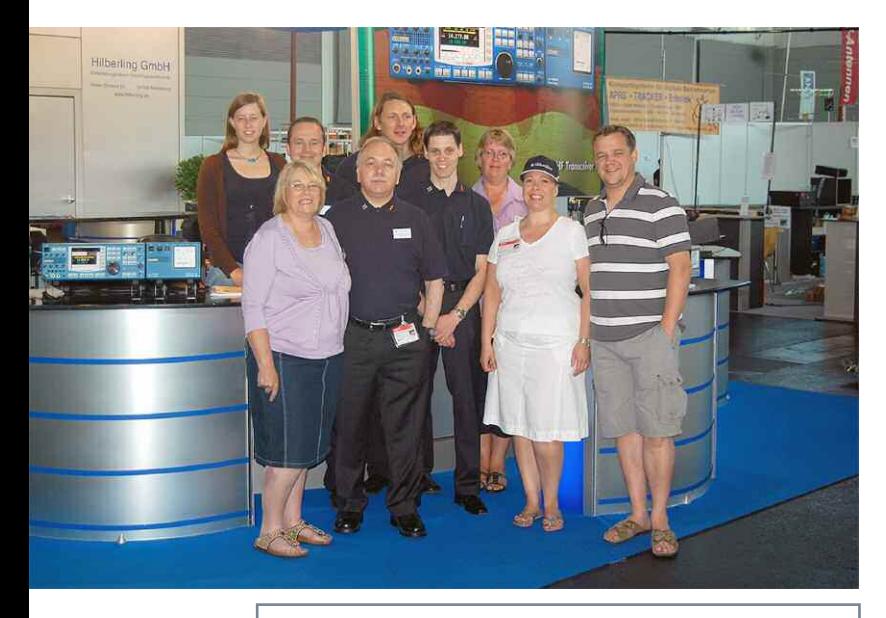

L'équipe Hilberling présente au salon de Friedrischaffen 2010. Photo Hilberling

Le récepteur fait figure de concept historique avec son double changements sur 40,7 MHz et 10,7 MHz. L'oscillateur local est conçu autour de 7 DDS qui produisent des signaux à une fréquence de 640 MHz.

Après traitement, sûrement division, la source d'oscillation locale serait d'une pureté exemplaire selon le fabricant. Un tableau de mesure du bruit de phase montre des valeurs en effet assez déconcertantes pour une fréquence OL

Vue sur le fameux amplificateur de puissance qui développe 200 watts de 1 à 146 MHz sous 50 volts alimentation et 10 watts sur la même bande passante lorsqu'il est alimenté sous une tension de 13,8 volts. Photo Hilberling

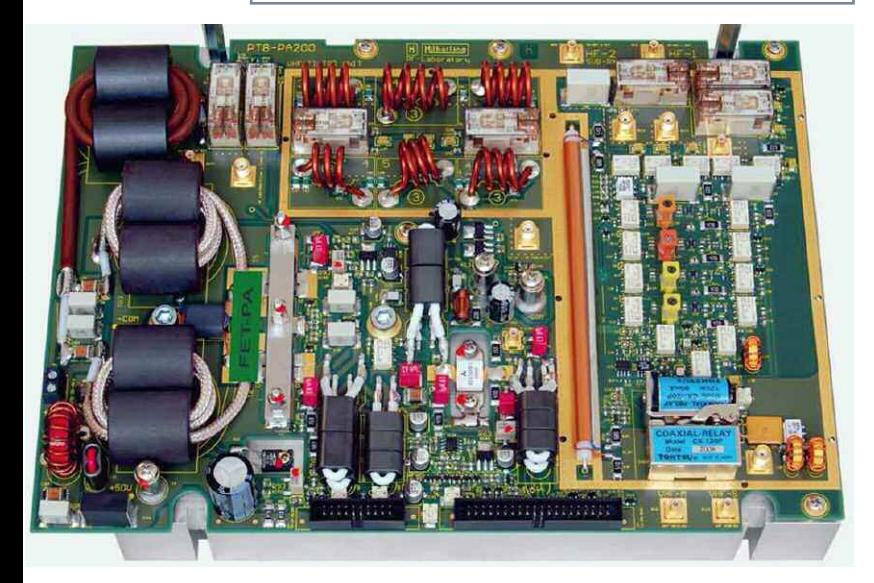

de 54,9 MHz correspondant à une fréquence utile de 14,2 MHz nous aurions :

- $-143$  dB/Hz  $@1$  kHz
- -149 dB/Hz @ 2 kHz
- -160 dB/Hz @ 10 kHz
- -163 dB/Hz @ 20 kHz

La stabilité de l'oscillateur de référence à 10 MHz est de 0,05 ppm, une sortie arrière est disponible pour utiliser cette fréquence sur d'autres appareils.

L'amplificateur de puissance est aussi un objet assez exceptionnel. Il délivre 200 watts (1) de 1 à 150 MHz lorsque les transistors FET qu'il utilise sont alimentés sous 50 volts DC, soit l'appareil utilisé en fixe et alimenté en 220 volts. Sa classe d'amplification reste une pure classe A lorsqu'il est alimenté en 13,8 volts mais la puissance de sortie est alors limitée à 10 watts. Avant d'aboutir au connecteur d'antenne le signal HF traverse une batterie de filtres passe-bas et autre diplexeurs afin de limiter le niveau des harmoniques. Une boîte d'accord automatique complète le dispositif pour les bandes HF.

Nous pensons en savoir plus dans les mois qui viennent sur cet appareil à quelques 14.000 euros, en particulier sur les performances et caractéristiques du DSP, vraie double réception ? Si c'est le cas, réception simultanée HF / VHF ? etc.

(1) 50 Watts en AM

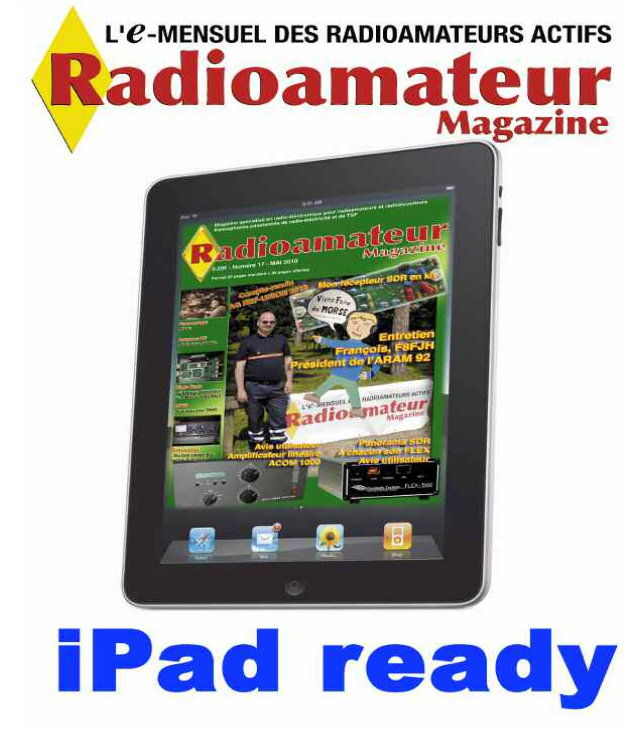

#### **DERNIERE MINUTE**

#### **Routage de schémas et de**

**circuits imprimés**

#### View Page Add Hierarchy Attributes Options Help 自身  $\frac{1}{2}$ OBET |  $2.5453$ Tce  $\frac{0.4}{2N440}$ NG DE TECTO r:<br>Pick | Stroke | Menu/Cancel - Grid(100, 50)

Sur la version 10.04 de linux Ubuntu il y a de multiples logiciels très utiles pour le milieu électronique. Parmi eux se trouve un logiciel de réalisation de schémas vraiment très simple et efficace. J'ai appris à dessiner les schémas à l'école, à la règle et au crayon de papier. Le résultat final était bien mais pour y parvenir, souvent, en fonction de la complexité du câblage c'était laborieux. Lorsqu'on connaît la difficulté pour dessiner un schéma qui soit propre et lisible, on se tourne vite vers l'outil informatique. Sous linux il y a Gschem version 1.6.1.20100214 qui est une petite merveille. Facile à prendre en main, il permet avec sa bibliothèque de réaliser des schémas relativement corrects et complexes. Tout y est et d'une facilité déconcertante. Voilà un bel outil pour vos futurs montages. Du même groupe de développeurs il existe aussi le logiciel pour tracer des circuits imprimés et en fouillant un peu une version SPICE.

#### Window F 81 5505; ph J 77.7; 41 4997 -2 4999 - 276 4996 128 99 Ъ **K CDC10 PP239 PR215** 2028  $\frac{1}{\sqrt{10}}$   $\frac{1}{100}$   $\frac{1}{100}$  $\frac{1}{10}$ 品畫 品畫的 10186 2528

Christian, F8CRM

#### **"Le P'Tit Radio Composants"**

Comme nous avons des besoins de composants électroniques spéciaux aux circuits haute fréquence pour réaliser certains de nos articles nous étions toujours à la recherche du «bout de ficelle» qui manquait pour terminer un montage. Lorsqu'on le trouvait il fallait aller le commander à l'autre bout du monde ou bien l'acheter sur notre territoire à prix d'or. Du coup, nous nous sommes dit que ce qui nous étaient utiles le serait sûrement pour vous. C'est ainsi que nous créons une boutique de composants neufs dans laquelle nous achéterons nos éléments pour nos montages et que nous vous proposerons également.

Elle n'aura pas de site web dans un premier temps et ne sera ouverte qu'au travers des colonnes de votre magazine. De plus, cette boutique «Le P'tit Radio Composants» va prendre la forme d'une structure indépendante. Nous sommes en phase de sa création, la boutique sera ouverte au début du mois d'octobre.

Nous pourrons également tenter de trouver des composants pour lesquels vous avez des difficultés d'approvisionnement, uniquement si par la suite il y a de la quantité, pour un radioclub par exemple. La vente de composants n'est pas notre spécialité et nous ne voulons pas qu'elle le devienne, cette initiative est faite uniquement dans le but de nous faciliter la vie lors de la création de nos articles et ensuite vous en faire profiter.

D'ailleurs, certains composants vendus neufs bien entendu n'auront pas forcément de suivi. Ceci est par exemple le cas avec des composants que nous avons été obligés d'acheter par quantités de 10 ou 25, voire plus. Nous puiserons dedans pour nos besoins et mettrons le reste à votre disposition au meilleur prix possible. Afin de nous éviter de trops fréquents déplacements vers la Poste nous vous proposons des commandes minimales de 20 à 25 euros hors frais de port.

**Actuellement : économisez sur le port, réservez dés maintenant et faites-vous livrer sur Hamexpo 2010 à Tours.**

**Voir les composants du moment en page suinante**

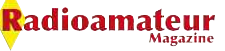

#### **Le P'tit Radio Composants**

Les composants ci-dessous n'auront pas de suivis automatiques, ils sont en vente jusqu'à l'épuisement du stock. Les envois sont fait en lettre MAX suivie.

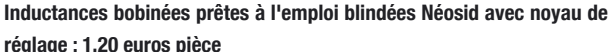

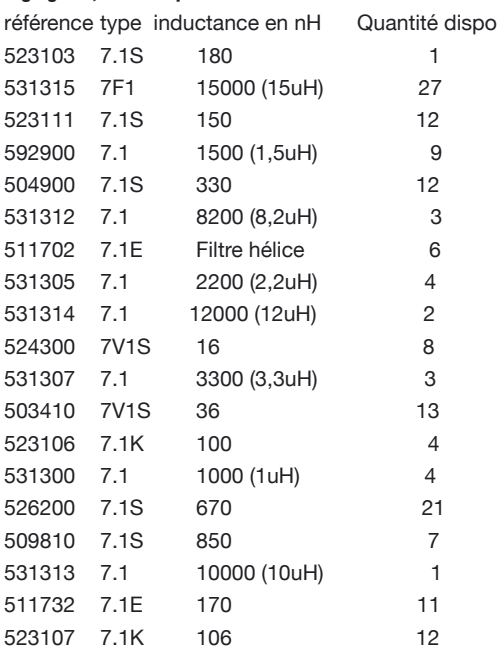

#### **Inductances radiales Néosid bleues SD75 : 0,25 euro pièce**

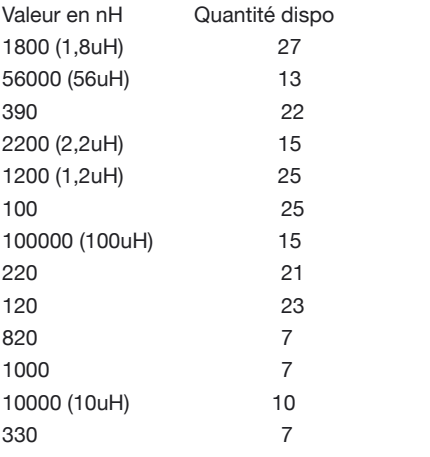

#### **Composants actifs Mini Circuit**

VCO intégrés pour oscillateurs locaux, utilisables en émetteurs vidéo FM miniatures. Les versions JTOS sont en montage de surface faciles à souder, le POS est à picots.

JTOS-3000 VCO 2,3 à 3 GHz sortie + 10 dBm 50 ohms Qté : 2 30 euros pièce JTOS-2000 VCO 1,37 à 2 GHz sortie + 12 dBm Qté : 1 30 euros JTOS-1650 VCO 1,2 à 1,65 GHz sortie +7 dBm  $O \cdot 1$  30 euros JTOS-765 VCO 485 à 765 MHz sortie + 8 dBm Qté : 1 25 euros POS-1400 VCO 975 à 1400 MHz sortie + 13 dBm (20 mW) Qté : 1 25 euros

#### **Composants actifs Mini Circuit, suite**

ERA-5 amplificateur hybride DC à 4 GHz sortie 17 dBm Qté : 2 2 euros pièce HELA-10 amplificateur hybride CMS 5 à 1000 MHz G=10 dB P=30 dBm Qté : 2 10 euros pièce

#### **Composants passifs Mini Circuits**

SRA-3500 mélangeur 500 à 3500 MHz / DC à 1000 MHz en FI Qté : 1 25 euros RMS-30 mélangeur CMS 200 à 3000 MHz / DC à 1000 MHz en FI Qté : 1 7 euros SCM-1 mélangeur CMS de 1 à 500 MHz / DC à 500 MHz en FI Qté : 2 5 euros pièce ADTL1-12 transformateur balun 1/1 CMS pour usage avec HELA-10 accepte 1 watt permanent 20 à 1200 MHz

#### **Amplificateur hybride MOTOROLA**

Qté : 2 10 euros pièce

CA4800 10 à 1000 MHz sous 24 volts  $P = 400$  mW G =17,5 dB@1GHz Qté : 50 5 euros pièce

#### **Relais**

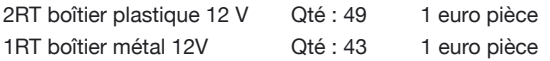

#### **Divers récepteurs**

Qté : 79 0,10 pièce

Filtre céramique SFE-107 Qté : 5 0,50 euro pièce pot 113CN2K509 inductance bobinée 27 MHz avec capa 56 pF Qté : 7 0,50 euro pièce pot 113CN2K218 inductance bobinée 27 MHz avec capa 20 pF Qté : 10 0,50 euro pièce CSB455E résonateur céramique 455 kHz

Des quartz et des tores ferrites seront bientôt proposés pour vos expérimentations, si vous cherchez des tores ferrites vous pouvez nous demander.

#### **Exemples de tores ferrites** (en cours d'approvisionnement)

T50-6 : 12**€** les 10, T50-10 : 12**€** les 10, T94-2 : 24**€** les 10, FT240-43 : 12**€** pièce, FT240-61 : 12**€** pièce, FT140-43 : 6**€** pièce

Pour commander c'est tout simple. Il suffit de souligner les composants que vous souhaitez, d'en indiquer la quantité, de nous envoyer un mail ici pour connaître les disponibilités et, d'envoyer par la Poste votre commande imprimée et votre chèque à l'ordre de "Le P'tit Radio Composants" sans oublier les frais de port que nous vous aurons indiqués.

Le P'tit Radio Composants est une auto-entreprise en phase de création bénéficiant de fait de la facturation en montant HT selon l'article 291 du CGI. Dispensée d'immatriculation au registre du commerce et des sociétés et au répertoire des métiers.

Contactez «Le P'tit Radio Composants» par mail à l'adresse lepetitradio@orange.fr

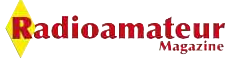

# **Le nouveau porte étendard!**

Réduction du bruit grâce aux cartes DSP · 2 cartes DSP indépendantes pour des performances d'émission et de réception exceptionnelles • 2 ports USB : un pour carte mémoire, clavier et un pour PC (télécommande) • Codeur/décodeur RTTY et PSK31 intégré nécessitant simplement un clavier USB (pas de PC requis) • Enregistreur vocal numérique • 3 «roofing filters» : 3 kHz, 6 kHz et 15 kHz

Fréquence de couverture : 1,8-30 MHz et 50-52 MHz · Tous modes : AM, FM, LSB, CW, RTTY, USB, PSK31 · Plus de 100 canaux mémoires • Ecran TFT LCD couleur de 5,8 pouces » • Stabilité en fréquence de ± 0,5 ppm • Analyseur de spectre multifonctions haut de gamme avec réglage des bandes passantes de visualisation · Double conversion superhétérodyne · Gamme dynamique située à 104 dB et l'IP3 à +30 dBm

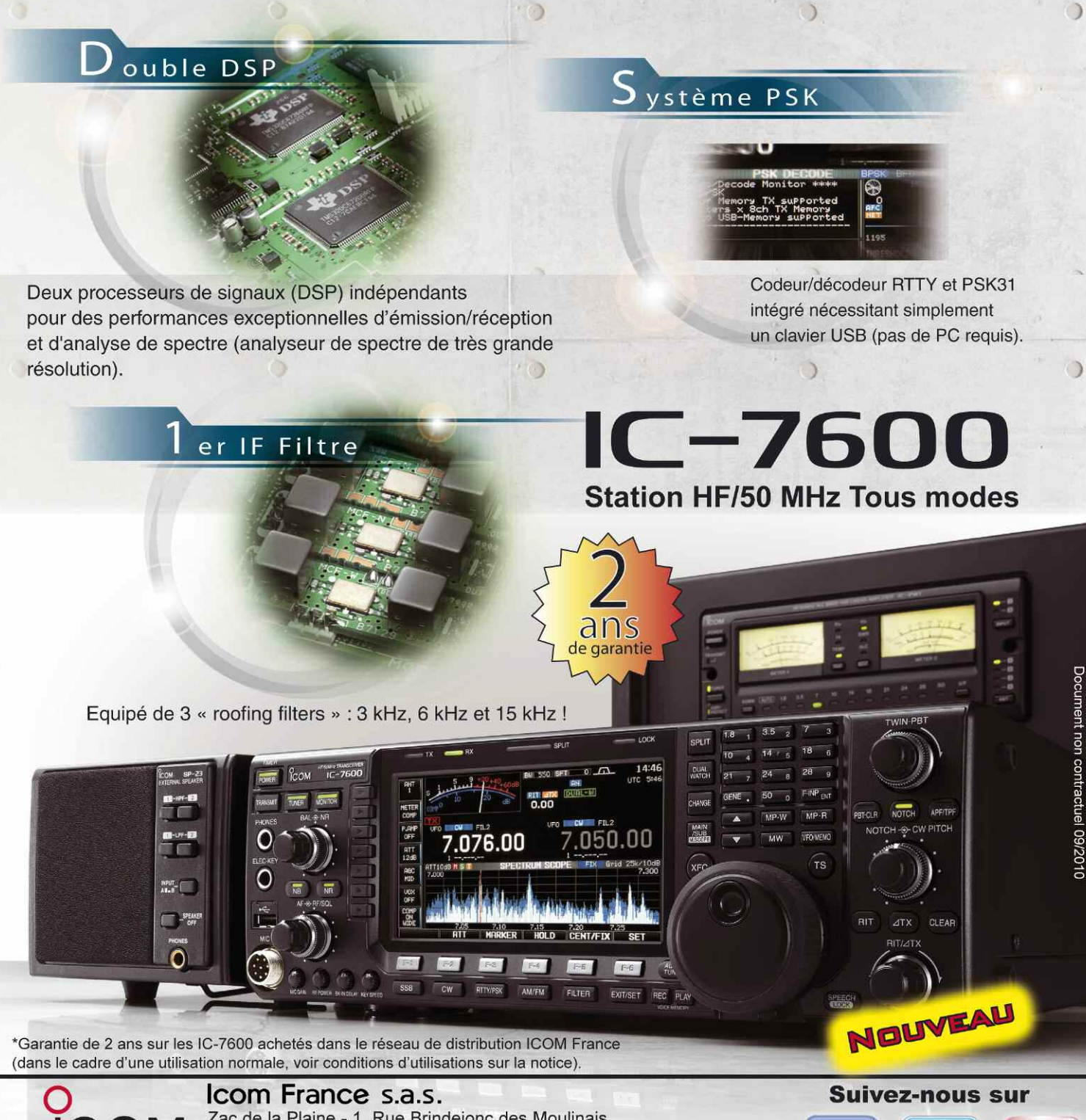

Zac de la Plaine - 1, Rue Brindejonc des Moulinais BP 45804 - 31505 TOULOUSE CEDEX 5 Tél: +33 (0)5 61 36 03 03 - Fax: +33 (0)5 61 36 03 00 E-Mail: icom@icom-france.com Site internet : www.icom-france.com

**RADIOCOMMUNICATION** 

#### **ANTENNE & RETRO**

# **Une antenne long fil pour du portable avec son circuit d'accord en L**

*Pourquoi ne pas utiliser un long fil pour faire du trafic en portable ? Cette antenne est la plus simple qui soit et après des tests de celle-ci je suis en mesure d'affirmer que sous réserve d'une installation correcte, elle donne de bons résultats. Le long fil a des avantages en portable pour son installation simplifiée, mais aussi parce qu'elle est multibande. Pour cela il faudra utiliser un dispositif de couplage adapté et fait maison.*

#### **ANTENNE & RETRO**

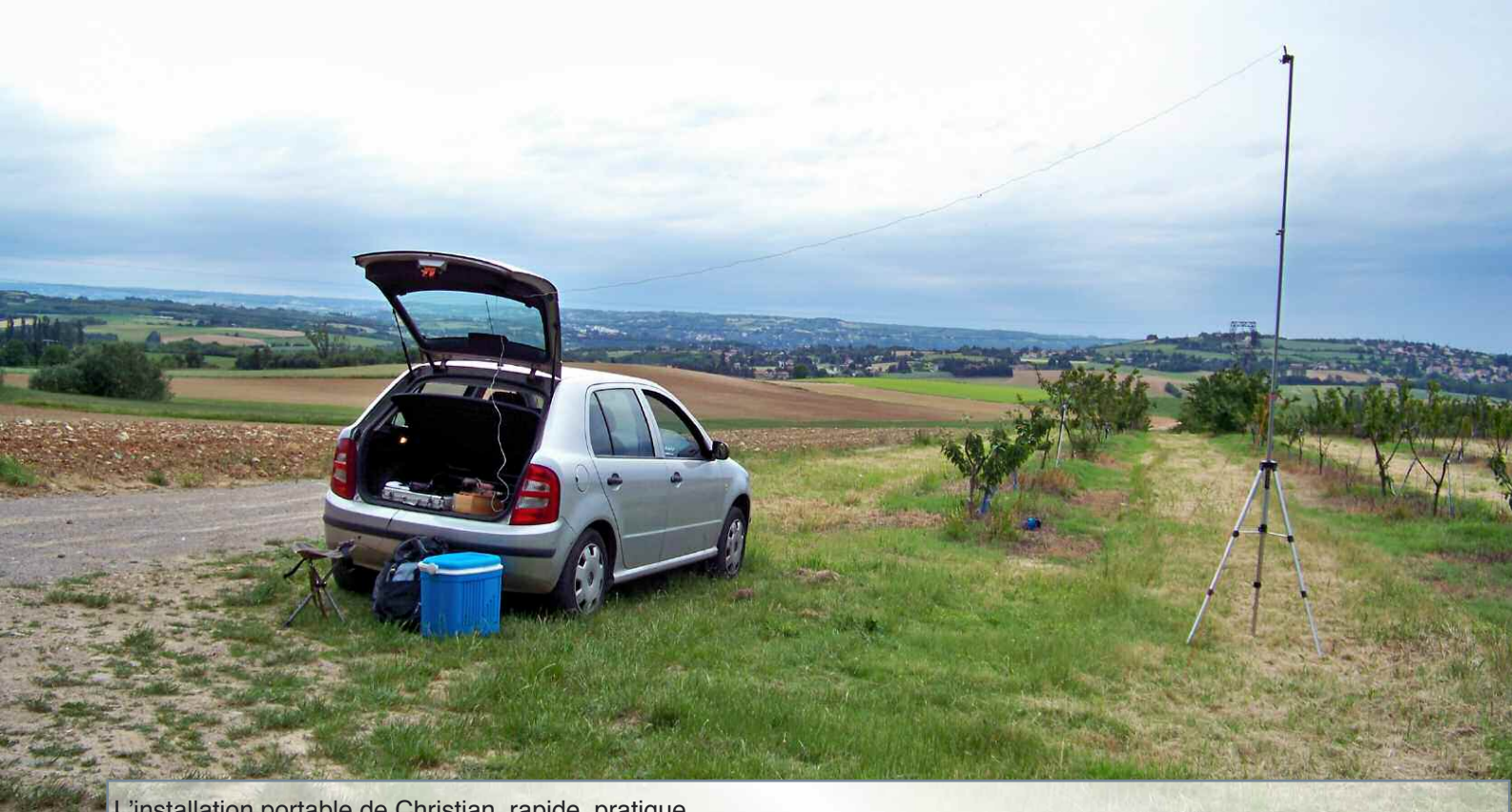

L'installation portable de Christian, rapide, pratique...

près quelques recherches, c'est le cir-<br>cuit en L qui semble le plus approprié.<br>Il est simple et semble adapté pour cuit en L qui semble le plus approprié. Il est simple et semble adapté pour cette utilisation. J'avais à disposition quelques planches de bois fin et du plexiglass.

La self sera réalisée sur un mandrin percé et découpé en forme de croix. C'est un peu long à faire mais le résultat est tellement bien que ça mérite de consacrer un peu de temps.

Il faut bien garder à l'esprit que la boîte de couplage est destinée à être utilisée en portable et donc soumis à des transports, des chocs, etc. Il faut un montage solide et fiable car le dispositif de couplage fait partie intégrante de l'antenne.

Mon modèle pour le test, risque de ne pas être très pratique dans un sac à dos mais en revanche il sera facile à transporter dans le coffre de la voiture. La self est réalisée avec du fil de 1,5 mm² rigide. Une fois le support réalisé il est fixé avec un morceau de bois taillé et visé sur la plaque support.

Le CV est également fixé sur le support avec soin de façon à ne pas bouger. Tous les fils de liaisons sont aussi en 1,5 mm<sup>2</sup> rigide.

Comme il faut déplacer le shunt manuellement sur la self, il faut pouvoir accéder à la self. Impossible donc de mettre le montage dans une belle boîte, bien fermée, à moins d'utiliser une self à roulette toute prête à l'usage, mais on y perdrait en charme !

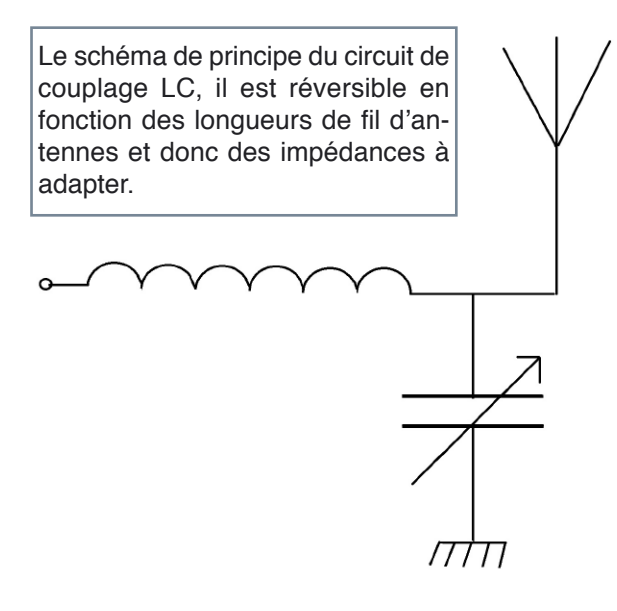

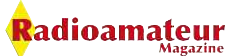

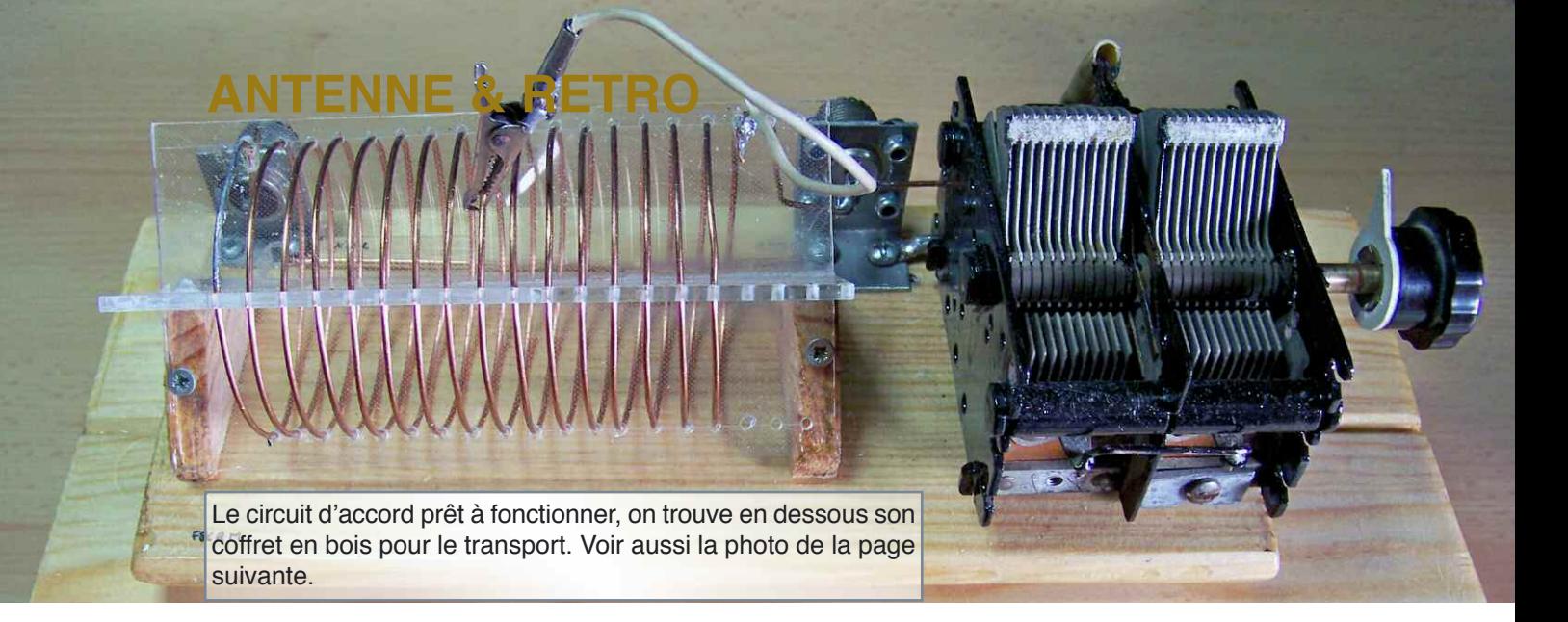

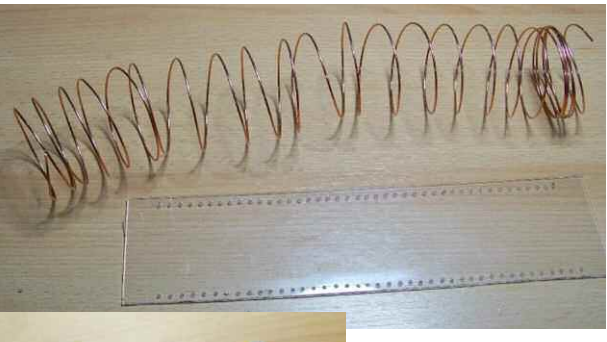

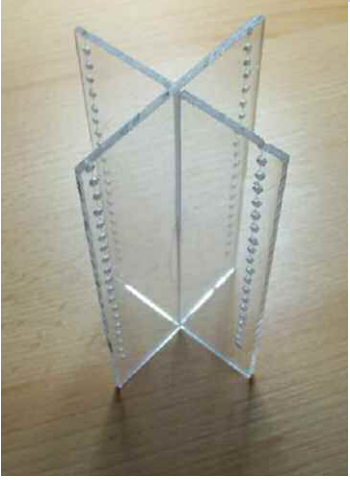

C'est pour cette raison que j'ai également fabriqué une petite boîte en bois qui accueille le montage uniquement lors du transport. La version que j'ai réalisé est un peu v o l u m i n e u s e parce que je sou-

haitais, si besoin, pouvoir la faire fonctionner avec 100 watts.

En revanche, pour du QRP il est tout à fait possible de la réaliser plus petite et donc plus

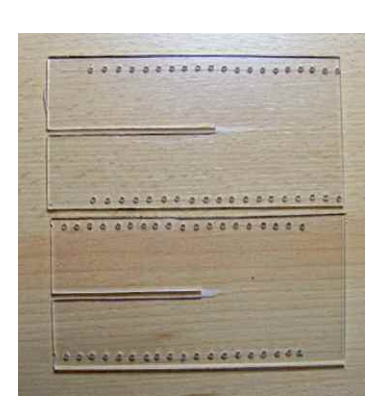

pratique. Attention au CV dans le cas d'usage avec 100 watts. Pour le trafic il y a deux options, soit vous emportez une canne à pèche et vous enroulez le fil dessus.

Soit vous accrochez le fil dans un arbre, facon maquisard. Ça fonctionne assez bien avec un fil de 10 mètres de long pour les bandes 40 à 10 mètres. Pour le "80 mètres" prévoyez quand même 20 mètres de fil (quart d'onde), le rendement est meilleur. Pensez aussi à raccorder le circuit en L à la terre avec un piquet de tente par exemple.

C'est pas idéal mais c'est mieux que rien et puis ça pèse pas plus lourd. Attention, car le contre poids est très important. Celui ci pourras être un simple fil qui court sur le sol. Il sera de même longueur que le brin rayonnant, à quelques centimètres près ce n'est pas critique. Sans le contre poids, l'antenne sera difficile à accorder et le rendement sera médiocre.

Le circuit en L est composé d'une self de 16 spires sur un diamètre de 60 mm et d'un CV de 300 à 500 Pf. Attention car il existe deux possibilités de câblage du circuit, le CL et le LC, c'est à dire le condensateur à la masse ou la self à la masse. Si le condensateur utilisé dispose d'un écartement inter-lame suffisant la puissance acceptée par le système de cou-

plage pourra atteindre facilement 100 watts.

Pour trouver l'accord, vous avez la possibilité d'inverser la connexion de l'antenne et de l'émetteur, selon que vous êtes en basse ou haute impédance.

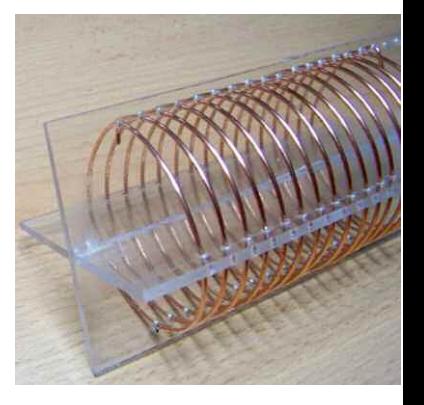

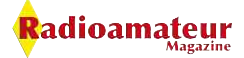

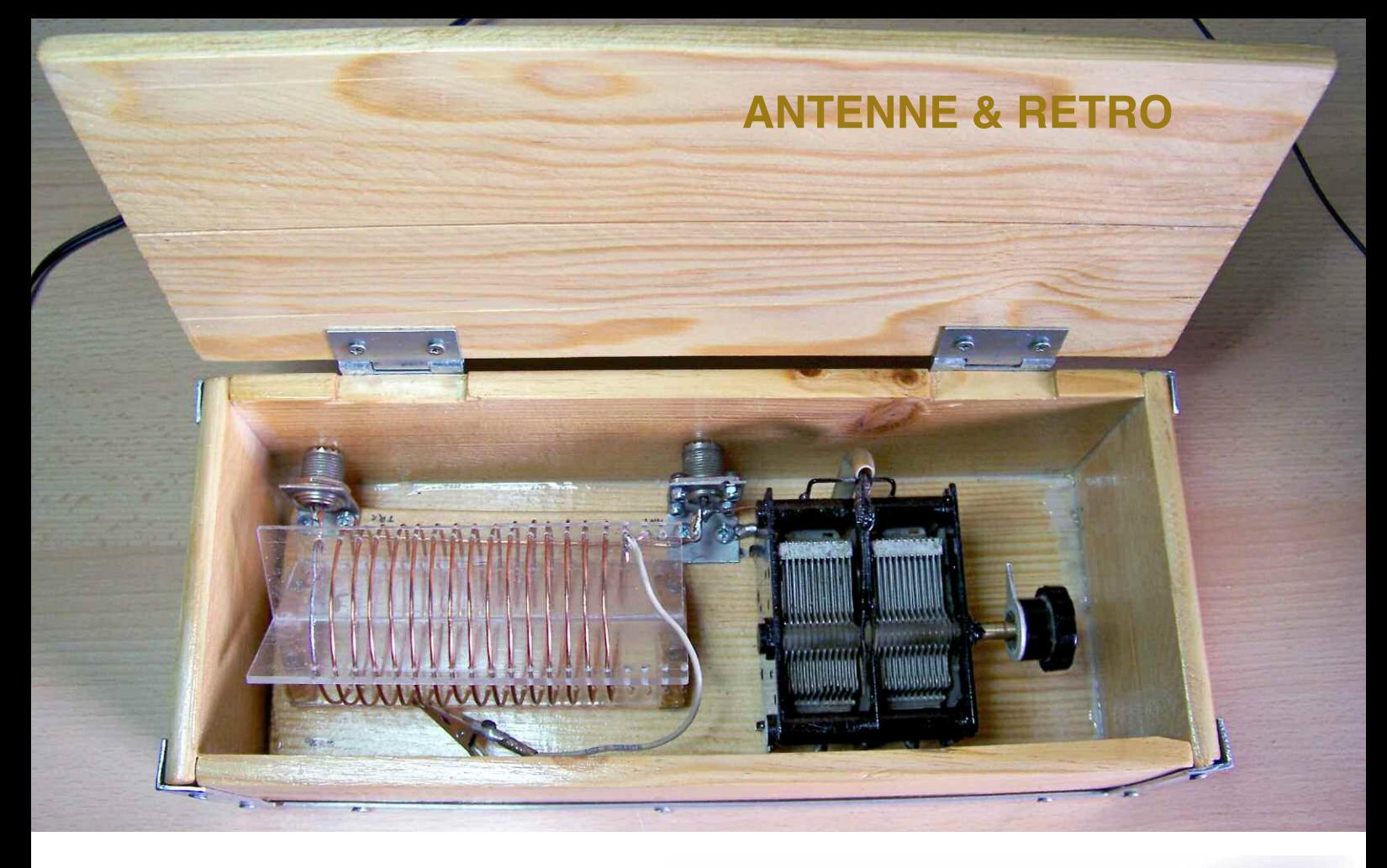

Si vous ne trouvez pas d'accord, inversez le circuit en L et là, vous verrez ça fonctionne. Après de nombreux tests, le long fil en portable offre des performances tout à fait acceptables et même en QRP. Il est même meilleur que certaines antennes commerciales à taille très réduite. Plus il sera dégagé du sol et meilleur ce sera. L'utilisation en vertical est d'après mon expérience personnelle la meilleure disposition pratique mais aussi excellente pour les DX.

Les avantages du long fil sont la simplicité du système et d'installation, le faible de coût de fabrication, il peut fonctionner en multibande, il à de faibles pertes et ses performances sont bonnes. Sur 20 et 30 mètres en CW je l'ai comparé au dipôle monobande installé en V inversé et les performances sont légèrement inférieures.

Christian, F8CRM

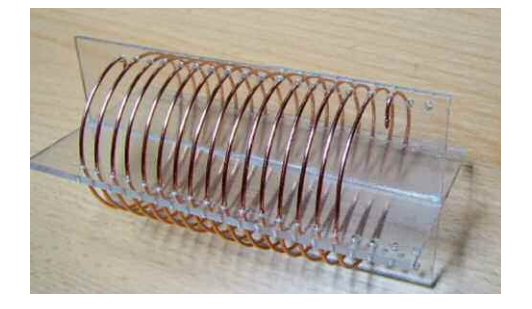

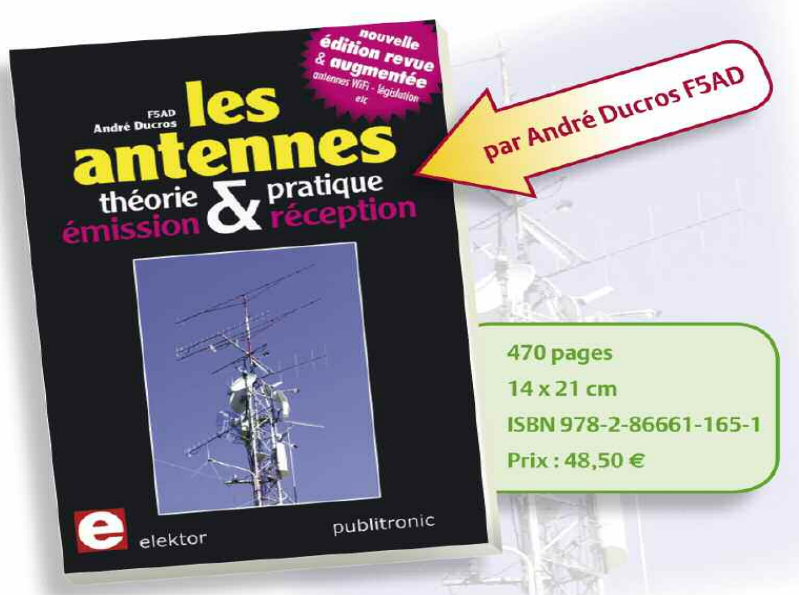

#### **Les antennes**

Nouvelle édition augmentée

La première partie traite de la propagation des ondes dans l'espace et sur les<br>lignes ainsi que des caractéristiques fondamentales des antennes (gain, rayonnement, courant, tension...). Cette étude théorique est suivie de réalisations pratiques : antennes filaires, antennes à gain, antennes THF, antennes courtes, antennes à large bande et multibandes, antennes de réception. La dernière partie est consacrée aux ultimes réglages : adaptation des impédances, appareils de mesure, conseils de sécurité (poussée du vent, résistance des matériaux, pylônes et haubans, foudre...).

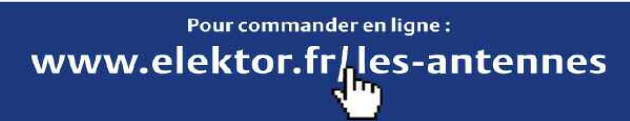

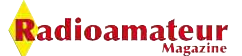

# **HE EXCITEMENT**

# **Le FT-857 D et l'apprentissage du code Morse**

*Ce transceiver dispose d'une fonction d'entrainement à la CW. Ce n'est pas une blague, j'ai testé cette fonction et c'est pas mal du tout. Il génère des groupes de 5 lettres ou de chiffres, ou les deux et à la vitesse que vous souhaitez.*

Pour lancer cette fonction, rendez-vous<br>
dans le menu du FT-857 par la touche<br>
[FUNC] puis avec le bouton [SELECT] dans le menu du FT-857 par la touche allez sur le menu n°31 [CW TRAINING]. Il y a 3 types d'exercices :

Avec l'affichage N, se sont les lettres(Sans le é).

Avec l'affichage A, se sont les chiffres. Avec AN, se sont les deux mélangés.

Une fois votre choix fait, appuyez sur la touche B pour lancer l'exercice. La correction apparaît sur l'écran une fois que le groupe à été envoyé. Le réglage de la vitesse et de l'espace entre les caractères se fait par le menu n°30. Cette fonction est bien, mais je lui reproche deux choses :

Il n'y a pas les signes de ponctuations.

Il faut appuyer sur la touche B chaque fois qu'un groupe est fini pour que le suivant commence.

Les avantages : partout où le poste vous accompagne vous avez la possibilité de parfaire votre décodage des caractères Morse. Pour augmenter votre vitesse de décodage c'est très pratique. Enfin, vous pouvez faire des exercices avec les paramètres que vous utilisez pour le trafic (vitesse, espaces entre les caractères, la tonalité, etc.). Dernière astuce de ce poste, il y a une option de balise, elle sert également de lanceur d'appel pour la CW. Ce système est très pratique lors des contests comme lanceur appel automatique. Vous pouvez modifier la période de répétition du message. Le FT 857 est vraiment un appareil très complet.

Bon trafic de Christian, F8CRM

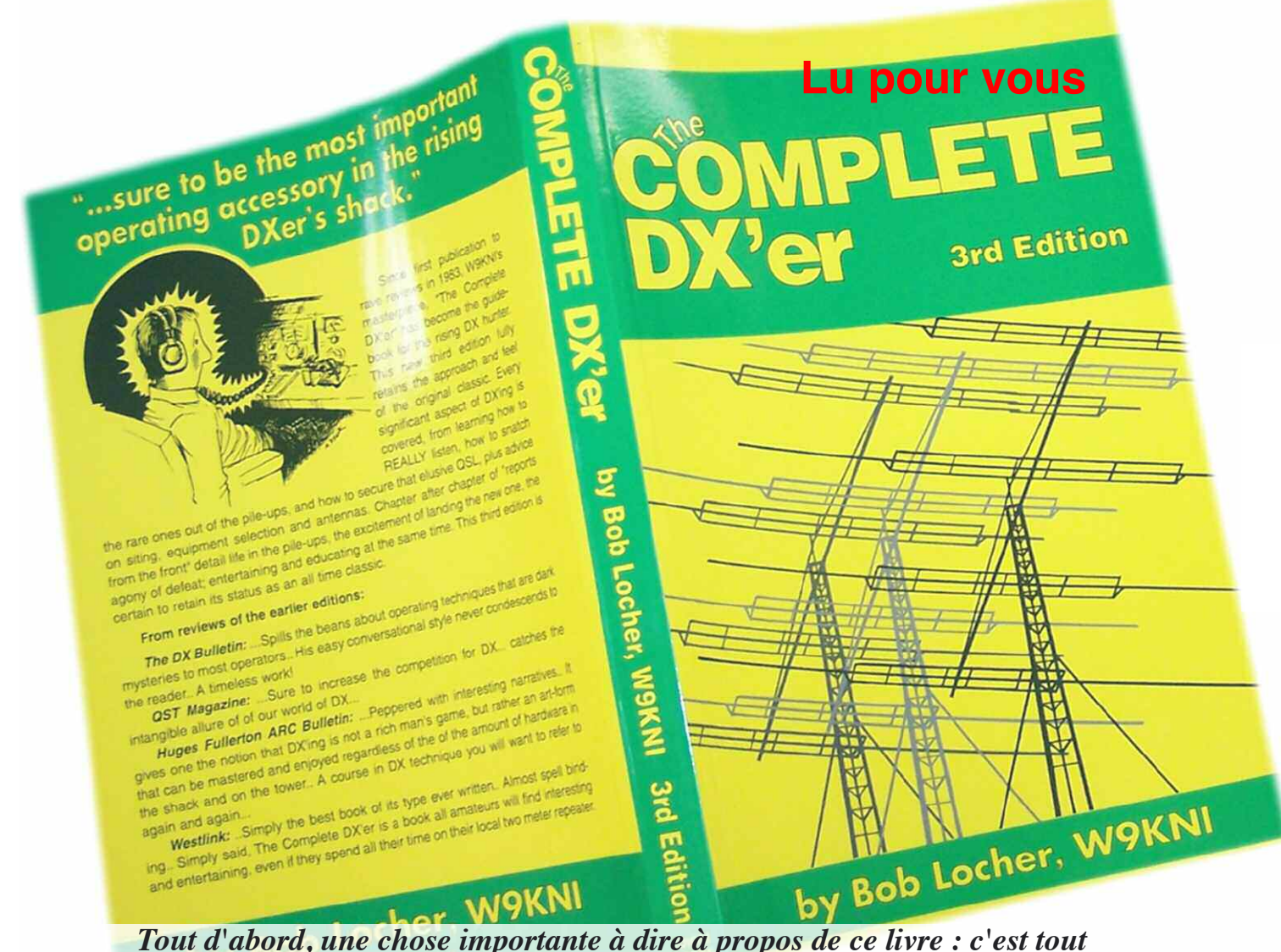

*simplement un bon bouquin. Je veux dire par là, ce n'est pas seulement un bon bouquin de radio, mais un bon livre tout court. Bien écrit, intéressant de bout en bout, apportant nombre d'informations et d'anecdotes personnelles, et surtout sachant tenir en haleine le lecteur. Je l'ai vraiment dévoré et ses 223 pages n'ont pas tenu beaucoup plus d'une semaine.*

haque chapitre terminé donne envie de courir au shack pour allumer les équipements et nous aussi trouver l'oiseau rare qui se niche dans un recoin de la planète.

Accessible en lecture à toute personne comprenant notre passion même sans y adhérer, c'est à lire et à conseiller à vos amis. Ne rêvez toutefois pas de réussir à convaincre votre belle-mère de vous accompagner dans une expédition à Crozet grâce à lui !

Bob Locher se considère lui-même comme un DX'er accompli, n'hésitant pas à se lever à des heures indues pour chasser l'indicatif rare qui lui manque.

Pourtant c'est sans aucune condescendance qu'il nous parle de sa passion et qu'il livre une partie des secrets qui lui ont permis d'arriver là. Il est aussi à noter que l'anglais « complete » contient une petite touche d'ironie absente de la traduction française du titre. Bob dispose d'un palmarès impressionnant, acquis selon lui grâce à beaucoup de travail et une volonté permanente de s'améliorer.

Si aujourd'hui il a écrit un livre dans lequel il donne son avis sur ce qu'il faut faire pour atteindre le St-Graal qu'est l'Honor-Roll du DXCC, c'est qu'il a trébuché et peiné avant d'atteindre le niveau de technique qu'il a maintenant.

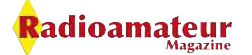

#### **Lu pour vous**

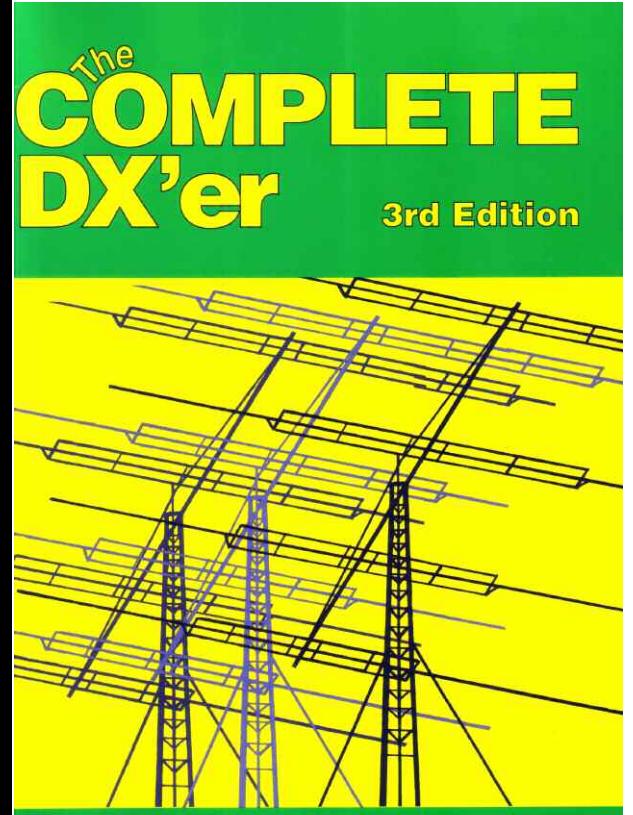

by Bob Locher, W9KNI

Sa devise pourrait être « Apprendre, toujours apprendre », à chaque échec se demander pourquoi on a failli. Cette devise est valable pour le DX, mais aussi pour toute activité.

Au fil du livre on passera en revue les habiletés qu'un bon opérateur DX doit posséder pour réussir les QSO les plus difficiles et Bob livrera certains de ses « trucs et as-

tuces » pour réussir à sortir d'un pile-up ou chasser avec succès la station rare qui se cache et évite les foules avides de contrées exotiques.

On étudiera aussi les éléments qui permettent d'avoir la meilleure station du fauteuil jusqu'à l'antenne en passant par le choix du QTH. Loin d'établir un catalogue technique, Bob donne les moyens de faire le choix, les clefs pour apprendre et progresser. Loin d'être élitistes, ses conseils s'adressent tant aux chanceux qui disposent d'une ferme d'antenne en haut d'une colline qu'à l'OM moins bien loti qui installe ses antennes comme il le peut sur son balcon.

Il est aussi très réaliste sur le fait que le DX est souvent un travail de groupe et que l'intérêt qu'il peut avoir à contacter un OM dans un pays rare est rarement réciproque : l'OM en question aillant peu d'intérêt à contacter un américain parmi des milliers.

Il apporte aussi sa rétribution au travail des scientifiques et autres DX'er occasionnels qui émettent depuis les îles les plus isolées avec des moyens simples et une technique opérationnelle parfois limitée mais sans lesquels l'activation de tels indicatifs rares serait impossible.

Dans cette troisième édition Bob revient aussi sur un phénomène qui selon lui va vers l'appauvrissement du DX : le cluster. Beaucoup d'OM actuellement n'allument leur transceiver que si leur DX Cluster les a beepé pour annoncer une nouvelle DXpédition sur l'air. L'art du DX tel que le conçoit Bob est à l'exacte opposée : de l'écoute, toujours de l'écoute, et encore de l'écoute. Il n'hésite pas non plus à avouer qu'après avoir opérer pendant des années avec 1kW, il s'est découvert une seconde jeunesse dans le QRP qu'il pratique maintenant.

Bien utiliser son matériel, ne mettre en marche le linéaire que quand nécessaire, écouter et émettre au bon moment, ne pas oublier que pour faire un QSO il faut être deux à avoir envie de se contacter, sont pour lui les clefs du succès dans la carrière d'un DXeur mais aussi faire tout simplement que le plaisir dure et soit renouvelé à chaque QSO.

Bob est principalement un opérateur CW, mais la plupart des informations du livre s'adressent aussi à l'opérateur phonie. Certaines remarques sont d'ailleurs particulièrement orientées vers la BLU. De plus, quand il parle de la CW et des avantages indéniables qu'elle donne pour le DX, il vous fait surtout regretter de ne pas avoir persévérer plus dans l'apprentissage de la télégraphie, sans aucun dogmatisme. Bon, c'est vrai que le livre est en anglais et que pour beaucoup ce sera un handicap à sa lecture. Parlons franchement, bien qu'étant un livre orienté technique et écrit de manière très fluide, il nécessite un bon niveau d'anglais (meilleur que pour une notice de kit mais moins bon que pour un roman de John Le Carré).

Aux OMs qui hésitent, je dirais que pour 20 USD (plus 7 USD de port), prenez le risque. Avec un peu de persévérance vous y arriverez certainement et le plaisir que vous en tirerez sera d'autant plus fort. Si vous n'accrochez pas à lire dans la langue de Shakespeare, ce n'est pas grave, le livre se revendra très vite...

#### Yannick, XV4TUJ

NDLR : ça y est, je me suis remis à l'apprentissage de la graphie après 15 ans d'éloignement grâce à ce livre. Merci Bob ! De plus, pour ceux qui ne jurent que par la langue française voici l'occasion rêvée de se mettre à l'anglais, ça vous servira toujours et cela fait aussi partie des activités radio.

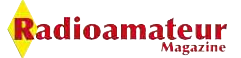

*Alors que je n'étais encore même pas arrivé à l'adolescence mes lectures préférées étaient faciles à repérer au pied du lit ou du sac d'écolier. Les Radio-REF de l'époque, les livres du père de Christiane F5SM, le petit livre rouge de F3AV, ceux de Pericone et autres coupures de presse des années 30 à 70 pour fabriquer son récepteur à lampes. Je ne vous parle pas des "Cahiers du radioamateur", ces fameuses pages du Haut-Parleur qui développaient des sujets autour de cette activité. Mais, tout ceci est sans compter sur la formidable collection d'ouvrages techniques et scientifiques confiée par des amis ou la famille. Des encyclopédies de la fin du XIX ème siècle aux premiers livres techniques des fameuses "Editions Radio Paris", que de nuits et week-end passés à les consulter.*

En bref, que de bons souvenirs que nous avons envie de vous faire partager en vous proposant quelques extraits et schémas d'époque. Cela vous permettra aussi de vous plonger ou replonger dans les terminologies de l'époque.

Savez-vous à quoi correspond le µµF ? Nous vous proposons ce mois-ci un extrait du "Manuel Pratique de mise au point et d'alignement" par U. Zelbstein, ingénieur radio, publié aux Editions radio en 1939.

#### **REGLAGE ET ALIGNEMENT DES RECEPTEURS GÉNÉRALITÉS SUR LES CIRCUITS**

Faites connaissance avec le circuit oscillant. Il n'est pas absolument nécessaire de connaître exactement le mécanisme de réception pour aligner un récepteur.

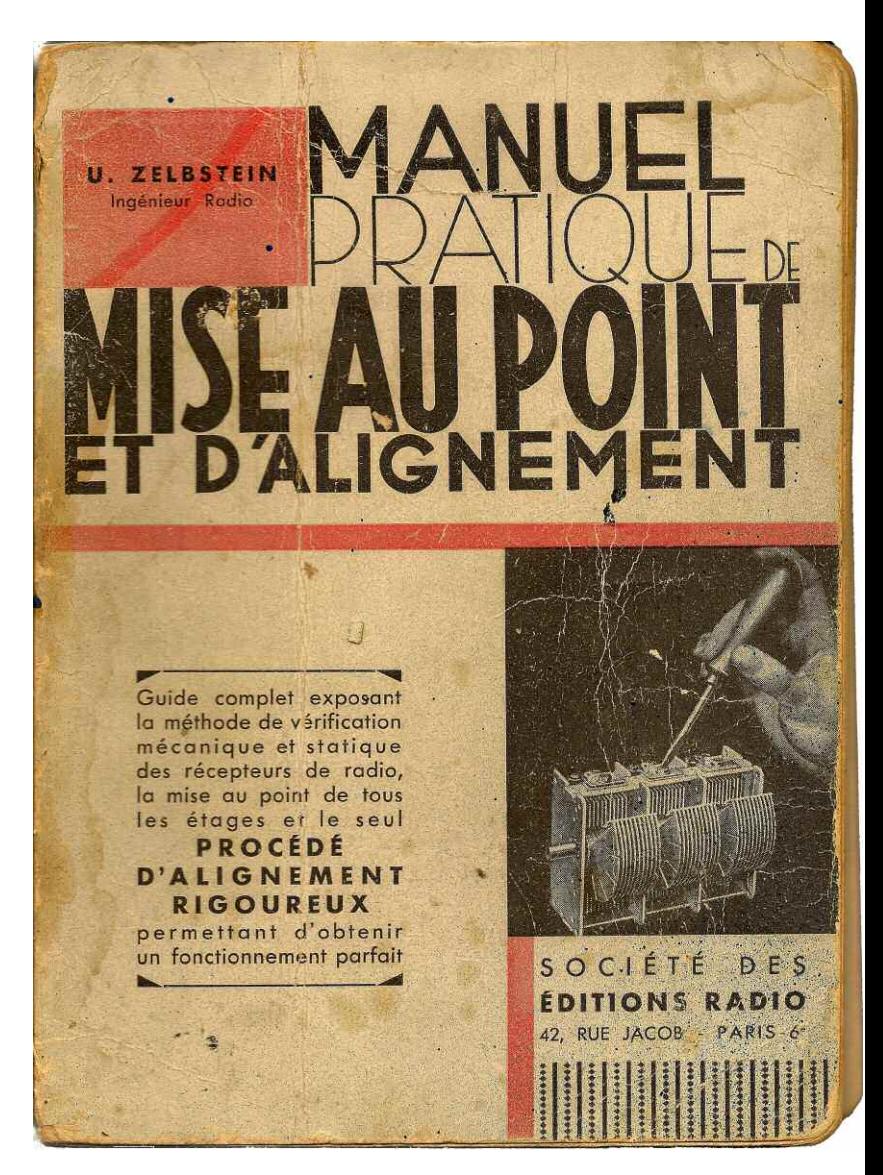

Néanmoins, la connaissance exacte rend ce travail agréable, évite des erreurs et, en cas de difficultés, donne la solution. A la base du récepteur nous avons un circuit oscillant. Ce circuit oscillant se compose d'une self-induction (bobine) et d'un condensateur.

Un tel circuit a une fréquence propre, la résonance. Si nous appliquons aux bornes de ce circuit une tension d'une fréquence correspondant à sa fréquence propre, il y aura un échange d'énergie entre le bobinage et le condensateur.

Cet échange d'énergie va aller en décroissant à cause de l'amortissement. Le courant, au lieu de passer à travers ce circuit va osciller à l'intérieur. On dit que le circuit est en résonance.

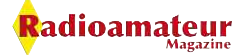

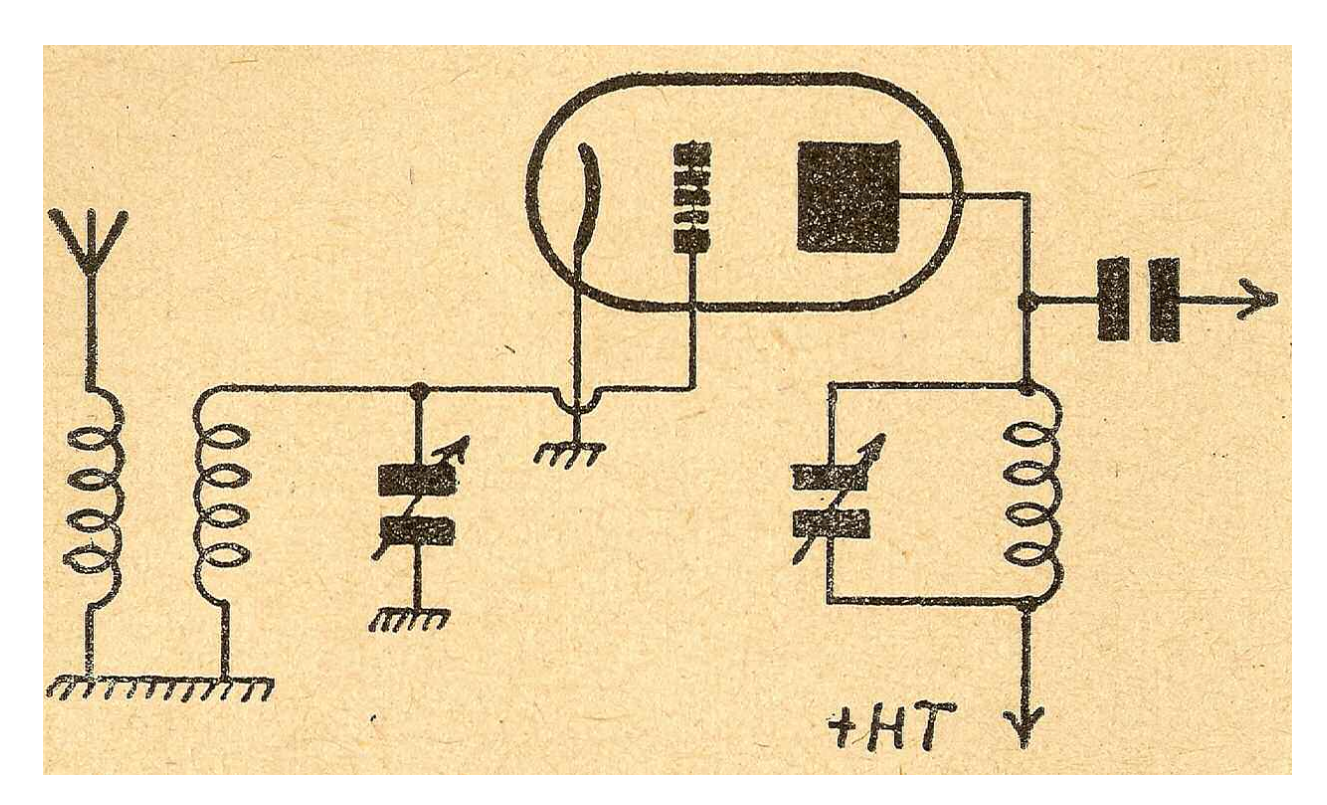

Un circuit en résonance a cette particularité qu'il offre au courant de sa fréquence propre une impédance très élevée. On voit donc apparaître aux bornes d'un circuit oscillant à la résonance une tension considérable. C'est le phénomène de surtension.

Dans les appareils récepteurs on place, par exemple, un circuit oscillant entre la grille de commande et la masse (fig. 27 ci-dessus). Pour des fréquences différentes le circuit va offrir des résistances insignifiantes et le courant appliqué va s'écouler à la masse à travers la self-induction et le condensateur.

Par contre, quand la fréquence appliquée correspond à celle de résonance, la tension aux bornes du circuit sera beaucoup plus grande. Théoriquement, l'impédance du circuit est infinie. Pratiquement, si le circuit est bien établi, elle sera de l'ordre de 0,2 à 0,5 Mohms.

La lampe amplifie la tension recueillie sur la grille. Un autre circuit placé dans le circuit plaque, accordé sur la même fréquence, verra apparaître à ses bornes une tension amplifiée qu'on applique aux lampes suivantes, etc. Si ce circuit n'est pas réglé sur la même fréquence que le circuit intercalé dans la grille, le courant va s'écouler vers le "+ H.T." et aucune tension ne sera transmise aux lampes suivantes.

Nous voyons donc que le réglage d'un récepteur va consister dans le réglage approprié des circuits, à l'accord exact on obtiendra le maximum de puissance. Ce maximum de puissance sera constaté au moyen d'appareils électroacoustiques : soit acoustiques comme le hautparleur; soit électriques comme milliampèremètre ou le voltmètre; soit des indicateurs visuels comme tube au néon, oscillocope cathodique, réglage visuel par tube cathodique, etc.

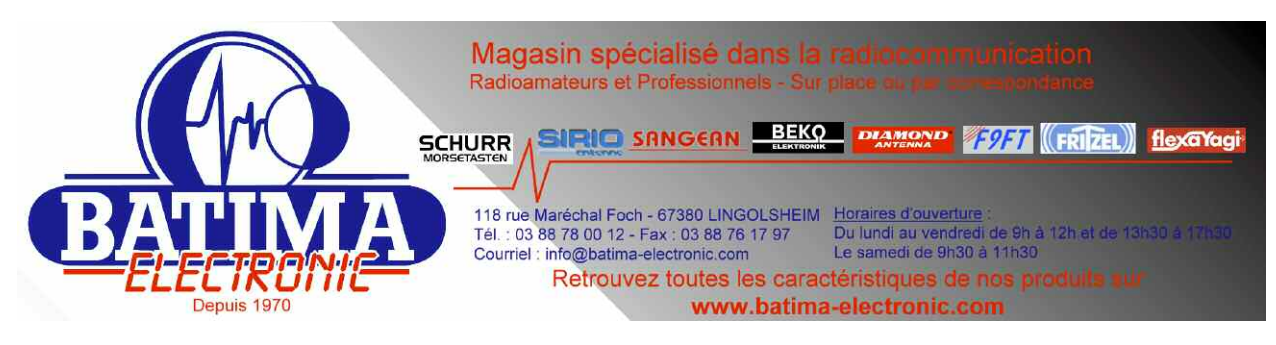

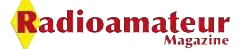

Mais la fréquence que nous voulons recevoir peut être très variable. Chaque poste émetteur a une fréquence différente. Comment allonsnous faire pour accorder notre circuit sur cette fréquence à recevoir ?

La fréquence propre d'un circuit oscillant est donné par la formule:

f = 106 / 2  $\pi$   $\sqrt{L}$  C où f en Hz, L en  $\mu$ H, C en  $μF$  et  $π = 3,14$ .

On appelle longueur d'onde d'un circuit l'expression lambda  $\Lambda = 1,885$   $\sqrt{LC}$  où  $\Lambda$  en mètres, L en µH et C en µF.

La relation entre la fréquence et la longueur d'onde existe :

 $f = V / \Lambda$  ou inversement  $\Lambda = V / f$  où f en kHz.  $V = 300,000$  et  $\ell$  en mètres.

En pratique, pour faire varier la fréquence d'un circuit, on fait varier la capacité du condensateur. C devient donc variable. La fréquence de notre circuit changera avec la variation de capacité de C.

Un condensateur variable se compose de lames fixes et de lames mobiles. En rentrant plus ou moins les lames mobiles entre les lames fixes, on modifie la capacité. Les lames mobiles complètement rentrées entre les lames fixes, la valeur de sa capacité sera maximum.

La valeur de la fréquence de notre circuit sera minimum. Car, comme on peut le voir d'après la formule, la variation de fréquence est inversement proportionnelle à la variation de capacité. Donc quand la capacité sera minimum, la fréquence du circuit sera maximum.

Prenons un exemple : un bobinage prévu pour la réception des ondes moyennes, c'est-à-dire de 550 à 1.500 kHz. Mettons aux bornes de ce bobinage un condensateur variable.

Quand les lames mobiles seront complètement sorties d'entre les lames fixes, la capacité de ce condensateur sera réduite à la capacité résiduelle, à peu près 17 c/m (pF). A ce moment, la fréquence de résonance du circuit sera de 1.500 kHz.

Quand les lames mobiles sont complètement rentrées entre les lames fixes la capacité du condensateur variable est environ 500 c/m (pF). La fréquence de résonance du circuit sera alors d'environ 520 kHz.

La variation de fréquence entre les valeurs maximum et minimum dépendra de la surface des lames mobiles engagées entre les lames fixes en fonction de l'angle de rotation, autrement dit, la variation de fréquence dépendra du profil des lames.

Elle peut être linéaire, on dit alors que le condensateur est à variation linéaire de fréquence (VLF). Ce profil est actuellement presque complètement abandonné. (Pourtant la Maison Elveco vient d'en sortir un d'un encombrement réduit (voir note 1)).

Il existe également un profil proportionnel à la longueur d'onde (VLL). En pratique, on emploie un profil intermédiaire entre les deux. Ce profil donne une répartition à peu près égale des noms de stations gravés sur le cadran en fonction de la longueur d'onde.

En faisant varier un condensateur aux bornes d'une self-induction, la valeur de la fréquence va varier entre certaines limites. Cette variation de fréquence dépend de la valeur de la self-induction.

Plus elle sera petite, plus la variation de fréquence sera grande. Inversement avec une self-induction grande, la variation de fréquence est petite. Cette variation de fréquence est donnée par le rapport entre la valeur maximum et la valeur minimum de la capacité.

Avec C maximum nous avons : f min. =  $106 / 2 \pi$  J L Cmax

Avec C minimum nous avons : f max. = 106 / 2 π √ L Cmin

et de là nous avons le rapport entre la fréquence minimum et la fréquence maximum

f max. / f min. =  $\sqrt{C}$  Cmax. /  $\sqrt{C}$  Cmin.

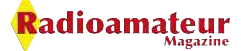

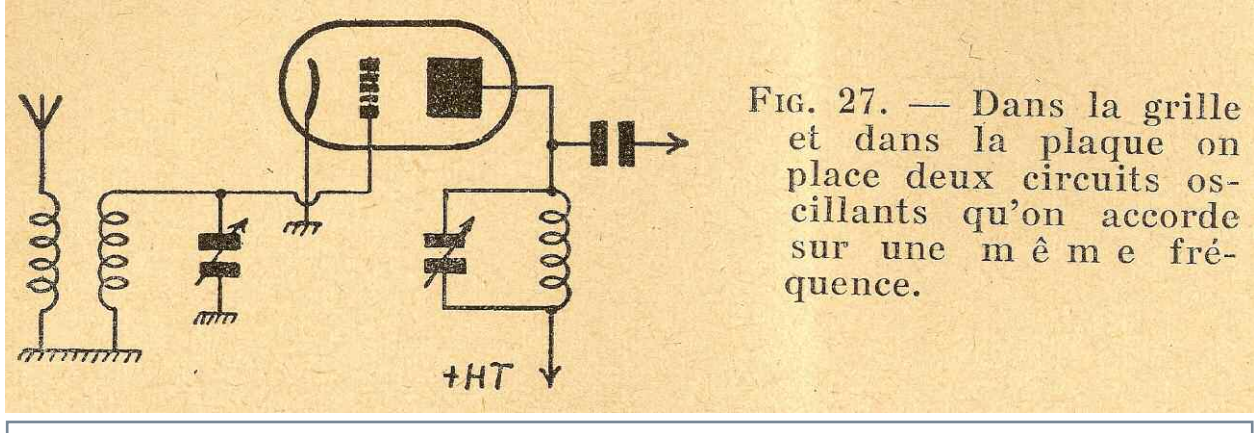

Reproduction d'un schéma du livre, c'est vraiment d'époque.

Il suffit donc de diviser la valeur maximum de fréquence déterminée par la valeur de la selfinduction et la valeur minimum du condensateur par ce rapport pour obtenir la gamme

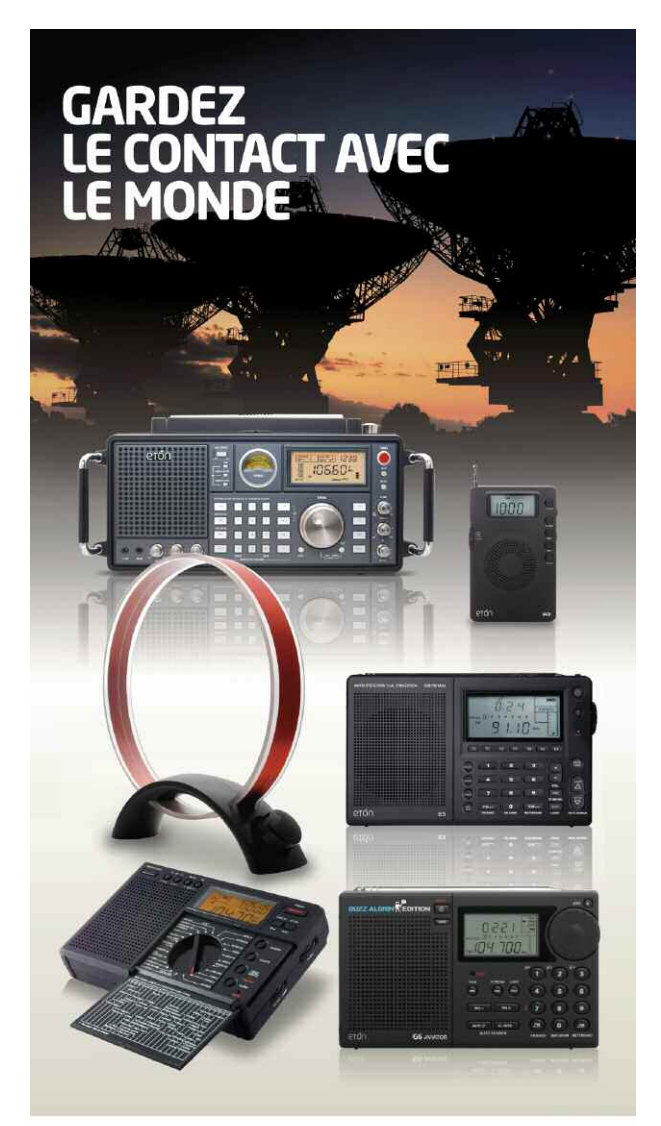

**Elite Diffusion** ZA les Jonquilles, RN1, 95350, Piscop www.elitediffusion.com Tél: 01.39.90.94.94 - Fax: 01.39.90.96.96

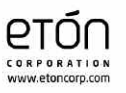

couverte. Par exemple : avec un bobinage ayant une fréquente de résonance de 1.500 kHz et avec un rapport 3 nous aurons  $f$  min.  $=$ 500 kHz, donc nous couvrons une gamme de 1.500 à 500 = 1.000 kHz.

Par contre, pour un bobinage de fréquence propre de 600 kHz nous aurons f min. = 600 : 3 = 200 kHz et la gamme couverte sera 600 à 200 = 400 kHz. Il y a encore une autre conclusion à tirer de cette relation. Jusqu'ici nous avons considéré la capacité C uniquement déterminée par la valeur de la capacité du condensateur variable.

Or, en réalité, C est composé également de la capacité répartie du bobinage et des capacités parasites. Nous voyons donc qu'on peut modifier la gamme couverte en modifiant la capacité répartie du bobinage.

En effet, en augmentant C min., le rapport entre C min. et C max. diminue, la gamme couverte également. Par exemple, en écartant quelques spires, nous ne modifions presque pas la valeur de la self-induction ; par contre, nous diminuons la capacité répartie. La gamme couverte augmente. Il ne faut pas perdre cela de vue quand on retouche le bobinage.

Nous allons voir dans la suite du livre que ce sera d'une grande utilité dans le réglage des ondes courtes. Si vous trouvez ce livre en brocante jetez-vous dessus, il est extra.

(Note 1) Nous sommes en 1939, rappelez-vous Le uuF correspond à nos pF d'aujourd'hui, 1  $u = 1 X 10-6 X 10-6 = 1 X 10-12 F = 1 pF$ 

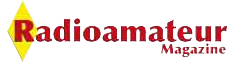

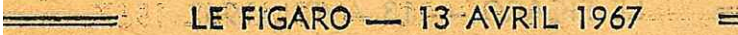

SCIENCE  $\times$  ESPACE  $\times$  SCIENCE  $\times$  ESPACE  $\times$ 

#### AUSSI IMPORTANTE QUE CELLE DES TRANSISTORS NOUVELLE RÉVOLUTION EN ÉLECTRONIQUE :

#### **LES MICRO-EMETTEURS** (cristaux d'un millième de millimètre cube) **ALIMENTÉS PAR** PILES DE POC

E Salon des Composants<br>
électroniques a fermé ses<br>
Flectroniques de Paris continue.<br>
Il n'est pas d'ailleurs besoin de<br>
Justifier d'une actualité immédiate pour apprendre à ses<br>
contemporains des révolutions<br>
techniques. O Salon des Composants E puis le laser.

Des ondes hertziennes ultracourtes transportaient la musique d'une « musicassette » à un récepteur et un haut-parleur sur tres. Pour nous, blasés du<br>XX<sup>\*</sup> siècle, aucun miracle là-<br>dedans : l' information >, musi-<br>cale ou autre, passe à travers l'espace.

Le miracle — qui, à l'exposi-<br>tion, n'était d'ailleurs nullement<br>souligné, les techniciens français<br>n'ayant toujours pas le sens du<br>faire-valoir — le miracle, c'était<br>que, au stand de la Radiotechnique qui le présentait, l était alimenté par une simple pile pour lampe de poche... Or, engendrer ainsi de très hautes frédrer ansi de tres natues frequences avec un courant continu<br>de 6 volts, une fréquence de<br>11 milliards de cycles/seconde,<br>c'est chose impensable dans<br>l'électronique actuelle. Nous<br>étions la dans celle de demain.

L'émetteur ? Une simple cavité

Cette coupure de presse du FIGARO de 1967 vaut le détour. Le journaliste s'effare avec émerveillement devant les avancées technologiques du moment. Quelle grande époque où tout était sujet à jouissance. Malheureusement ceci n'a plus court, nous vivons une époque dans laquelle tout semble normal ! Pour lire la coupure utilisez la fonction zoom de votre lecteur PDF.

résonante de cuivre de quelques<br>centimètres cubes. Le générateur<br>d'hyper-fréquences ? Sous un ca-<br>potage métallique de la taille<br>d'un petit ongle, il aurait été-<br>quasi-invisible si on l'avait dés-<br>habillé de son support : résonante de cuivre de quelques

Capable de mervenes.<br>
Car c'est cela qu'à découvert en 1963<br>
de physicien d'origine anglaise<br>
J. B. Gunn, travaillant aux laboratoires IBM de recherches, près<br>
de New York : un simple cristal<br>
d'arséniure de gallium sur l on applique une tension continue donne un courant alternatif de<br>très haute fréquence, et de fré-<br>quence d'autant plus grande que<br>le cristal a moins d'épaisseur.

Avec une épaisseur de 100 microsoft de contras de la militard de cycles-<br>seconde ; avec 10 microns, 10 militard de cycles-<br>liards de cycles. Autrement dit,<br>on a remplacé par un simple cris-<br>tal le fort complexe et onéreux<br>

diode au germanium et le transistor remplacèrent les « tubes », car le klystron aussi est un tube à vide, et particulièrement délicat.

N'essayons pas d'expliquer le<br>phénomène. Disons seulement que<br>des vagues d'électrons traversent<br>le cristal, alternativement ralentis le cristal, alternativement ralentis<br>et accélérés, ce qui accroît et di-<br>ninue alternativement leur den-<br>sité. Mais soulignons que l'on dis-<br>pose désormais d'un générateur<br>de hautes fréquences d'une idéale<br>simplicité, d'un

Celles du radar en particulier. Déjà une firme anglaise a réalisé n nadar militaire portatif de<br>quelque 3 kilos. Et déjà l'on<br>conçoit des radars qui n'auront<br>plus besoin de balayage mécanique puisque, au lieu de faire<br>tourner l'émetteur et le miroir,<br>on pourra disposer d'une série de

on pourra disposer d'une serie de<br>micro-émetteur rayonnant dans<br>toutes les directions.<br>Nous mesurons nos mots pour<br>dire que cette révolution technique de l'effet Gunn est d'une for-<br>midable importance.

Pierre de Latil.

#### L'opération « Chasse-mouches » va commencer à Capri

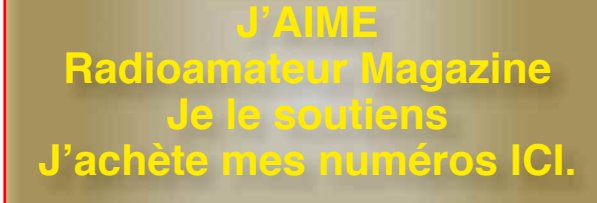

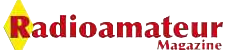

#### **En KIT**

# **Un transceiver BITX en technologie CMS Le kit SMD BITX version 4 d'Elia 2E0HZN**

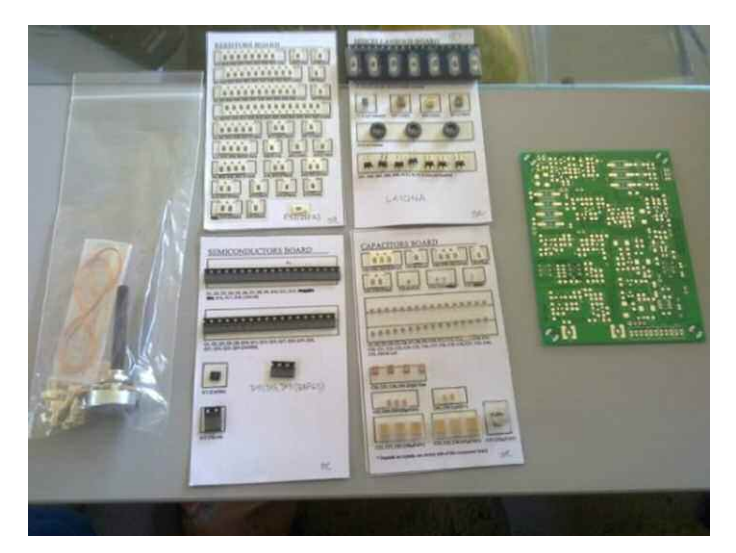

*Le projet de réaliser un nouvelle mouture du transceiver SSB BITX circulait sur le groupe Yahoo dédié depuis déjà pas mal de temps. Plusieurs prototypes ont été mis au point durant ces derniers mois, pas mal de bonnes volontés se sont impliquées et aujourd'hui le kit est largement diffusé par Elia Mady son concepteur. Le circuit est proche dans l'esprit du BITX version 3. Il marque toutefois une étape*

*importante dans l'évolution du concept original de Farhan VU2ESE. Il n'est ni un concurrent ni un successeur des précédentes version, mais bien une suite pour celui qui veut poursuivre l'expérience du transceiver bidirectionnel.*

Ses apports sont les suivants :

– Diminution de la taille du circuit originel par l'utilisation de composants CMS,

– Ajout de 2 quartz dans le circuit du BFO pour commuter facilement entre BLI, BLS et CW,

– Intégration du circuit de CAG audio et de S-mètre de PI4RAZ,

– Possibilité d'utiliser comme mélangeurs soit des circuits CMS du commerce (tels que les ADE-1 de Minicircuits), soit des transformateurs bobinés manuellement sur tore de ferrite et des diodes traditionnelles,

– Disponibilité de connexions ouvertes pour utiliser un filtre à quartz extérieur et même faire évoluer le BitX vers la technologie « phasing » de génération du signal BLU.

Contrairement aux autres kits qui sont tout intégrés et prêts à fonctionner, le kit SMD BITX ne comporte que la partie génération BLU et audio.

Pour en faire un émetteur-récepteur complet il faut lui adjoindre un VFO, des filtres de bande, un étage d'amplification de puissance HF et les filtres passebas. Le choix est fait ici de laisser plus de place aux expérimentateurs que dans les autres versions.

De nombreux circuits existent déjà pour remplir les fonctions nécessaires mais Elia compte proposer dans un avenir plus ou moins proche les kits complémentaires au générateur BITX version 4 :

– Un VFO à DDS piloté par un PIC 18F4550 dont le programme est en cours développement. Il est sensé supporté toutes les fonctionnalités attendues d'un VFO moderne ainsi que la commutation des filtres, l'affichage du niveau de signal reçu, du ROS et de la puissance émise...

- Un jeu de filtres passe-bande commutables.
- Un jeu de filtres passe-bas commutables.
- Un linéaire HF d'une puissance d'environ 20 W.

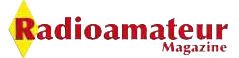

#### **TRUC & ASTUCE**

Aujourd'hui environ 40 kits d'une première série et 15 circuits imprimés « nus »ont été distribués. Elia dispose encore d'une vingtaine de PCB qu'il peut expédier soit nus soit en kits complets. Une nouvelle série sera préparée dès que les retours d'expérience des premières commandes seront parvenues.

Le prix du kit complet incluant 204 composants dont les connecteurs Molex est de 32,50£, celui du circuit imprimé nu de 8£. Le port varie de 2,50£ (Europe, colis économique) à moins de 9£ (Afrique du Sud, colis international suivi). Les informations les plus à jour et les détails pour les commandes sont disponibles sur le groupe Yahoo BITX20. Vous pouvez aussi contacter Elia directement et lui transmettre un paiement par Paypal.

La rédaction de la documentation est assurée par Leonard KC0WOX qui a décrit avec succès les version précédentes du BITX. Celui-ci étant malheureusement très occupé actuellement, le manuel d'assemblage est actuellement inachevé. Ce circuit s'adressant toutefois aux OM aguerris, la disponibilité du schéma électronique et du schéma d'implantation des composants devrait suffire. Les tests et vérification sont similaires à ceux du BITX version 3 avec lequel les valeurs pourront être comparées.

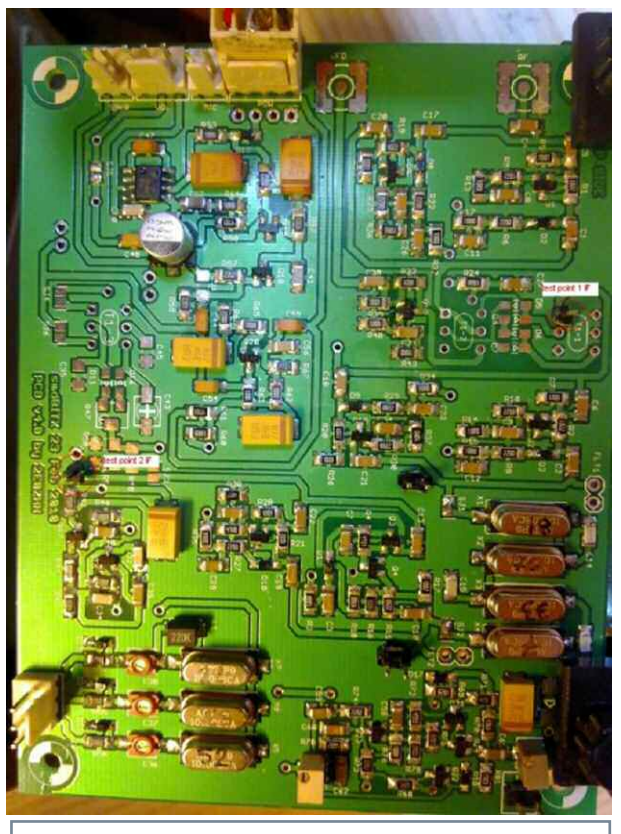

Cette photo et la précédente sont de Inge LA1ONA

Elia de son côté a commencé à écrire un manuel d'instruction complémentaire aux informations existantes. Voir le schéma en pages suivantes. ns exis-<br><mark>| 오</mark>

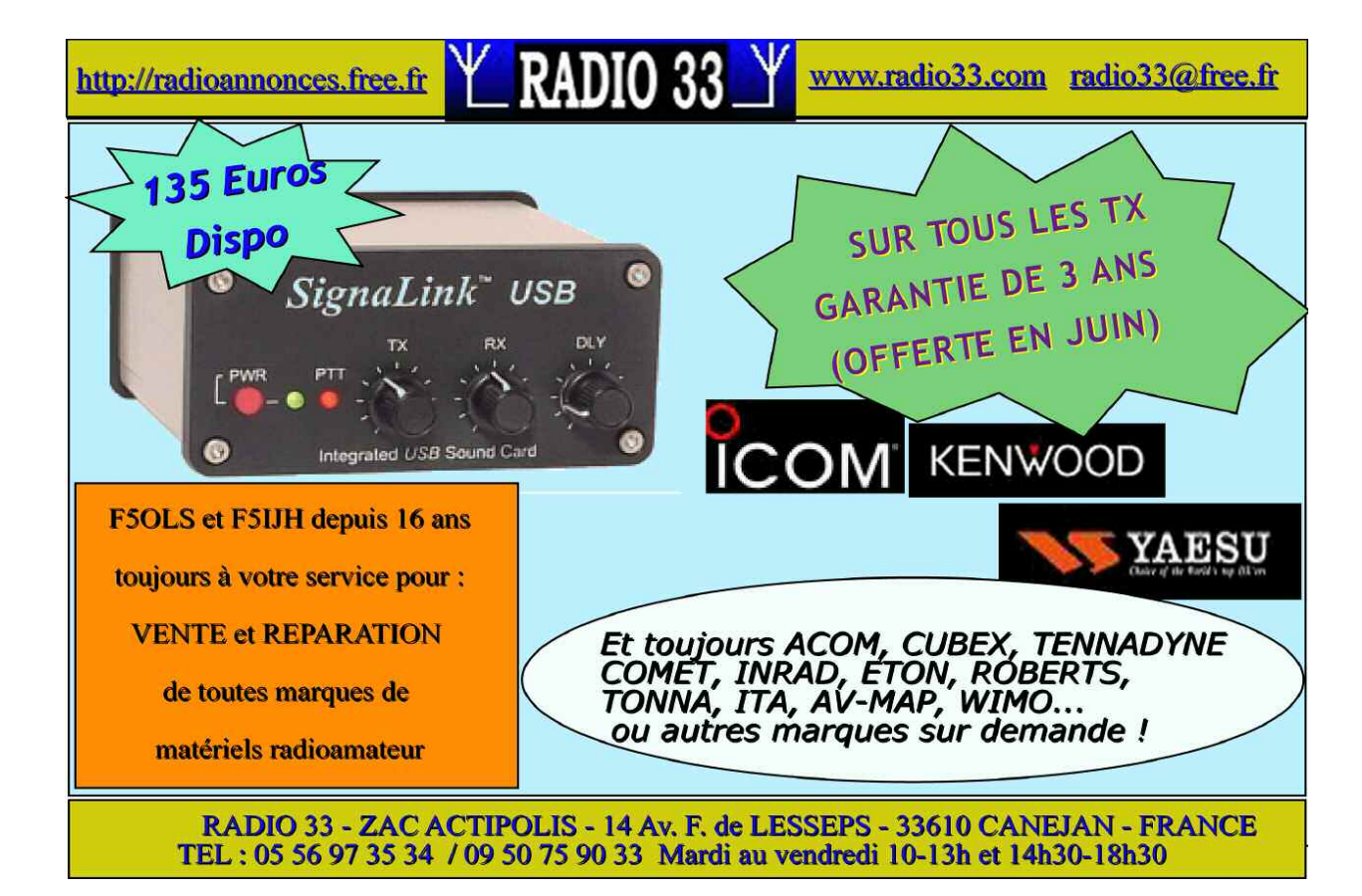

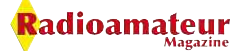

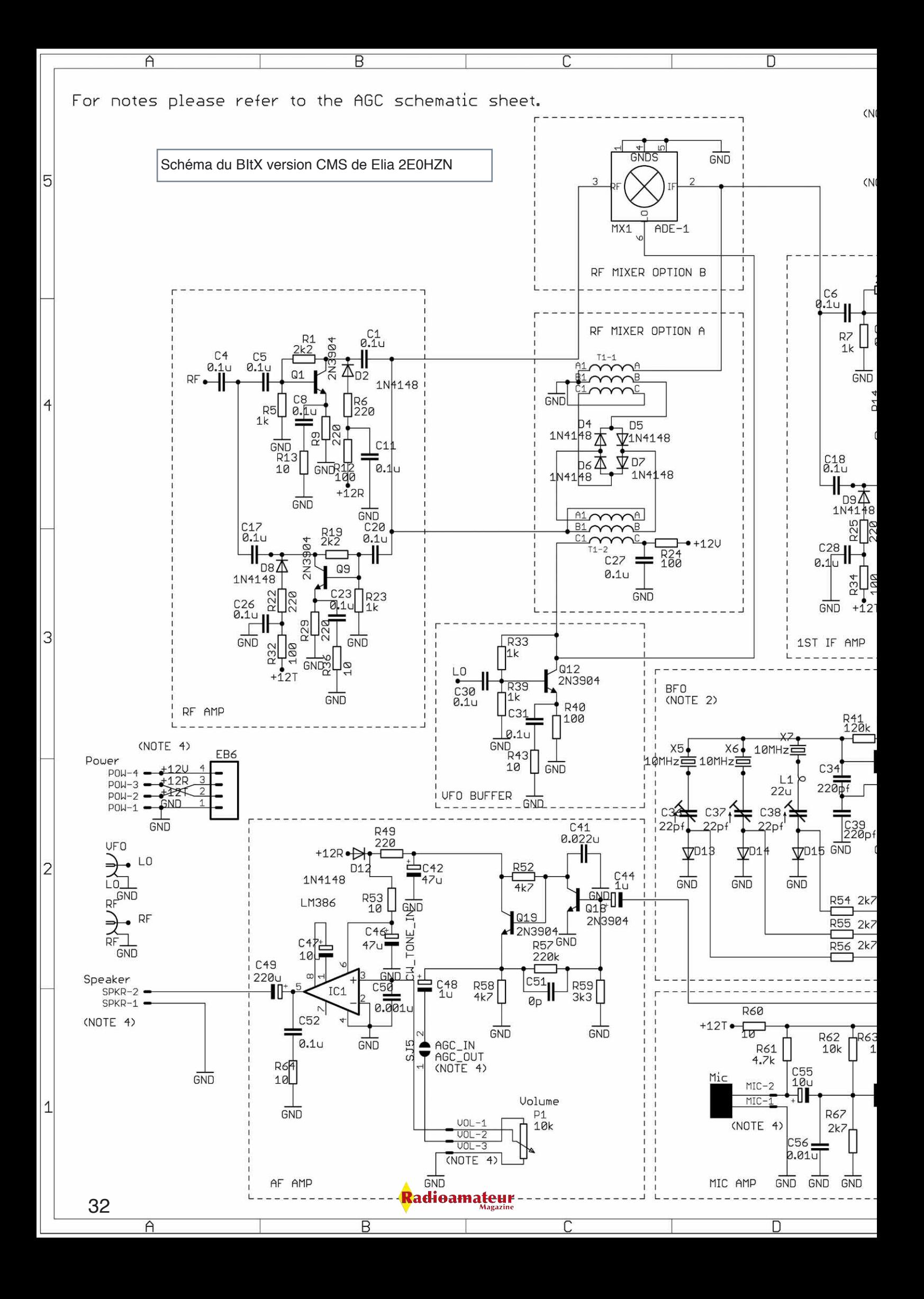

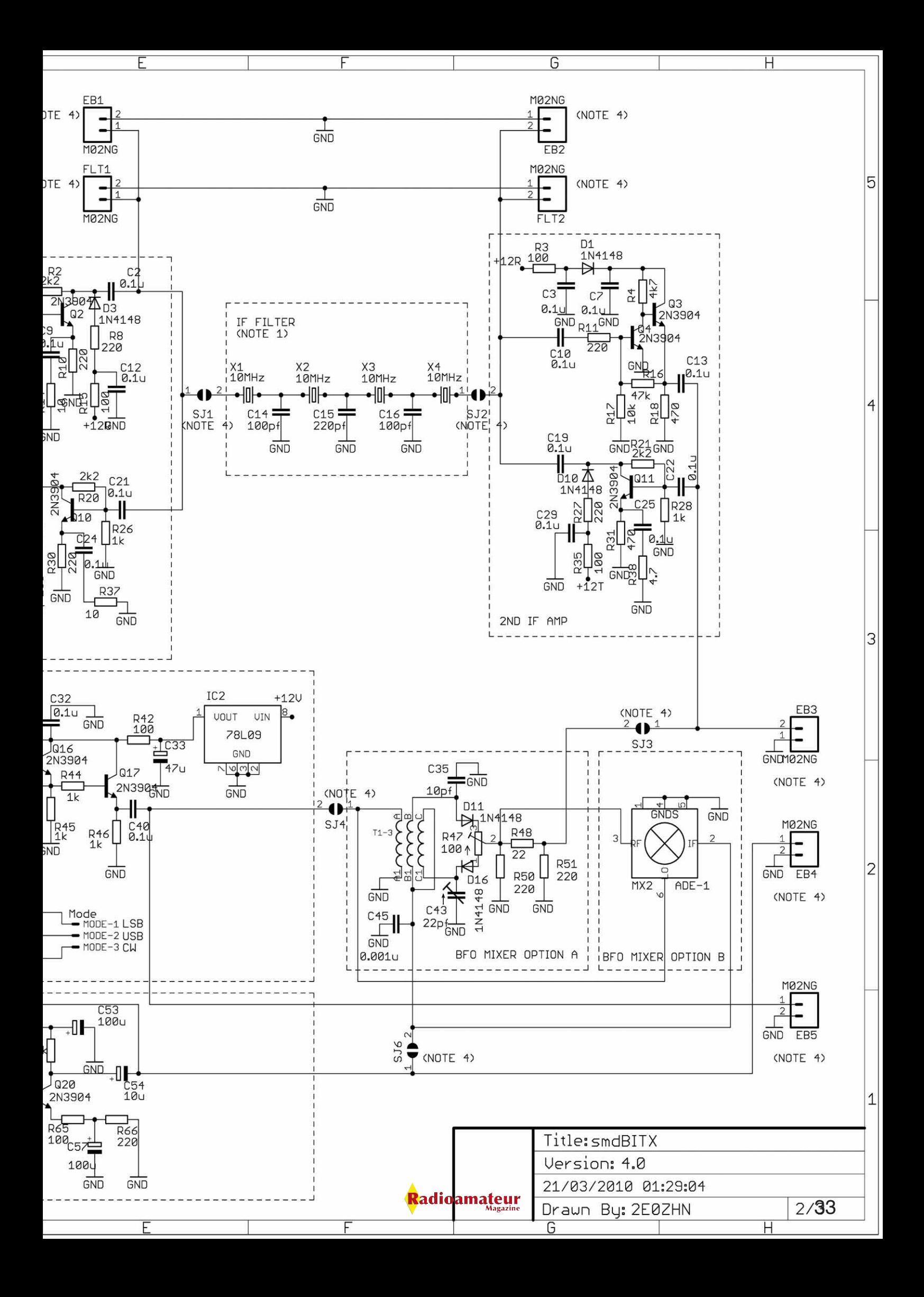

# **Kit SoftRock Ensemble RXTX Partie -2- Assemblage du kit**

-21

Hittle-

W

H.

 $NI-3NI$ 

 $\frac{1}{2}$   $\frac{1}{2}$ 

*La dernière fois je vous ai quitté après le déballage de mon petit colis contenant le kit SoftRock Ensemble RXTX envoyé par Tony KB9YIG. Le fer à souder est chaud, le plan de travail propre et prêt pour quelques heures de sain amusement à monter et tester ce premier pas vers l'émission-réception en radio-logicielle que représentée ici par un membre de la série SoftRock : ENSEMBLE.*

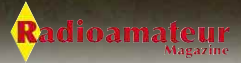

Ensemble

RXTX<br>4/28/10

 $\subset$ 

**REALISATION EN KIT**

C

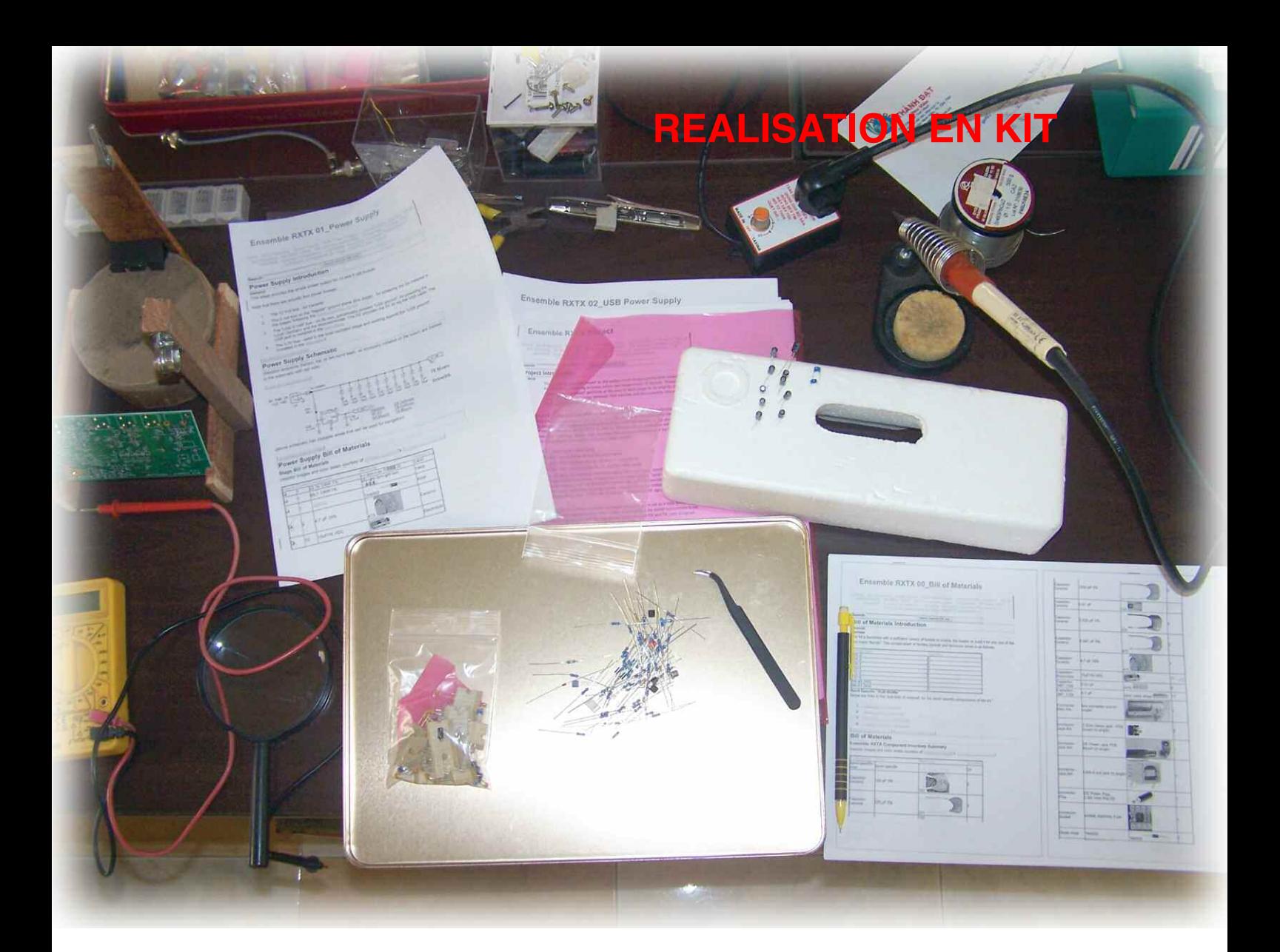

omment s'est passé le montage du kit? Comme pour le kit contrôleur Si570 présenté dans RaM numéro 17, étonnamment une des choses les plus faciles pour moi a été de souder les composants CMS.

Pour ce kit ci, les composants sont de taille plus raisonnable (format 1206, 3216 en métrique) et avec un espacement suffisant entre pattes pour les circuits intégrés... Ca effraie beaucoup de monde, mais je vous assure, une fois qu'on a le tournemain, ça va tout seul à faire. Et vous avez pu le vérifier, je ne dispose que de matériel très simple. Je ne reviendrais pas sur les détails de la méthode que j'emploie car nous l'avons étudiée dans un précédent numéro, mais n'oubliez pas que l'important l'air de rien c'est de prendre son temps.

Bien sûr souder les composants traditionnel n'est pas difficile non plus, mais les pastilles étant petite et l'implantation un peu serrée sur le PCB (voir la photo, beau travail de conception d'ailleurs), ce n'est pas toujours facile. Si vous débutez dans l'assemblage de kit, faites attention, celui-ci n'est peut-être le plus simple pour commencer.

Sans être réellement une difficulté insurmontable, le bobinage de certains transformateurs binoculaires n'est pas des plus simple. Le nombre de tours à faire est à la limite de ce qu'accepte physiquement la ferrite binoculaire. La chance que l'on a c'est qu'on peut recommencer sans risque, et on dispose d'assez de fil émaillé pour au moins « rater totalement » un bobinage et devoir couper un nouveau morceau de fil.

Pas d'ambiguïté sur les instructions pour le bobinage mais une lecture attentive de l'ensemble du texte, du schéma, et des indications est parfois nécessaire pour être sûr à 100% de la configuration d'un transformateur. Petit détail, les longueurs de fil à bobiner sont indiquées à chaque fois mais données en pouces.

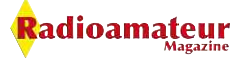

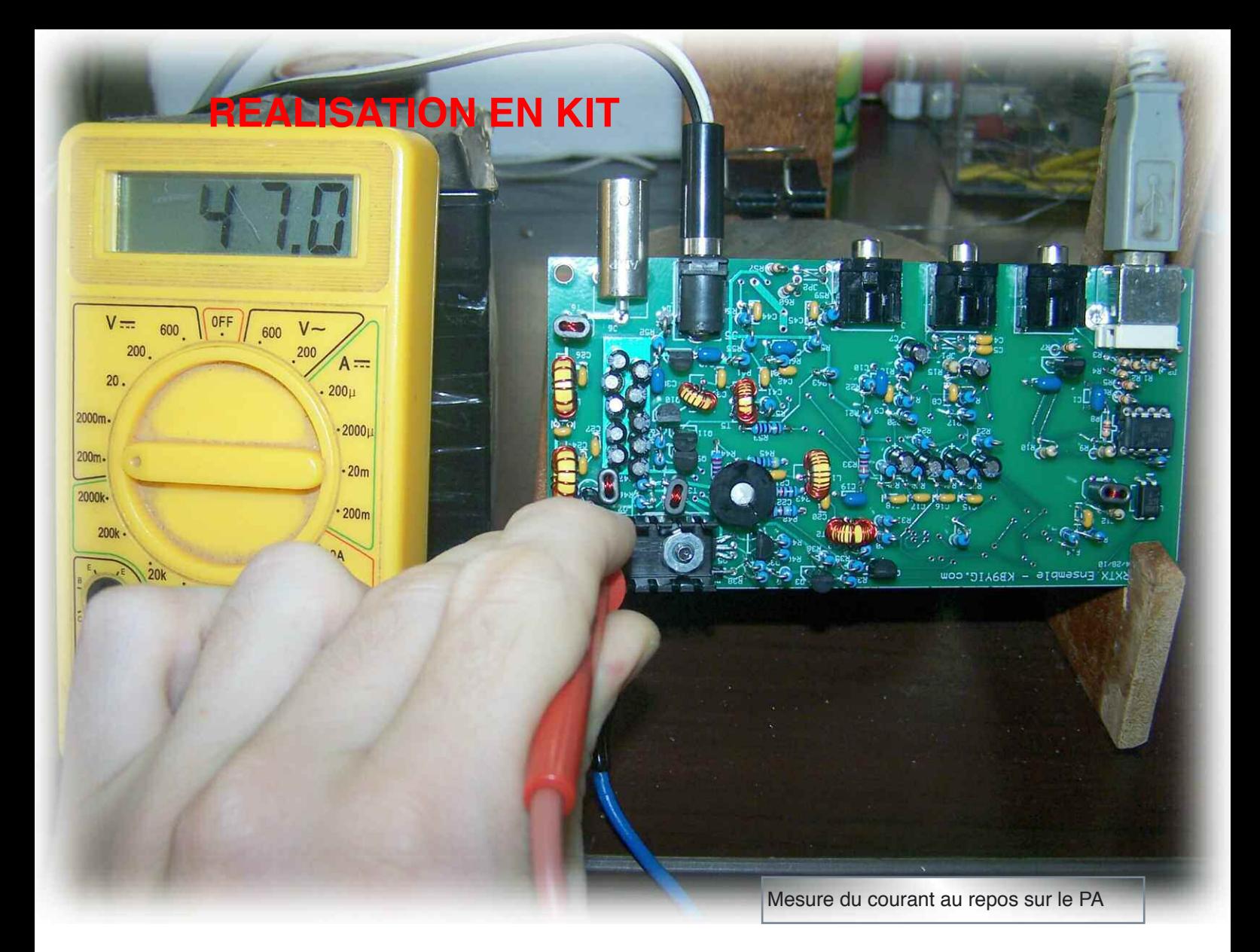

J'ai la chance d'avoir une règle avec double graduation car les vietnamiens sont habitués à se débrouiller avec des choses de toutes origines, c'est une fourniture plus rare en France mais essayez d'en trouver une car ça évite les erreurs de conversion.

A noter que l'implantation de certains composants (le mélangeur réception par exemple), demande aussi de bien vérifier sur la photo quel est la première patte du composant. En principe le repérage du composant, le fin trait sur le PCV pour la patte 1 et les indications du schéma d'implantation sont suffisants, mais parfois le doute subsiste, et une double vérification est de rigueur.

Par contre le montage des transformateurs est très facile car le repérage mieux fait que sur d'autres circuits que j'ai pu voir et chaque fil dispose d'un trou, alors que parfois une soudure intermédiaire doit être faite ou deux fils passés dans un seul trou.

Pour terminer sur les transformateurs HF, j'ai trouvé l'outil qu'il me manquait pour torsader mes fils. Auparavant c'était toujours un peu hésitant et sur le SoftRock il y a plusieurs transformateurs trifilaires qui ont un primaire bobiné sur le tore et un secondaire bifilaire qui vient s'ajouter au dessus.

Comme je vous l'ai déjà expliqué dans l'article sur le Si570, ma « troisième main » artisanale comporte un gros « clip à documents » pour maintenir le circuit à l'horizontale et souder les CMS. Sur ce clip, en principe sont présents deux leviers en acier qui permettent de l'écarter. Moi je n'en conserve qu'un seul puisque le clip est vissé sur mon support en bois.

Et bien le deuxième clip est un outil parfait pour maintenir la boucle du fil à torsader! Une main qui fait tourner le clip, l'autre qui serre délicatement les fils à torsader et les laissant filer régulièrement pour avoir des torsades espacées correctement. Regardez la photo et vous comprendrez.

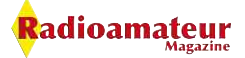

#### **REALISATION EN KIT**

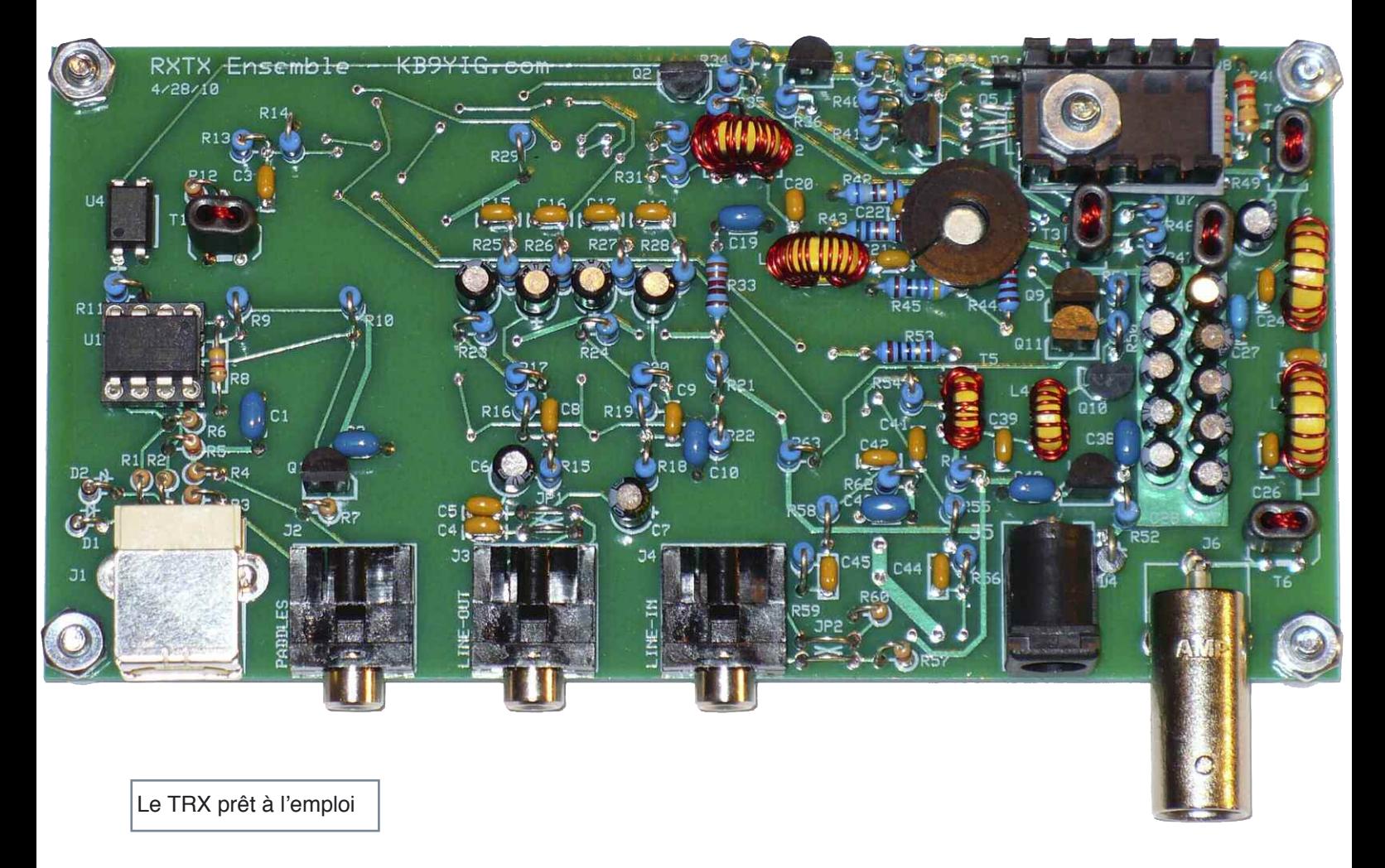

Ne torsadez pas trop, une à deux torsades par centimètres, sinon il pourrait y avoir un effet de couplage trop fort entre les deux fils.

#### **Premiers dialogues SoftRock - PC**

Un des moments émouvants pour l'assembleur du kit vient quand on connecte le SoftRock à son micro-ordinateur après avoir assemblé l'oscillateur local à Si570 (étape 3 du manuel d'assemblage). Un micro-contrôleur ATTiny 85-20 de chez ATMEL est utilisé avec un firmware écrit par une équipe autour de PE0FKO. Il dialogue directement en USB avec votre PC pour commander la fréquence de l'OL, le signal PTT et il gère aussi le manipulateur pour la CW.

Il est à noter que la limitation du RXTX à une seule « super-bande » contre 4 dans le RX vient entre autres causes du fait que le microcontrôleur choisi ne dispose que d'un nombre limité d'entrées-sorties. Sur le RXTX celles-ci sont utilisées pour la PTT et le manip, sur le RX elles commandent les filtres passe-bande.

Cette génération de micro-contrôleur est assez simple à mettre en oeuvre et présente une belle opportunité pour nous électroniciens amateurs car grâce à la librairie V-USB de Objective Development, ils émulent facilement un port USB. La rédaction de Radioamateur Magazine a d'ailleurs décidé de faire d'un de ses prochains sujets d'articles une introduction à l'utilisation et à la programmation des microcontrôleurs.

Pour revenir sur l'OL par lui-même, mon Si570 montrait un décalage de 14KHz. Ceci est très facile à corriger grâce au programme CFGSR qui permet de contrôler et configurer le microcontrôleur. Il suffit de trouver un signal connu dont on sait qu'il est juste au Hertz près (une porteuse d'émetteur broadcast par exemple), de relever la fréquence vue par le SoftRock, celle réelle, et le logiciel fait les ajustements nécessaires.

La seconde étape importante vient à la fin du chapitre 7 du manuel d'assemblage quand la chaîne de réception devient opérationnelle.

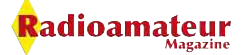

#### **REALISATION EN KIT**

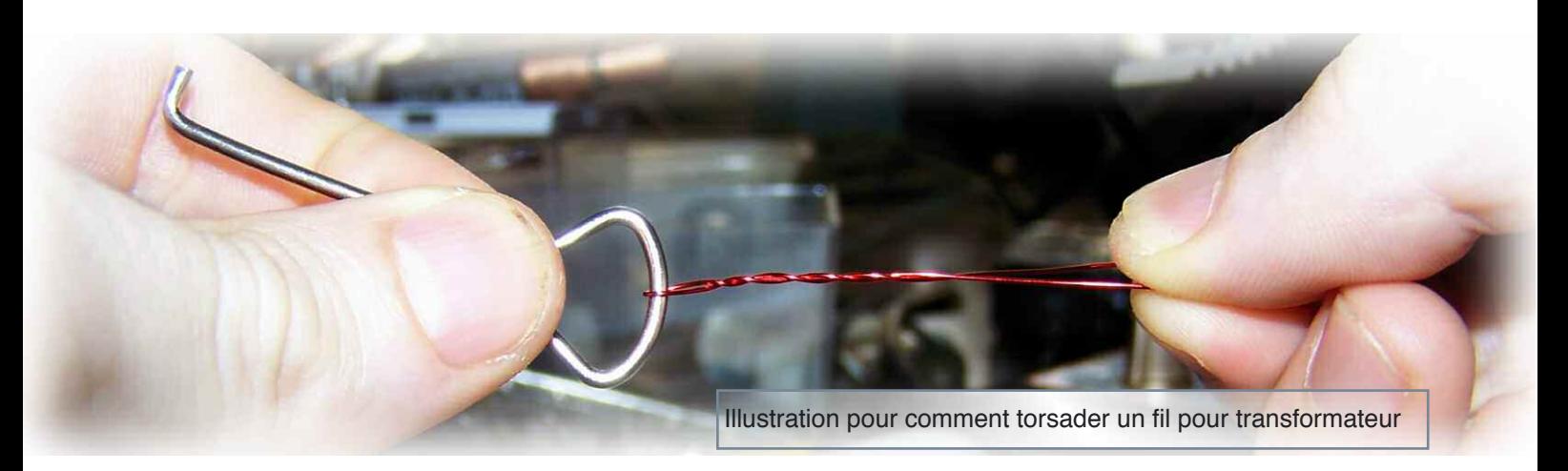

On pourrait espérer avoir monté plus de la moitié du circuit car l'alimentation, le VFO et la chaîne de réception sont faites. Ce n'est pas tout à fait vrai car le circuit d'émission comporte beaucoup de composants et comme toujours, l'étage d'amplification de puissance (même à 1W) demande beaucoup d'attention pour le bobinage des transformateurs et inductances qui adapteront l'impédance et réduiront les émissions non désirées.

Bien entendu, une fois le récepteur prêt, on est tenté de le connecter à son micro-ordinateur pour en vérifier le bon fonctionnement. Et là on arrive dans une autre dimension. En effet, dans « Radio-logicielle » (ou SDR) il y a logiciel (ou

Montage de l'Oscillateur Local à Si570 terminé $\bullet$   $\bullet$  $\bullet$   $\bullet$ **ives**  $\bullet$ ö  $00000$  $\bullet$  $\bullet$   $\bullet$  $\bullet$   $\bullet$  $\bullet$  8  $\bullet$   $\bullet$  $\bullet$  $\bullet$ 

Software) et on retombe sur les éternels problèmes de l'informatique. Tant de programmes différents à l'ergonomie opposée, tant de paramètres à gérer... on ne sait plus si on doit douter du montage ou du logiciel. En plus je n'avais pas choisi la voie la plus facile car ma plateforme d'essai est ici sous Mac OS X.

Des logiciels existent (DSP Radio par DL2SDR est un bon exemple), fonctionnent, mais sont nettement moins documentés que Rocky sur PC. Faire fonctionner Rocky dans une machine virtuelle sous Oracle Virtual Box est possible, au prix de certaines restrictions... Pour ne pas me faciliter la tâche, le netbook que j'avais emprunté à mon épouse avait une entrée son mono, bien que tout laissait penser le contraire.

J'ai donc passé quelques heures à tester les paramètres de balance I/Q, vérifier les soudures des CMS, avant de faire un test sur une autre machine qui m'a confirmé que tout était bon sauf l'entrée son! Bon, tout ça pour dire qu'après errements j'arrive enfin à recevoir un signal tel qu'attendu sur l'écran de l'iMac, récompense de plusieurs heures de labeur.

Pour vous donner un ordre d'idée du temps nécessaire pour monter un tel kit, j'ai eu besoin d'environ 16 heures pour l'assemblage, en prenant mon temps et par tranche d'une à deux heures maximum. Chaque étape ne dure jamais plus de deux heures. Les tests pour vérifier le fonctionnement des éléments du circuits demandent environ 6 heures, mais là ça peut être plus variable d'un OM à l'autre.

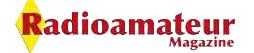

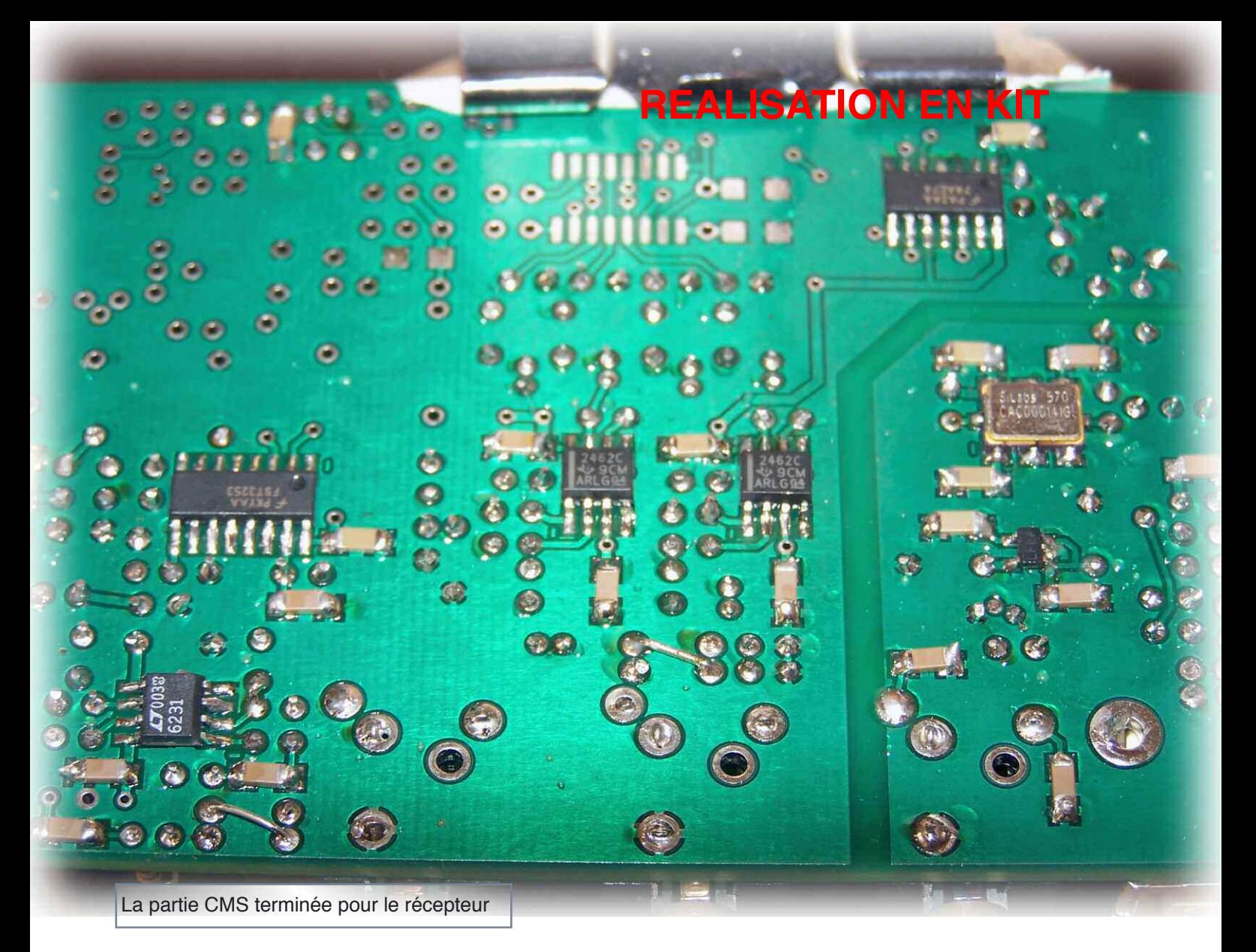

Si vous disposez d'un oscilloscope et du matériel de labo nécessaire, le gain de temps est important surtout en cas de doutes.

Sinon un simple multimètre, le PC comme générateur de signal BF et un récepteur secondaire seront suffisant pour vérifier le fonctionnement de votre montage. Dans mon cas, en prenant mon temps pendant l'assemblage, tout a fonctionné du premier coup, et j'avais sauté quelques étapes de vérification.

#### **Petite conclusion sur cette nouvelle expérience pour moi**

Je vais donner tout d'abord mon avis sur le kit par lui même. C'est un très bon produit, circuit imprimé très bien réalisé, conception mature, flexible, robuste et exempte de défauts, composants de haute qualité, documentation (en anglais, soit) didactique, précise et exhaustive. Pour le prix auquel est proposé ce kit, difficile (je dirais impossible) de trouver mieux !

Attention, ce transceiver ne fait que ce pour quoi il est prévu. C'est un SDR de technologie I/Q (conversion directe et démodulation de signaux analogique par une carte son stéréo) et il partage les défauts de ses congénères. Ceci a déjà été largement traité dans ces colonnes et je ne reviendrai pas trop dessus.

Toutefois gardez bien à l'esprit que la qualité de l'expérience que vous en aurez dépendra fortement des caractéristiques de la carte son que vous avez, de la puissance du micro-ordinateur qui fait le traitement et surtout du logiciel que vous utilisez. Pour une utilisation sérieuse, ne négligez pas ces paramètres, pour une découverte, faites avec ce que vous avez sous la main... Bien que le kit par lui même soit abordable, le coût global d'une chaîne émission réception conçue autour d'un SoftRock peut atteindre largement celui d'un transceiver moyenne gamme si vous ne souhaitez pas de compromis dans les performances.

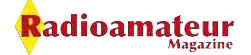

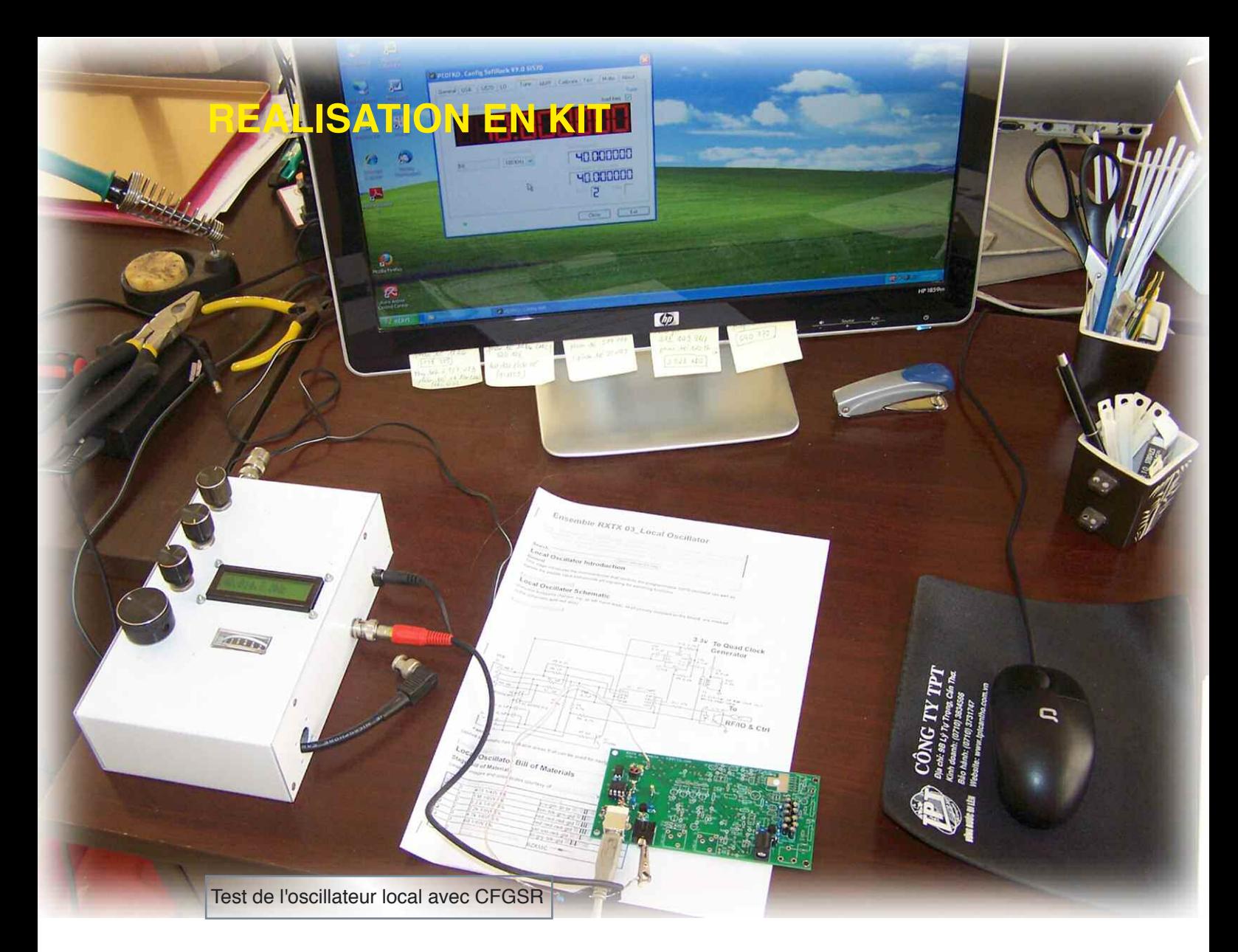

Une question qui a été abordée plusieurs fois sur le Groupe Yahoo dédié au SoftRock dernièrement est « Que vaut un SoftRock face à un transceiver analogique traditionnel ? », sa corolaire « Que vaut un SoftRock face à un équipement SDR haut de gamme à conversion numérique directe (DDC) ? » revient aussi régulièrement. En effet, certaines société commerciales vendent des montages équivalents « tout fait » en insistant parfois trop sur leurs qualités et passant sous silences leurs limitations.

Disons que dans 90% des cas pour la majorité des radioamateurs les performances seront similaires. Parfois un peu meilleures, parfois un peu moins bonnes, mais en tous cas pas au rabais.

Reste les 10% restants, et là un transceiver analogique bien conçu avec un étage primaire robuste, ses 100w et une ergonomie éprouvée brillera. De même qu'un SDR de type DDC (de la série des Flex par exemple) montrera tout le

soin mis dans le choix des composants et la conception du circuit quand il sera soumis à des signaux particulièrement faibles. Dernière précision, un émetteur-récepteur conversion directe à signaux I/Q tel que le SoftRock demande d'effectuer une balance des signaux I et Q à la fois en amplitude et en phase pour éliminer le signal image par rapport à la fréquence intermédiaire.

Ce réglage doit être fait pour chaque ensemble « récepteur – carte son – micro-ordinateur - logiciel », sur chaque bande de fréquence et parfois plusieurs fois dans la même bande, et peut varier légèrement dans le temps! Il est différent aussi en réception et en émission.

Généralement assistée pour la réception, cette manipulation est entièrement « manuelle » en émission. Certains logiciels retiennent ces réglages par bandes, d'autres demandent de le faire à chaque fois.

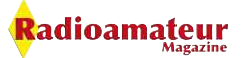

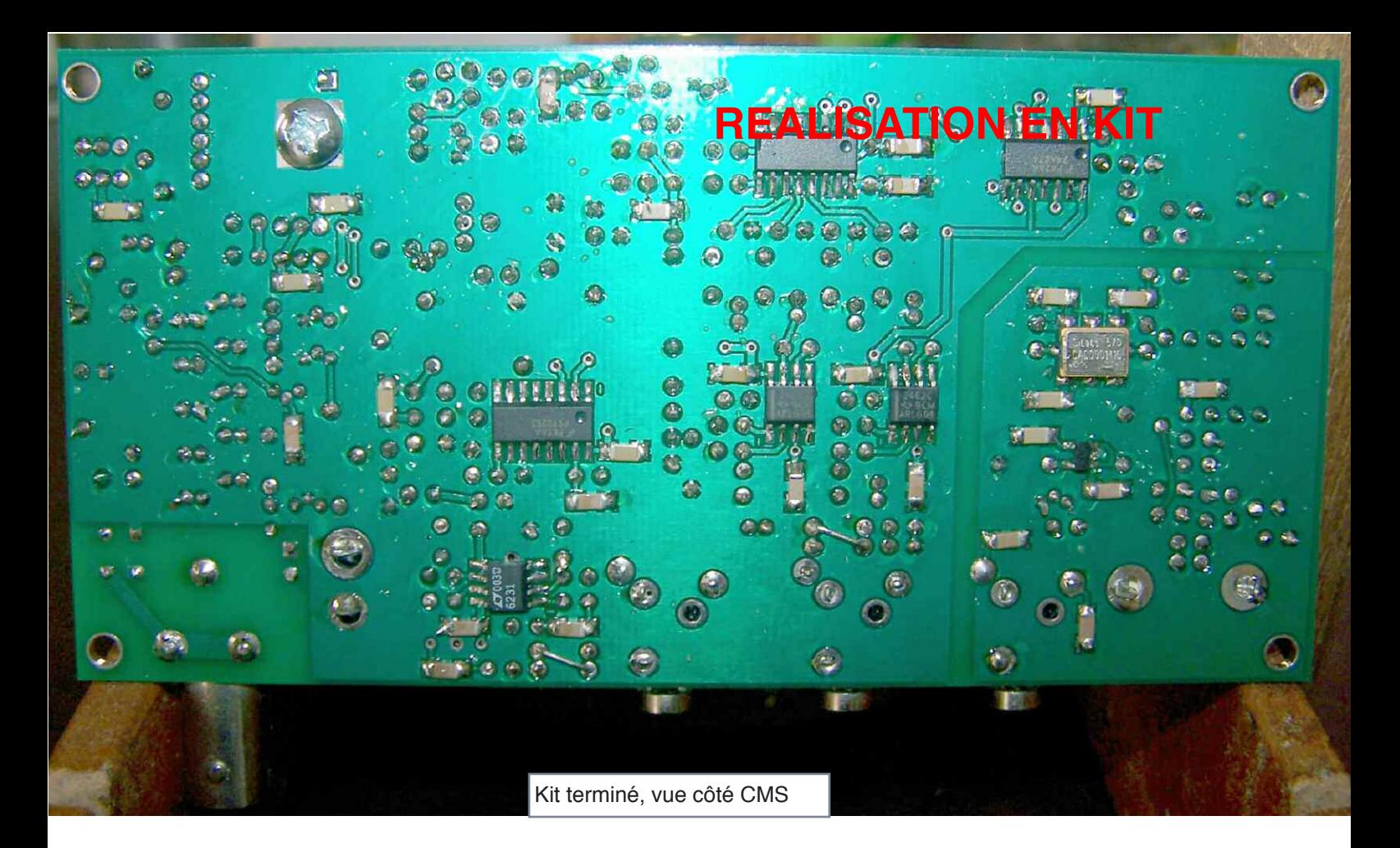

Pour faire dans la concision : si vous savez ce qu'est un SoftRock, si vous cherchez un kit émetteur-récepteur QRP et si vous hésitez juste à acheter celui-ci, allez-y n'attendez plus, achetez-le. Je pense que cet avis vaut aussi pour les autres modèles de la gamme actuelle, mais sans les avoir testé je ne peux pas m'engager plus.

#### **Mais un SoftRock pour quoi faire ?**

Ensuite je vous donne mon regard sur le concept de radio-logicielle par lui-même. En revenant sur mes plus jeunes années pré-2000, la quasi totalité de mon activité radio se faisait autour des modes « numériques » ou du moins assistés par ordinateurs.

FAX météo, RTTY, SSTV, puis packet, packet TCP-IP... Les radios n'étaient qu'une extension de mon PC. Le micro ne m'était utile que lors des sorties points-hauts avec les copains pour les contests et autres activations épisodiques.

Aujourd'hui, mon shack est réduit à sa plus simple expression. Tout tient sur une table de 80 cm sur 80 cm. J'aime juste allumer la radio pour quinze minutes, écouter la bande, donner un peu de voix si un DX intéressant fait frétiller

le S-mètre ou si un copain cherche à tailler le bout de gras. Après avoir monté le SoftRock, le brancher sur l'antenne m'a fait retourner quelques années en arrière. C'est vrai que c'est impressionnant de pour la première fois « voir ce que l'on entend » au travers de l'affichage « waterfall », et sur une bande passante de 100KHz en plus, de quoi balayer la bande en moins d'une minute.

Les possibilité de traitement du signal sont aussi démultipliées, et le spectre d'expérimentation élargi à une échelle impossible à imaginer quelques années en arrière.

Pour mon usage personnel, j'avoue que j'ai du mal à m'attacher à tout cela. Trouver la place pour un PC dans mon shack me paraît difficile à imaginer aujourd'hui. J'aime le fait que ma radio soit « autonome ».

De plus, faire un usage sérieux de la radio-logicielle demande un investissement matériel (carte son, micro-ordinateur) que je pense pas faire aujourd'hui. Je ne vois honnêtement que deux raisons qui vont faire que le SoftRock trouvera toutefois sa place régulièrement dans mes activités radio :

– Sa parfaite adaptation pour un trafic CW automatique ou plus sûrement en QRSS sur la bande des 10 mètres.

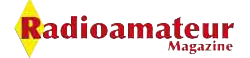

#### **REALISATION EN KIT**

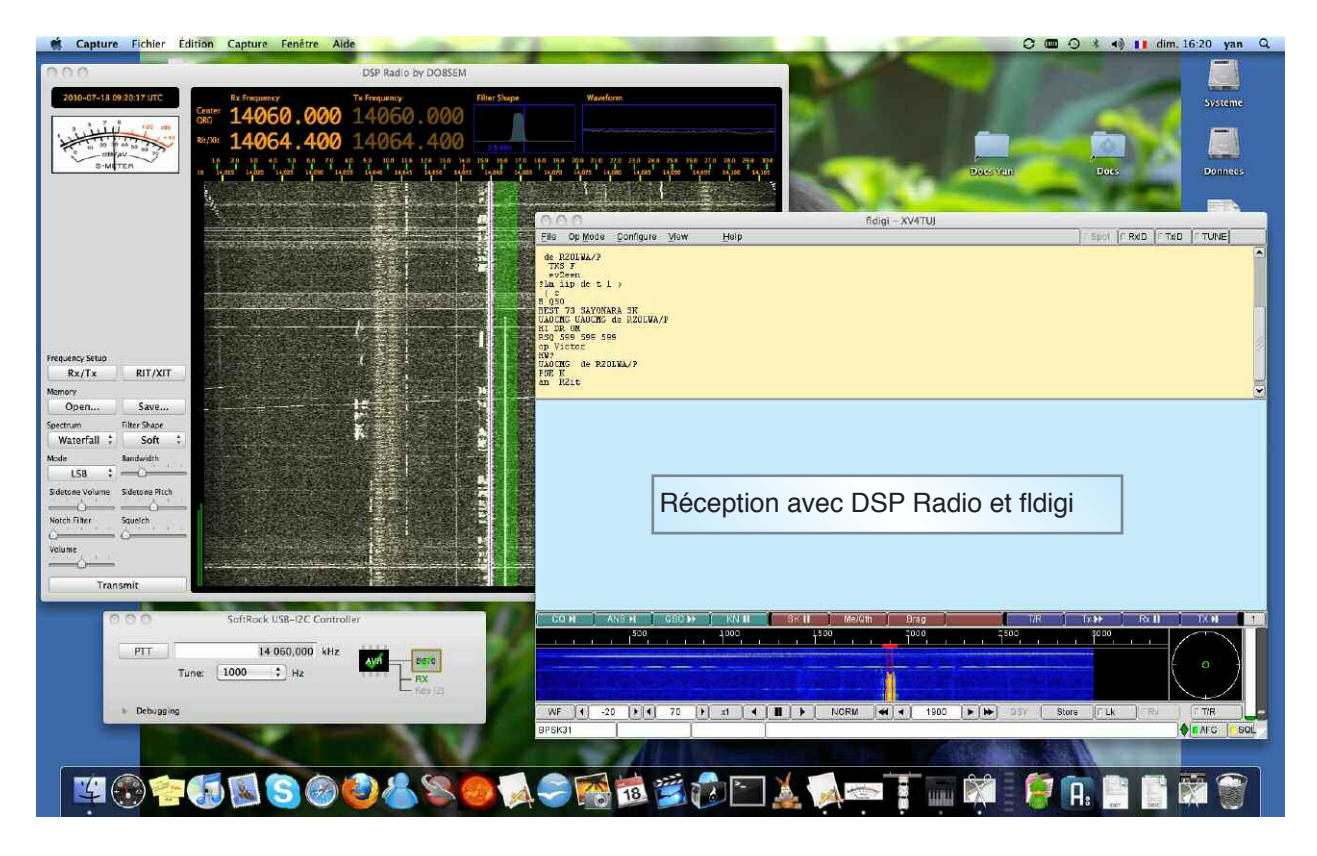

– La possibilité de revenir un peu vers les modes numériques et de goûter épisodiquement au PSK31, ROS, SSTV de manière plus aisée qu'avec un transceiver traditionnel et une interface audio.

– L'utilisation du circuit comme « adaptateur panoramique » sur la fréquence intermédiaire d'un équipement traditionnel. C'est courant aujourd'hui avec les transceivers de générations récentes (voir mon article du mois passé sur les FT-950 et FT-2000), c'est aussi possible avec ceux un peu plus vieux si vous n'avez pas peur de vous attaquer à leur électronique.

Ajouter un SoftRock à un vénérable FT-1000 et vous n'aurez rien à envier en réception aux hauts de gamme actuels. Dernière chose. Le RXTX Ensemble ne sort que 1 Watt pointe en CW, moins de la moitié dans les autres modes pour conserver une bonne linéarité. Il va de soit que pour un trafic régulier c'est un peu juste et qu'un amplificateur linéaire de puissance est de rigueur.

Par chance un oncle habitué du marché aux puces (électroniques) de Saïgon est tombé sur un lot de PA push-pull à 2SC2290 à un prix imbattable (moins de 10 euros) et dans un état impeccable.

Les PA sortent 100 W pour 2,5 W en entrée. En usage courant avec le SoftRock je suis donc dans les 20-30 W. Parfait pour les modes numériques tel que PSK !

#### **Et pour les fans de Mac**

En aparté, quelques liens utiles pour les utilisateurs de Mac OS X :

- DSP Radio par DL2SDR
- Fldigi par W1HKJ
- SoundFlower, pour faire une liaison audio entre les deux
- QRSS VD

– D'autres logiciels existent mais je ne les ai pas tous essayés...

Yannick, XV4TUJ

**J'AIME Radioamateur Magazine**

**Je le soutiens**

**J'achète mes numéros ICI.**

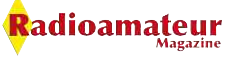

# L'C-MENSUEL DES RADIOAMATEURS ACTIFS Radioamateur

# **Opération 5000€ offerts**

Nous lançons l'opération 5000**€** offerts jusqu'au 30 septembre. Elle consiste à vous faire économiser 5**€** sur chaque nouvel abonnement ou réabonnement sur 1000 personnes au moins, soit 5000**€** minimum d'of**ferts par votre magazine.** 

#### **Cela met un abonnement 12 numéros à 13€**

au lieu de 18**€** normalement.

Pour en profiter vous pouvez être déjà abonné pour l'année en cours ou être un nouvel abonné. Si votre abonnement coure déjà, il vous sera possible de renouveler l'année suivante à prix promotionnel. Si vous n'êtes pas encore abonné, vous découvrirez ainsi à tarif privilégié l'univers de Radioamateur Magazine.

Pour en bénéficier il suffit d'aller dans notre librairie en ligne ici www.malibrairienumerique.fr/librairie/ et de commander normalement votre abonnement. Au moment de conclure votre achat vous pourrez rentrer le code promo suivant : promoRaM20 qui vous fera économiser 5**€** sur votre abonnement de 12 numéros. Les derniers abonnés au plein tarif pourront bénéficier de 3 N° en plus à leur demande mais ne peuvent pas cumuler un réabo à prix promo + 3 N° offerts.

# **Que ne ferions-nous pas pour la promotion du radioamateurisme ?**

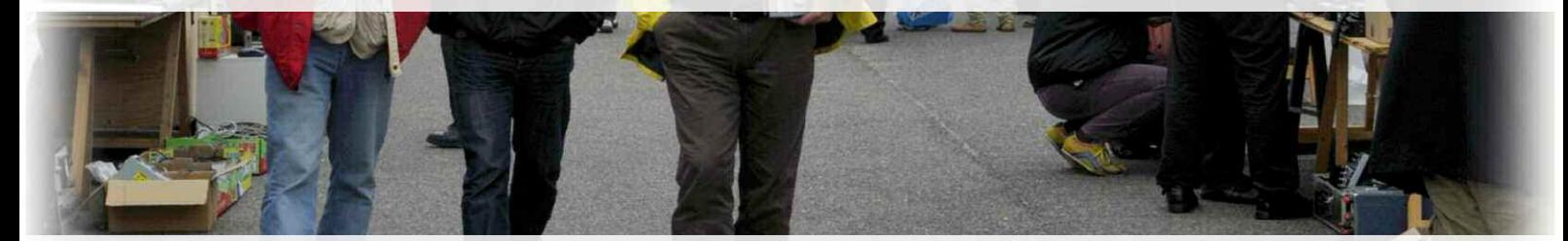

## **Où trouver Radioamateur Magazine ?**

**Ventes au numéro, CD ROM, packs anciens numéros Formules d'abonnements**

**Cliquez ICI**

#### **INITIATION**

## **Préparation à la licence**

### **Nouvelle formule -3-**

#### **Les résistances, partie 2**

Après une petite pause de l'été, sûrement bien méritée, nous voici repartis avec ces entraînements au passage de la licence radioamateur. Le code des couleurs a été publié dans le numéro 19.

#### **La Loi d'Ohm**

Une résistance qui est traversée par un courant provoque une chute de tension à ses bornes. La formule, pour la déterminer est  $U = R \times I$ 

On en déduit les formules suivantes

 $R = U / I$  et  $I = U / R$  avec U en volts, R en ohms et I en ampères

Voici un moyen de mémoriser la formule

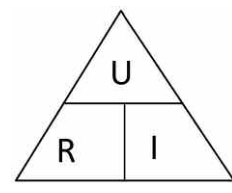

Par exemple, nous cherchons la valeur entouré, regardez bien la formule apparaît logiquement.

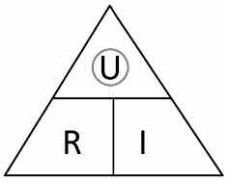

Nous cherchons U la formule est R x I

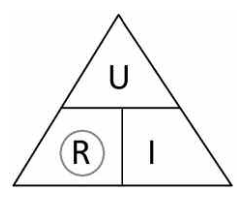

Nous cherchons R la formule est U / I

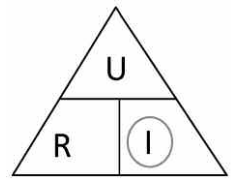

Nous cherchons I la formule est U / R

#### **La conductance**

Il s'agit de l'inverse de la résistance, son unité est le Siemens (S). La conductance est représentée par la lettre G  $G = 1 / R$ 

#### **Tensions et intensité dans les résistances en série**

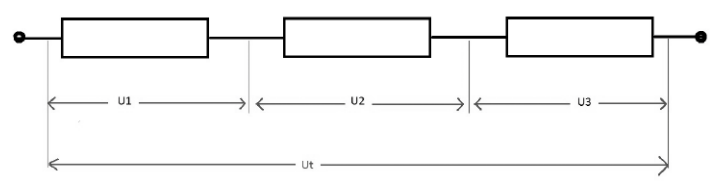

L'intensité est la même dans toutes les résistances, elle est égale à It.

Les différences de potentiels aux bornes de chaque résistance s'ajoutent et la formule est  $Ut = U1 + U2 + U3$ 

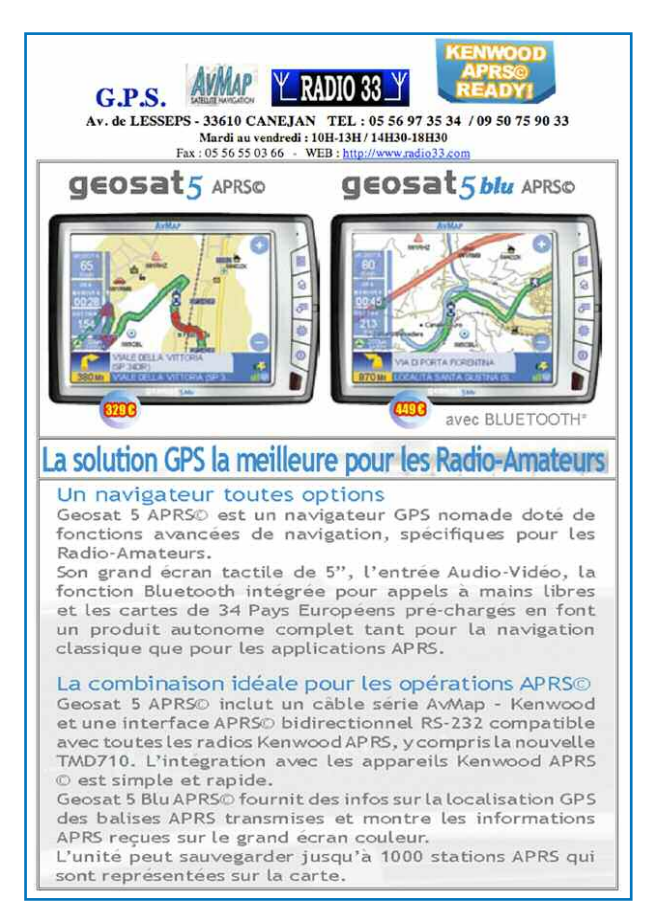

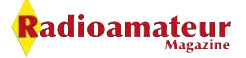

#### **INITIATION**

Si la tension est égale aux bornes chacune des résistances alors leurs valeurs sont égales.

#### **Tensions et intensité dans les résistances en parallèle**

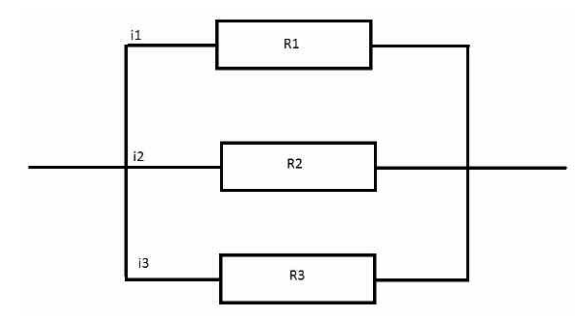

L'intensité totale égale à It se répartie dans les branches du circuit parallèle proportionnellement aux valeurs des résistances de telle manière que  $|t = 11 + 12 + 13$ .

La différence de potentiel aux bornes du groupement est égale à U. Si le courant est égal dans chacune des résistances alors leurs valeurs sont égales.

#### **Quelques exercices**

#### **Question 1, le circuit série**

Ut = 30 V, R1 = 17  $\Omega$ , R2 = 31  $\Omega$ , R3 = 33  $\Omega$ Calculez Rt Calculez i Calculez U1 Calculez U2 Calculez U3

#### **Question 2, le circuit parallèle**

Ut = 90 V, R1 = 100  $\Omega$ , R2 = 12  $\Omega$ , R3 = 22  $\Omega$ Calculez i1 Calculez i2 Calculez i3 Calculez It

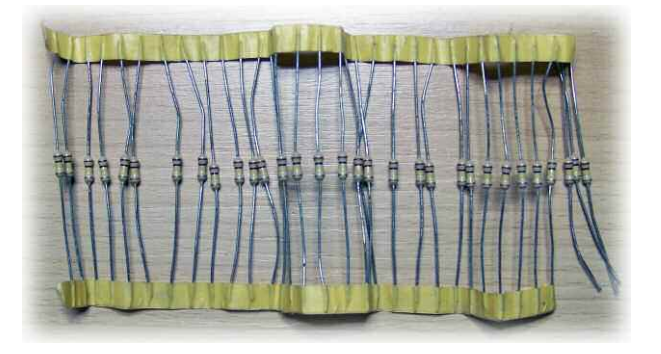

#### **Réponses aux questions**

#### **Question 1**

 $Rt$  =>  $R1$  +  $R2$  +  $R3$  =>  $17$  +  $31$  +  $33$  =  $81$   $\Omega$ It  $\Rightarrow$  U / Rt  $\Rightarrow$  30 / 81 = 0.37 A U1 => R1 x i => 17 x 0,37 = 6,29 V U2 => R2 x i => 31 x 0.37 = 11.47 V U3 => R3 x i => 33 x 0,37 = 12,21 V

#### **Question 2**

```
i1 \Rightarrow U / R1 = 90 / 100 = 0.9 Ai2 \Rightarrow U / R2 = 90 / 12 = 7.5 Ai3 => U / R3 = 90 / 22 = 4,09 A
It = > 11 + 12 + 13 = 12,49 A
```
Christian, F8CRM

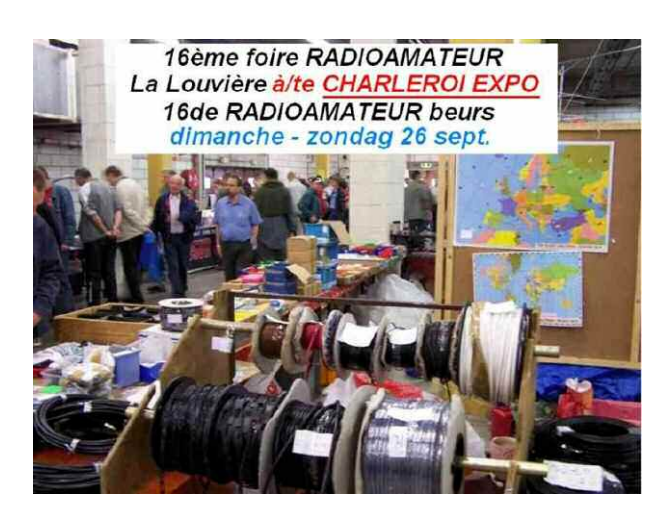

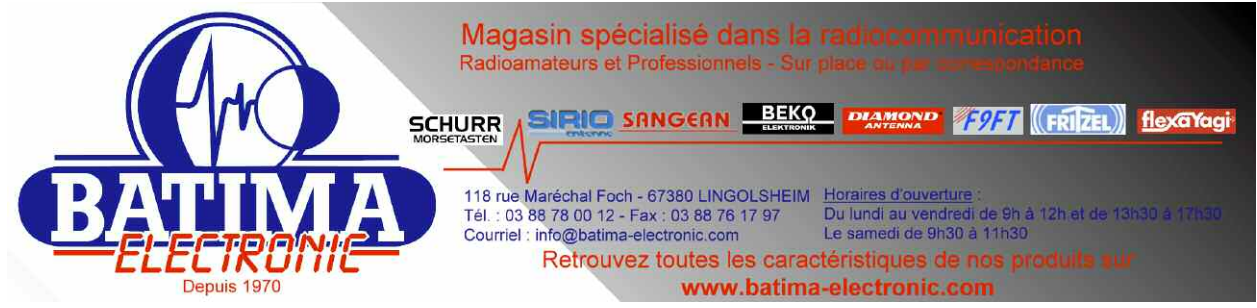

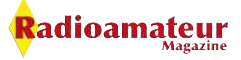

#### **ACTIVITES RADIO**

net

IWW.rmcr.

**en plein travail**

## **Le rencontre sympathique avec l'ADRASEC 42**

*Lors du 19 éme meeting aérien de Roanne, j'ai rencontré les OM de l'ADRASEC 42 qui étaient en faction sur demande des autorités locales. Le dispositif de sécurité était très impressionnant, de ce fait l'ADRASEC n'avait pas de gros besoin de personnel, mais ils ont profité de faire un joli stand pour se faire connaître du public.*

ailleurs la fréquentation de celui-ci a<br>
été plutôt réussi puisqu'il attirait beau-<br>
coup plus de monde que ceux de l'Arété plutôt réussi puisqu'il attirait beaucoup plus de monde que ceux de l'Armée de l'Air ou de la Gendarmerie.

J'ai peu constater l'excellente coordinations de tout les services présents sur le site. D'ailleurs cela ne m'a même pas surpris car malgré les différences de moyens techniques, tout semblait parfaitement au point.

L'ADRASEC 42 est parfaitement organisée et bien équipée avec des valises toujours prêtes, individuelles et autonomes. Elles sont équipées UHF / VHF / HF dans presque tous les modes. Voici une équipe efficace et toujours disponible. Bravo Messieurs. Merci pour votre dévouement à notre sécurité.

Nous vous proposons une visite tout en images de cette manifestation.

Christian, F8CM

#### Note :

La grande photographie de la page suivante représente Virginie Guyo, Chef de la Patrouille de France et première femme à l'intégrer.

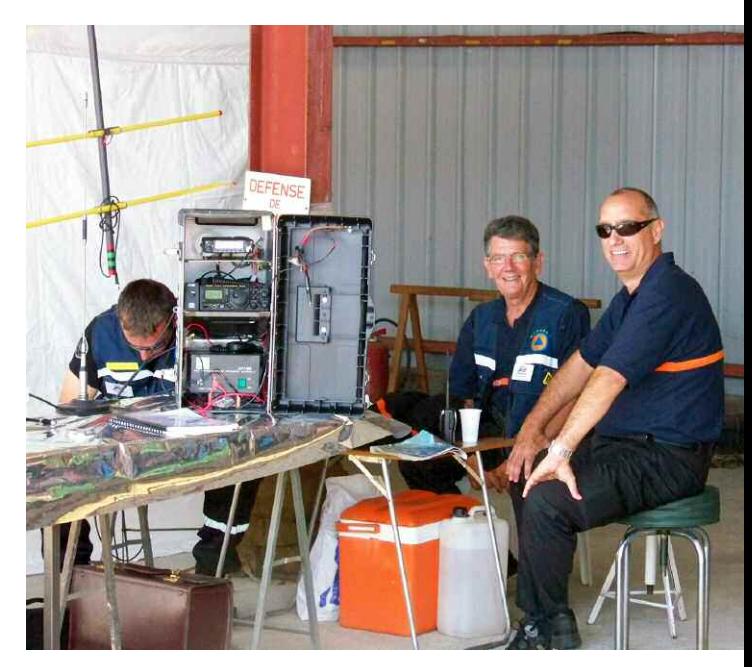

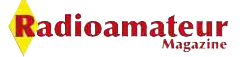

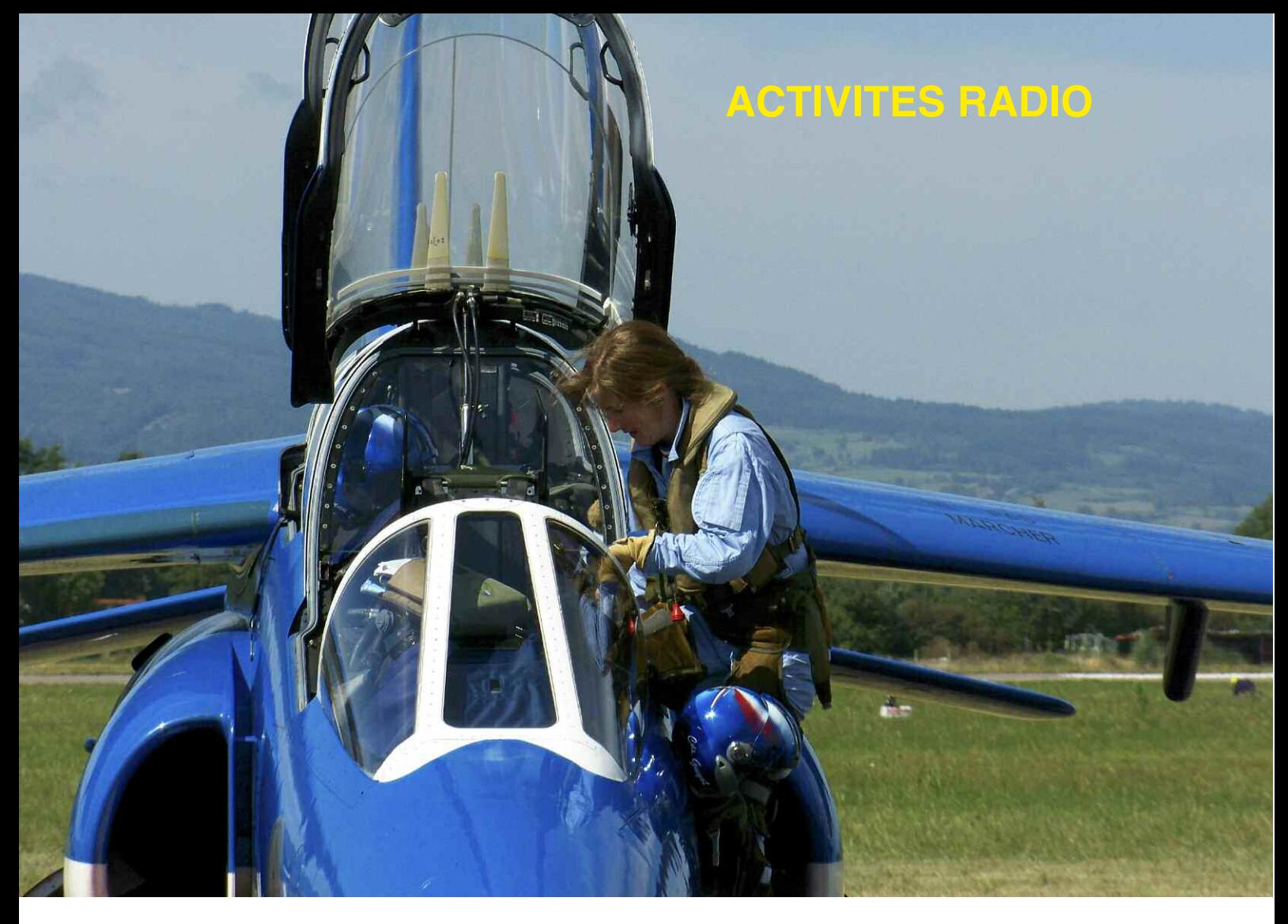

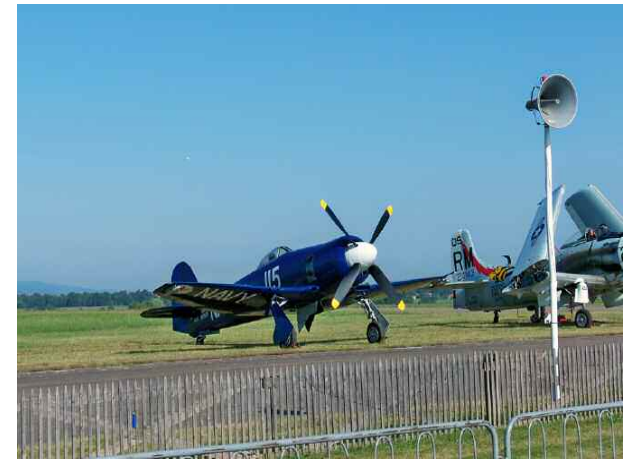

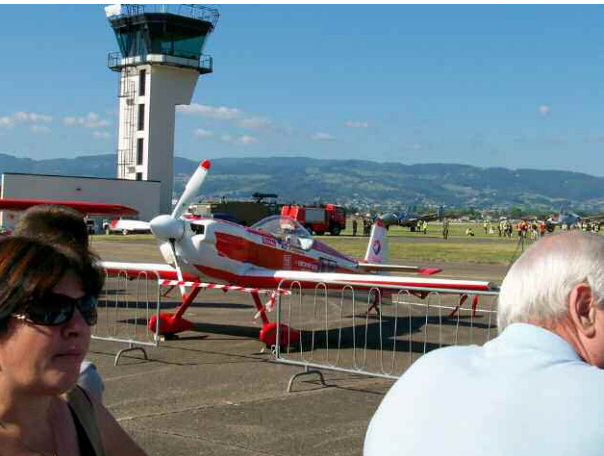

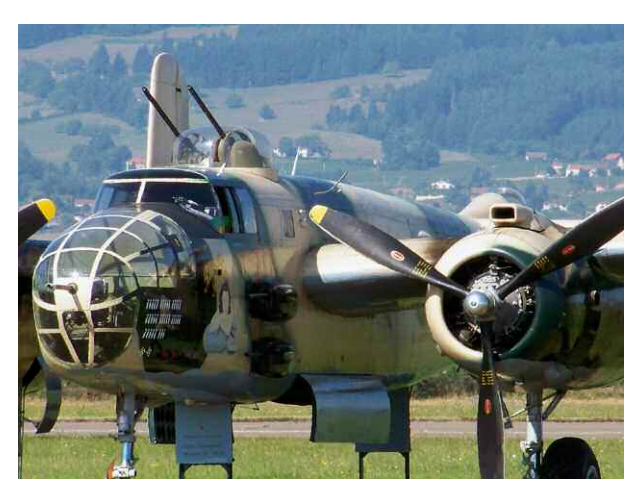

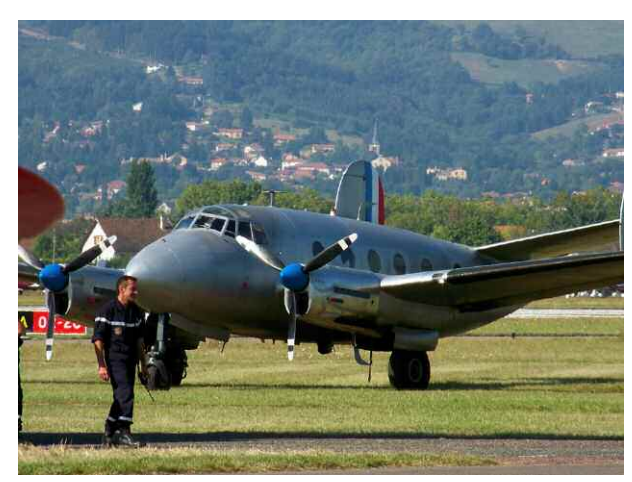

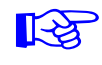

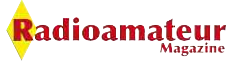

#### **ACTIVITES RADIO**

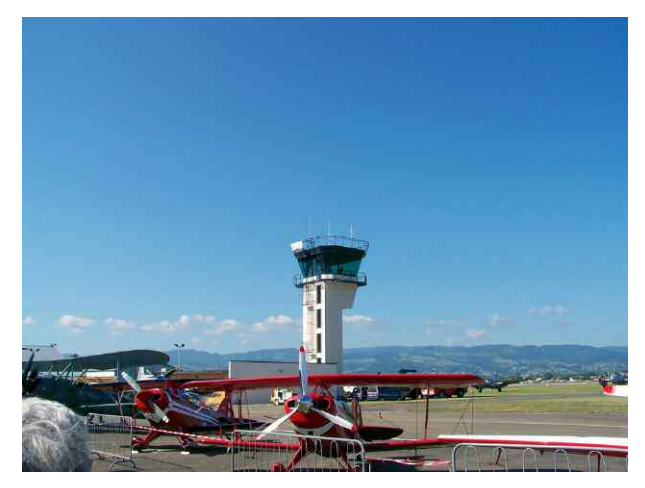

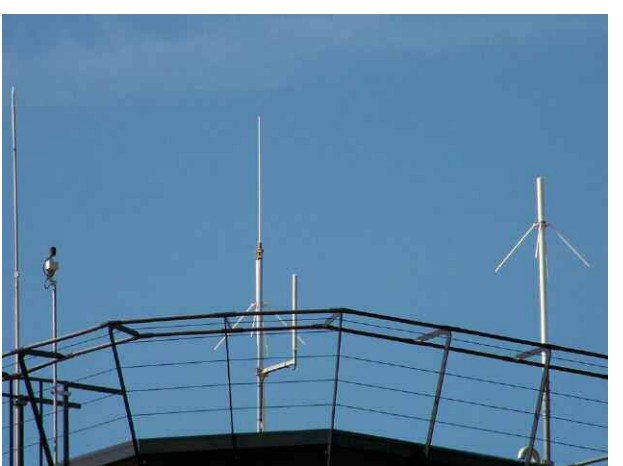

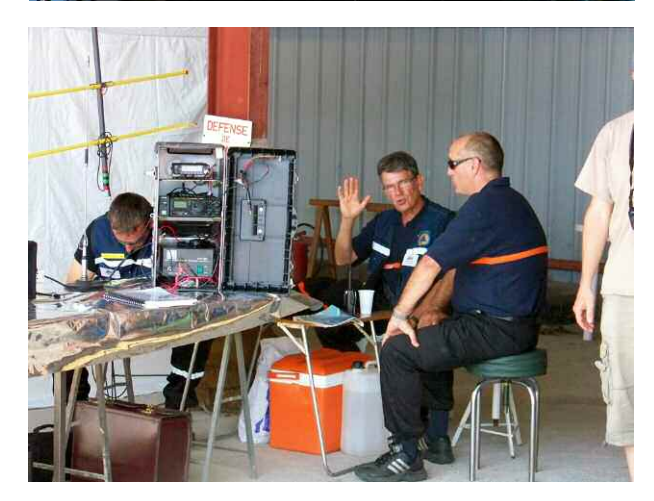

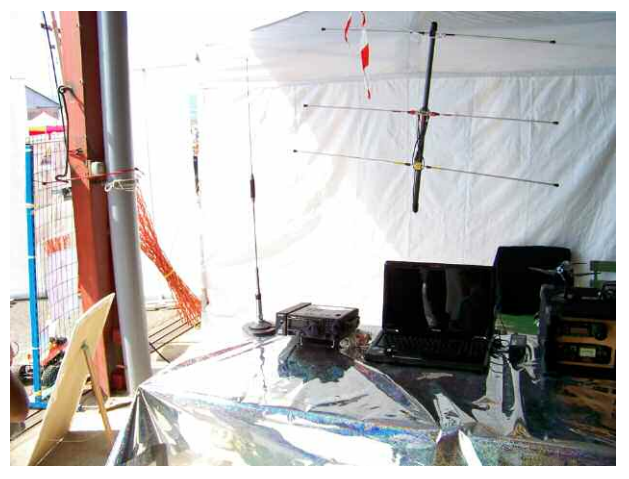

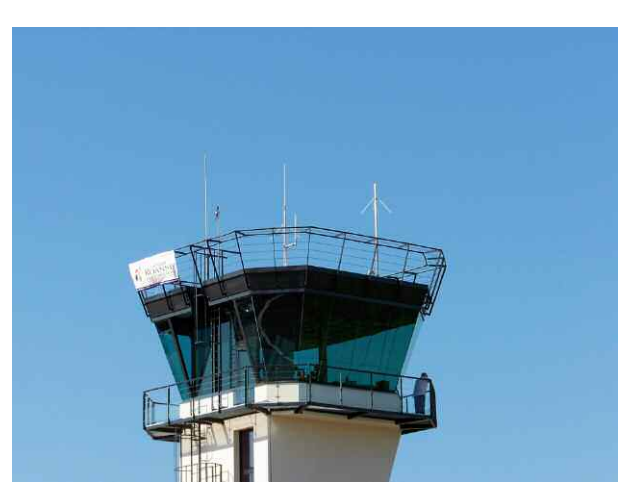

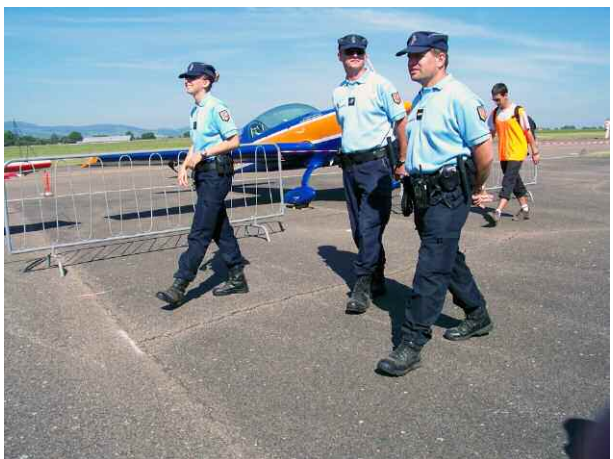

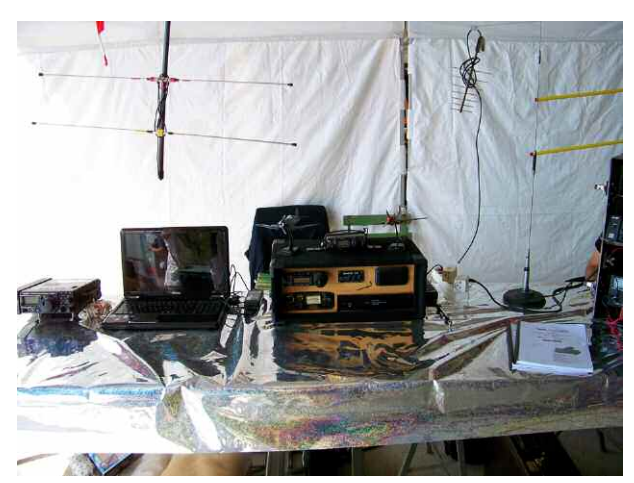

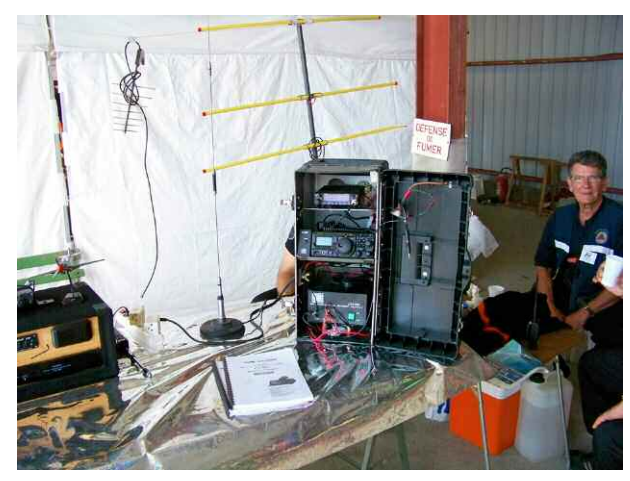

Radioamateur

#### **ACTIVITES RADIO**

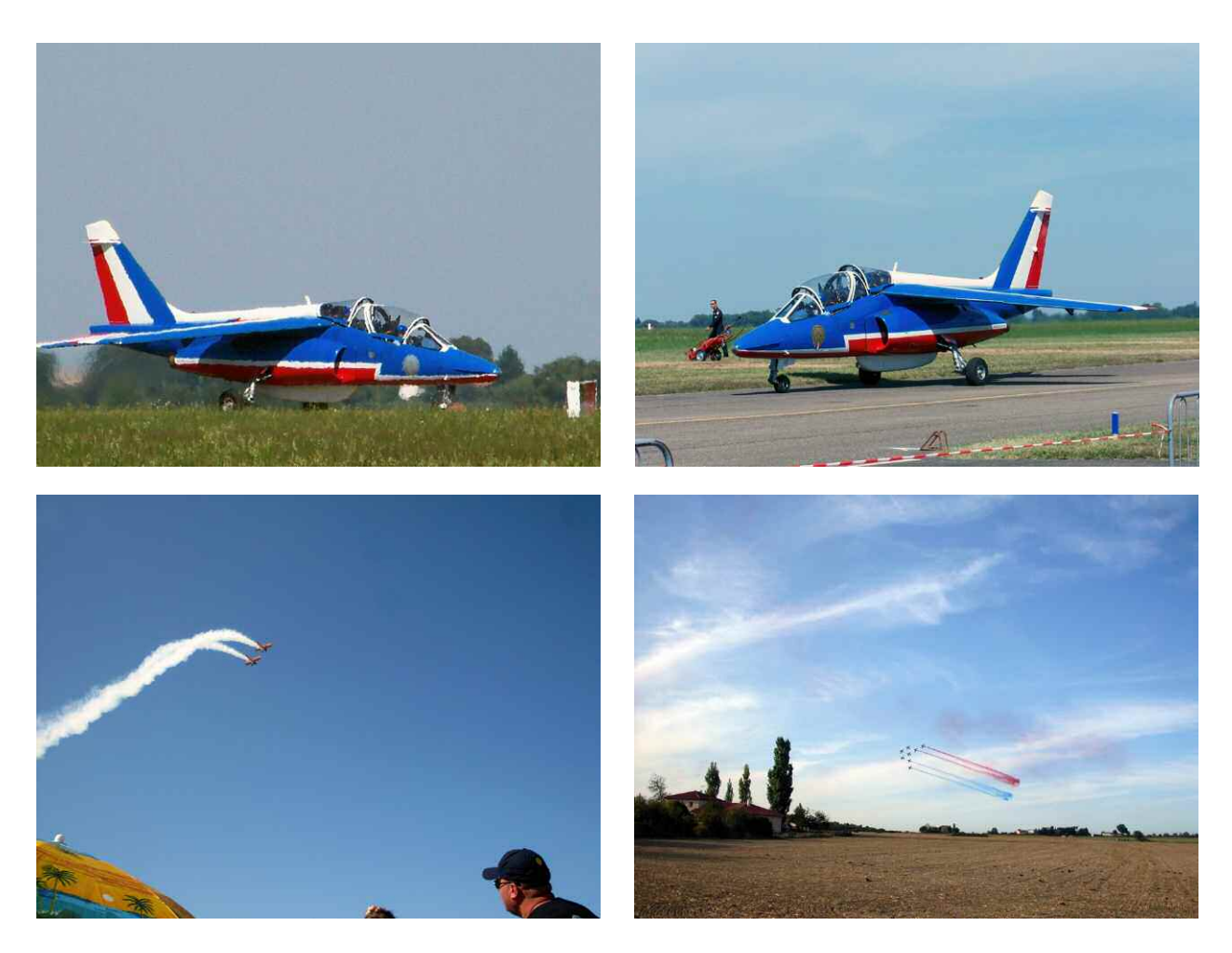

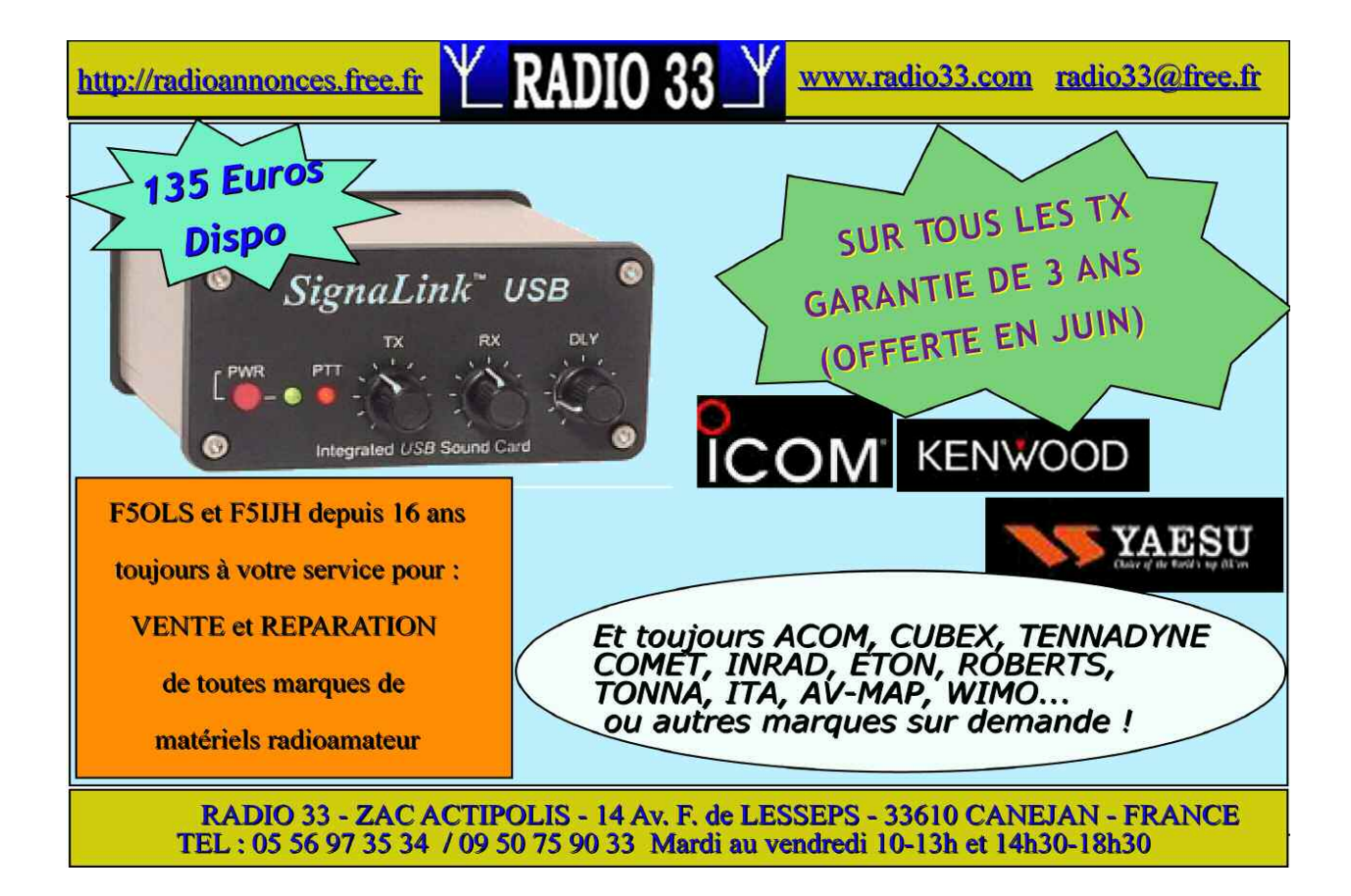

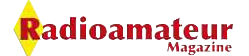

# **HMATEURS** ONNE D

# ne  $\boldsymbol{0}$

Radioamateur

 $\sum_{i=1}^{n}$ 

50

# **Sarayonne 2010 Pari réussi**

*Après la migration de Hamexpo vers la ville de Tours, l'ancien organisateur, le radio club de l'Yonne, F5KCC a créé cette année un nouveau salon afin que perdure la tradition longue de plus de deux décennies. Après le départ de l'ancienne manifestation, beaucoup d'OM ont souhaité ne pas en rester là et montrer une nouvelle fois le dynamisme des Radioamateurs de l'Yonne.*

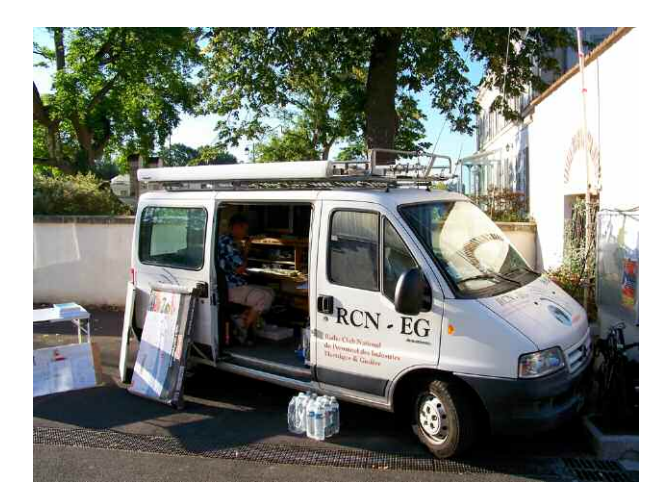

Voici donc le nouveau salon SARAYONNE 2010. Toute l'équipe a oeuvré pour la réussite de ce salon et les radioamateurs ont pour beaucoup répondu présents.

Malgré la date qui n'était pas des plus appropriée, de nombreux OM ont fait le déplacement. Les marques de matériels comme GES et d'autres, Radioamateur Magazine étaient aussi venus (de loin pour certains) pour soutenir cet événement.

Toute la rédaction a fait le déplacement. Nous avons été agréablement surpris par les visiteurs qui sont venus sur le stand pour nous remercier et nous assurer leur soutient. Croyez bien que cela nous à tous fait un grand plaisir.

De nombreuses associations locales étaient présentes pour des démonstrations techniques. A l'entrée le camion du RCNEG faisait office d'accueil et mettait tout de suite les visiteurs dans l'ambiance. Le flux de visiteurs le matin était important.

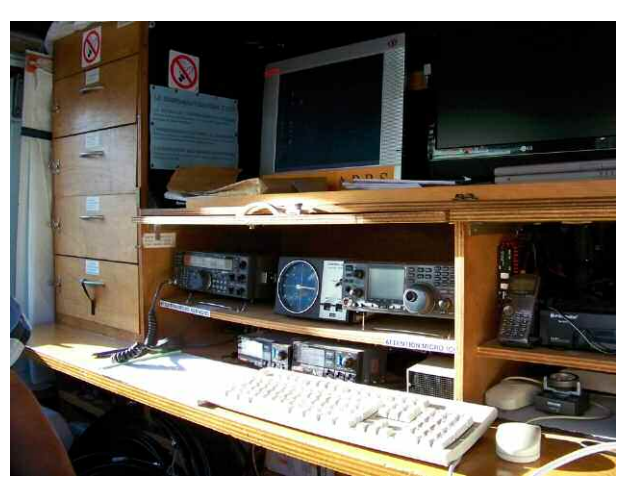

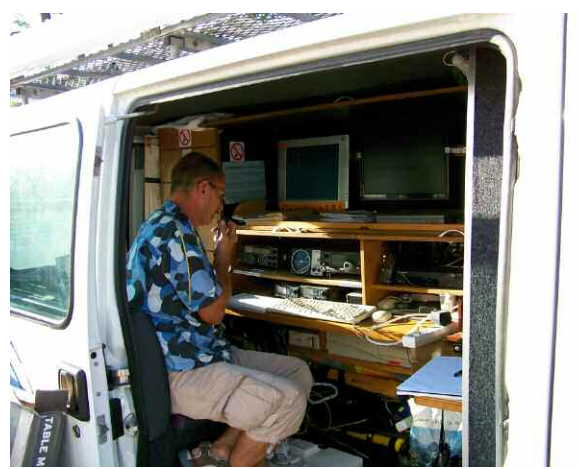

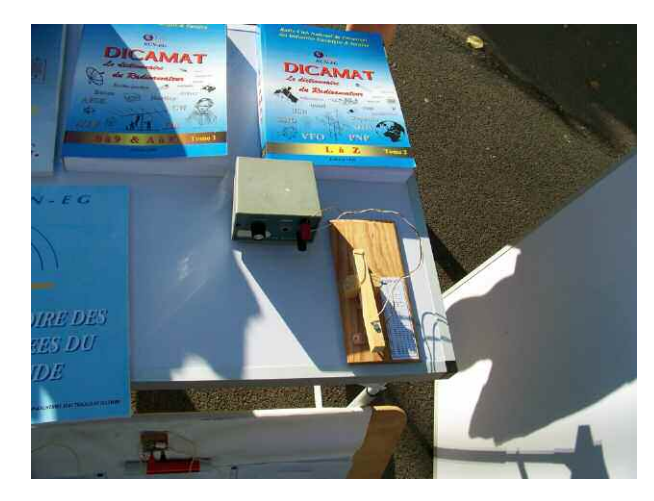

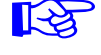

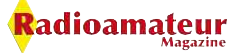

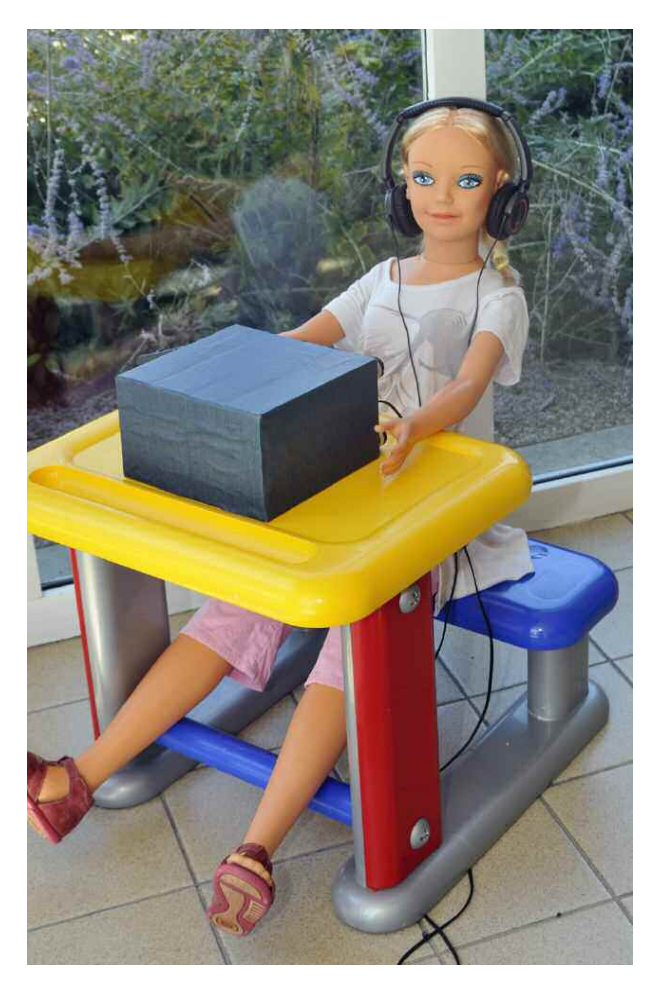

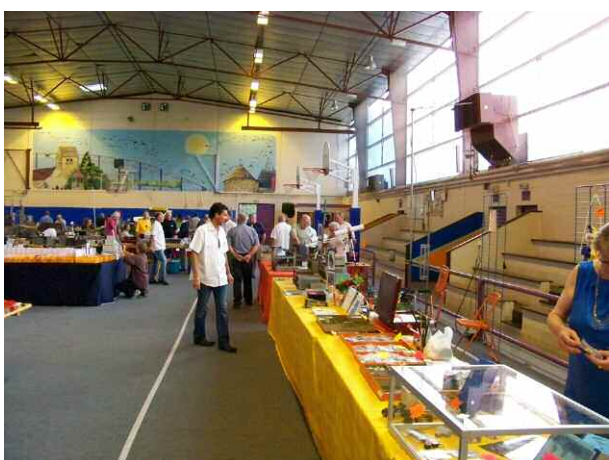

Encore une fois les bonnes affaires sont parties très tôt. L'après midi était plus calme mais le temps et la chaleur excessive de ce jour-la n'a pas empêché de nombreux visiteurs de venir quand même.

Il y avait même, dans le fond de la salle, un simulateur d'avion "Home Made". On pouvait s'initier aux joies du pilotage et franchement c'était très réaliste.

Les collectionneurs de vieux matériels étaient aussi présents avec du très beau matériel. Il y en avait vraiment pour tout les goûts !

Sarayonne 2010 a été un succès. L'ambiance sympathique et le plaisir de rencontrer des OM faisaient partie de la magie de ce moment. L'accès et le parking était facile et bien indiqué. C'est vrai qu'aujourd'hui avec un GPS c'est beaucoup plus pratique !

De très nombreux stands de brocante étaient également présents et j'ai trouvé les tarifs raisonnables. D'ailleurs il s'y est vendu beaucoup de matériels faisant des heureux dont je fais partie.

Nous souhaitons que pour l'année prochaine, l'opération Sarayonne soit reconduite. Nous n'imaginons pas la difficulté pour mettre en place une manifestation de cette importance et je tenais à remercier les organisateurs pour leur travail fantastique, pour que cette journée soit un succès.

73 de Christian, F8CRM

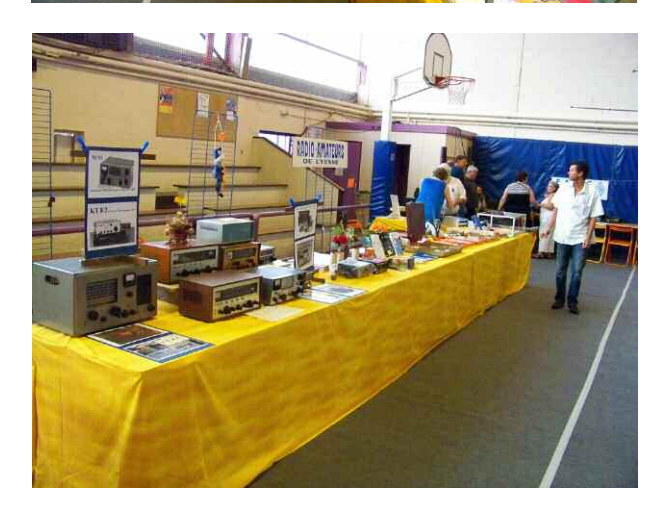

#### **L'avis de Philippe, F1FYY**

La rédaction de Radioamateur Magazine était ce samedi à SARAYONNE, Salon sur lequel nous avons passé une très agréable journée. Nous remercions ici les organisateurs pour cette initiative et pour le courage qu'il faut pour organiser une telle manifestation, qui représente beaucoup de temps à prendre sur soi-même. Un grand bravo donc au radio-club de Monéteau.

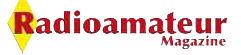

Contrairement aux prévisions et malgré la date choisie au cœur de la trêve estivale, il s'avère que SARAYONNE a connu une forte fréquentation, en particulier le matin. Du côté des exposants, il y avait de nombreux stands de brocante dont les plus historiques d'entre eux—ceux que l'on rencontre à chaque salon.

Le remarquable camion du radioclub EDF/GDF était de la fête, le RCNEG tourne sur toute la France de salons en salons en proposant des démonstrations variées… on m'a même vu me voir pratiquer le code morse avec un manipulateur en bois et fondre devant une pépite de galène pesant quelques kilogrammes !

Le stand GES et les autres stands professionnels ont connu une forte fréquentation ainsi que celui des « Radioamateurs de l'Yonne » tenu par F5SM, du Clipperton DX Club (CDXC), de l'Union Française des Télégraphistes (UFT), parmi d'autres exposants venus d'outre-Rhin ou d'Angleterre.

L'équipe de Radioamateur Magazine a pu rencontrer le nouveau président du REF-UNION pour une conversation informelle mais bien instructive. Joël, F1DUE, nous a donné rendezvous d'ici quelques semaines.

Le REF et ses dépendances semblent être entre de bonnes mains pour un renouveau tant attendu. Le stand de Radioamateur Magazine a aussi suscité une forte fréquentation de la part des lecteurs mais aussi de nombreux nouveaux venus pour s'abonner sur place.

Au niveau des visiteurs, les organisateurs ont eu la bonne idée de réaliser un comptage des entrées par donation d'un ticket numéroté à l'entrée gratuite. Vers 13h00 il y avait eu 250 entrées et quelques 50 ou 60 de mieux dans l'après midi.

En somme, avec les 60 exposants se sont presque 400 personnes qui sont venues visiter le salon du REF 89. Ceux qui ne sont venus qu'à partir de 14h00 n'ont pas pu se rendre compte de la fréquentation globale répartie sur la journée.

Quoi qu'il en soit, n'y aurait-il eu que 100 visiteurs en plein mois d'août que ce salon radio Sarayonne aurait été à nos yeux un bel événement.

Merci aux organisateurs pour cet agréable moment et nous serons là pour 2011, tout comme, espérons-le, de nouveaux exposants.

> Philippe, F1FYY Les photos de ce sujet sont de Christian, F8CRM et de Mark, F6JSZ

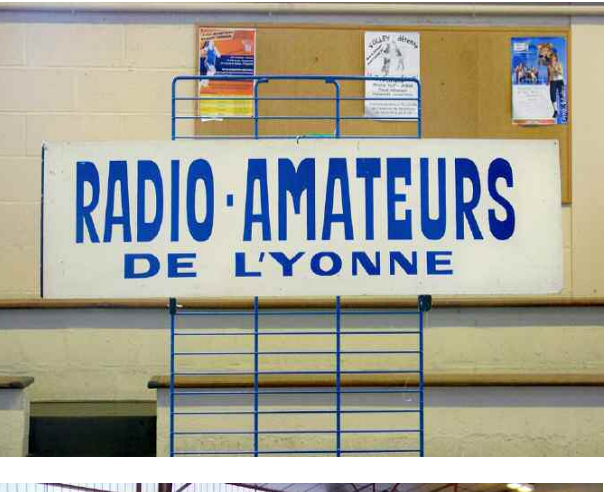

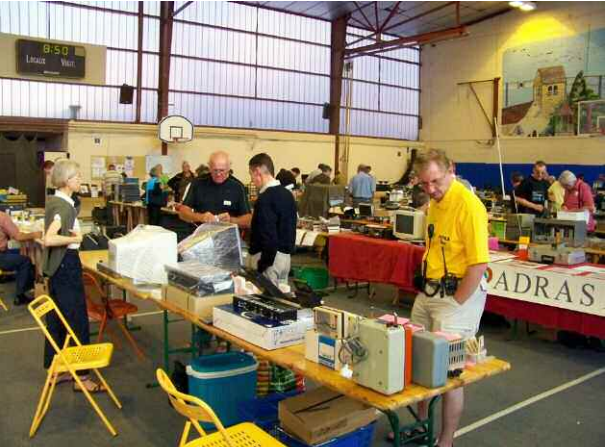

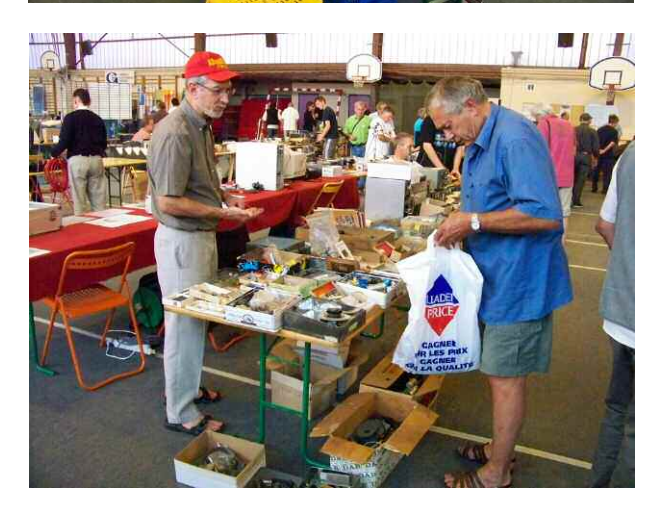

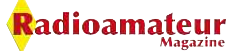

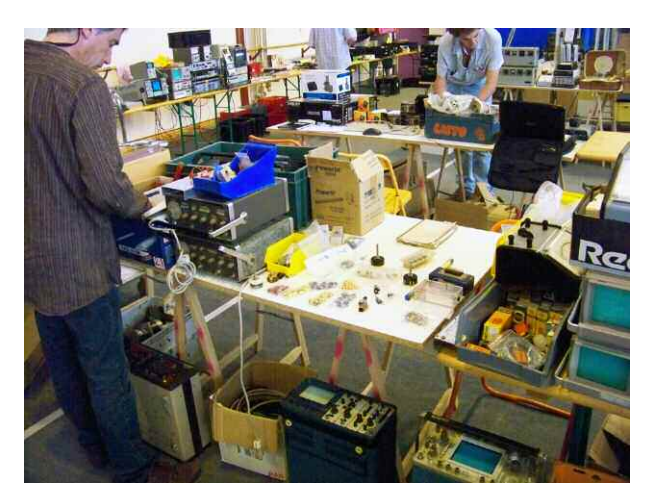

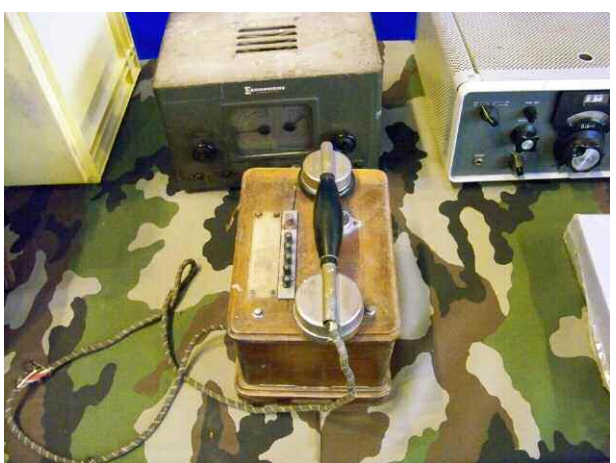

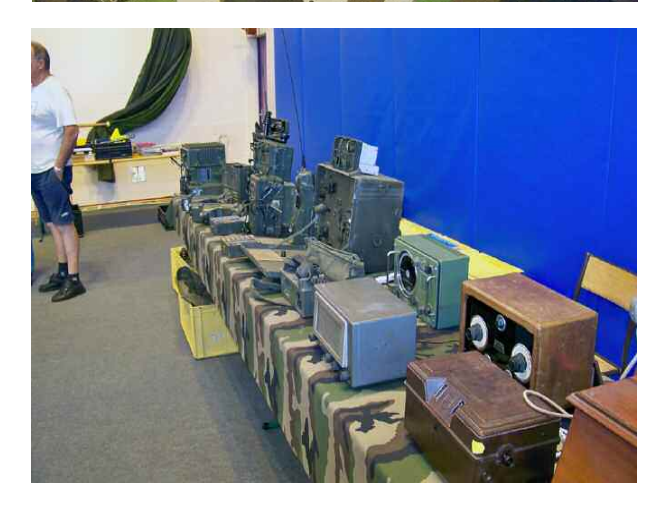

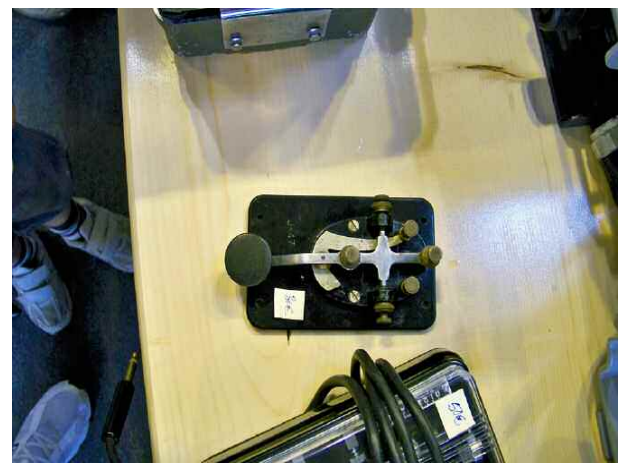

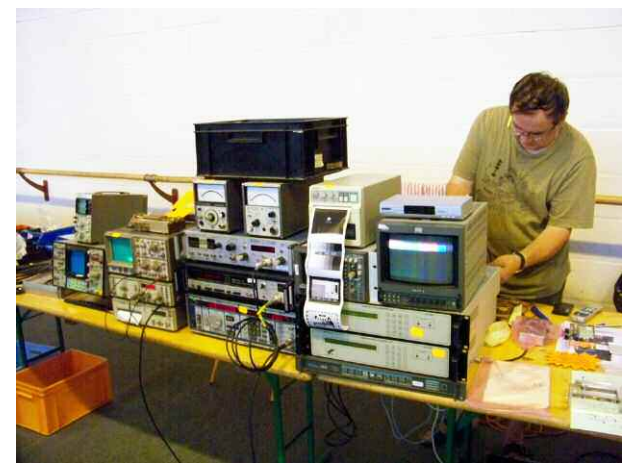

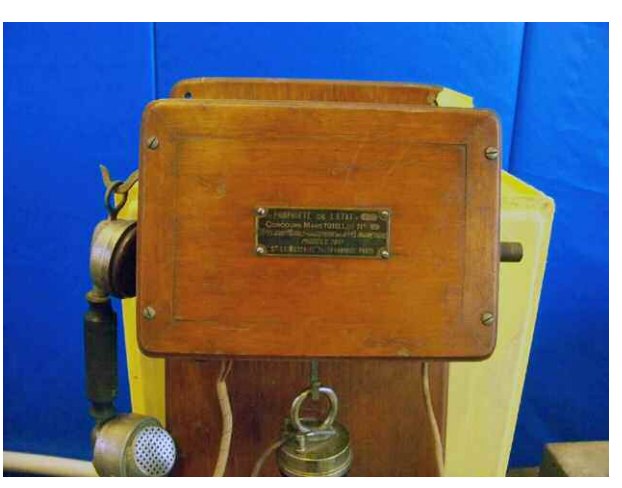

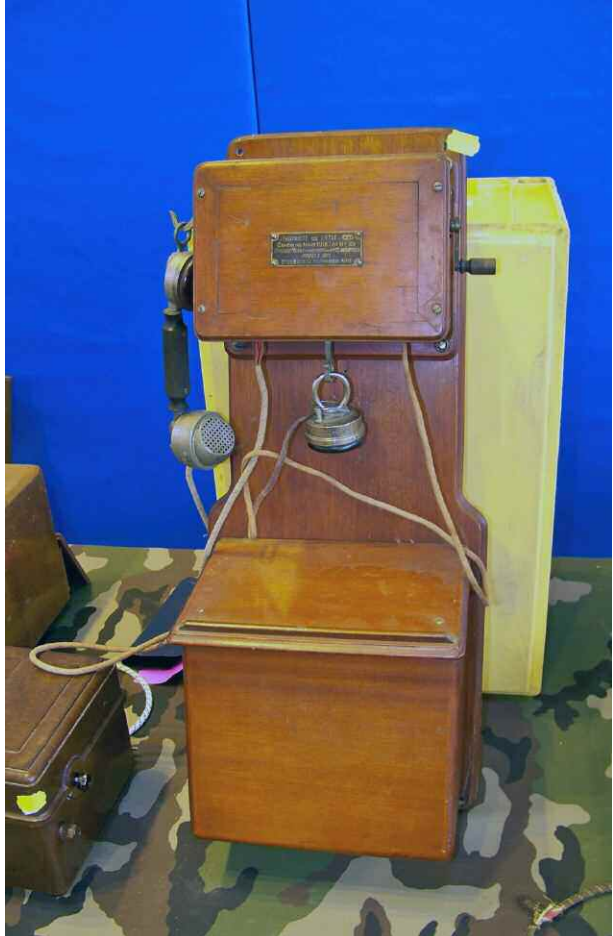

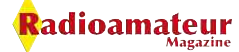

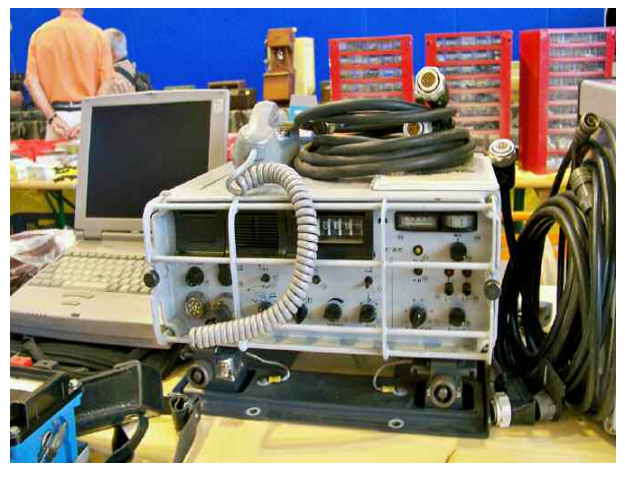

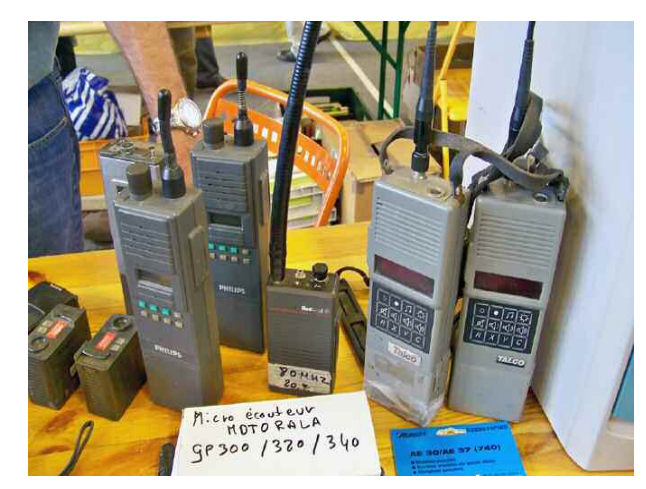

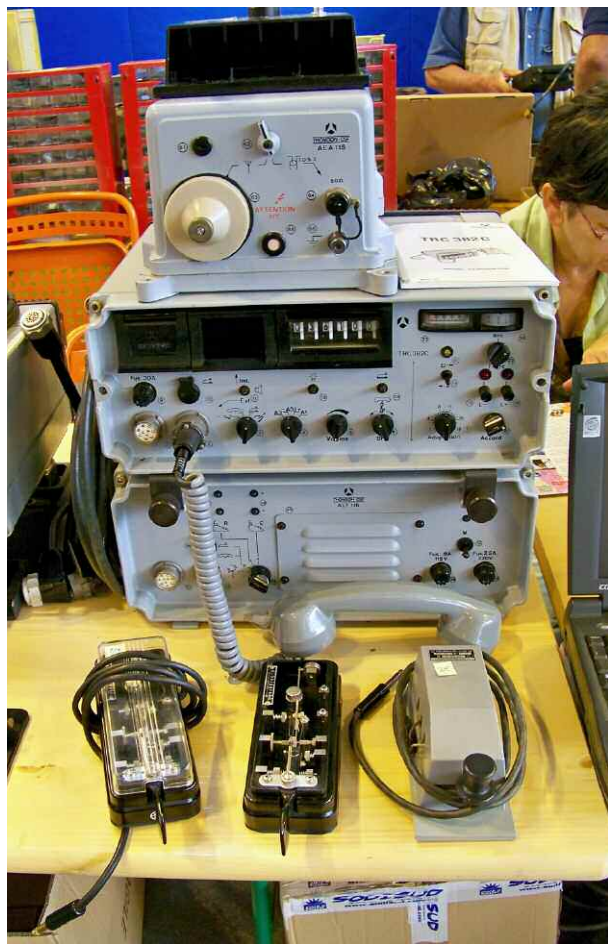

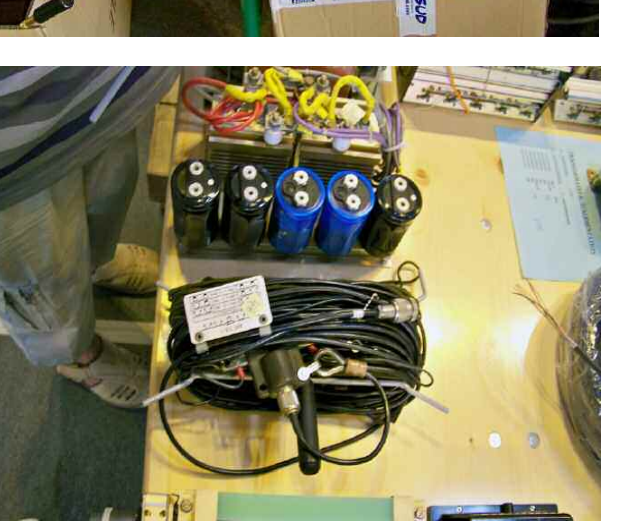

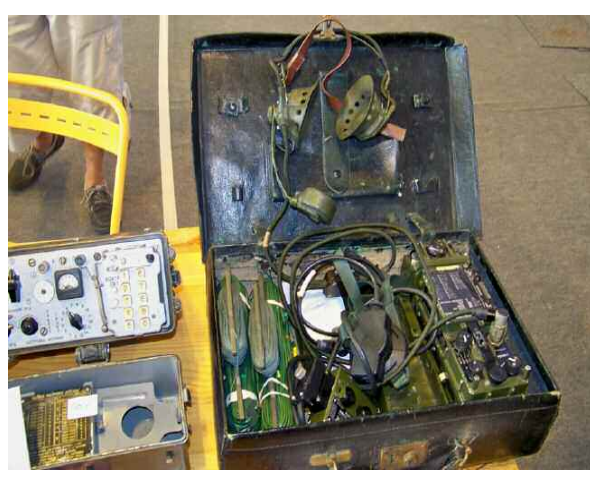

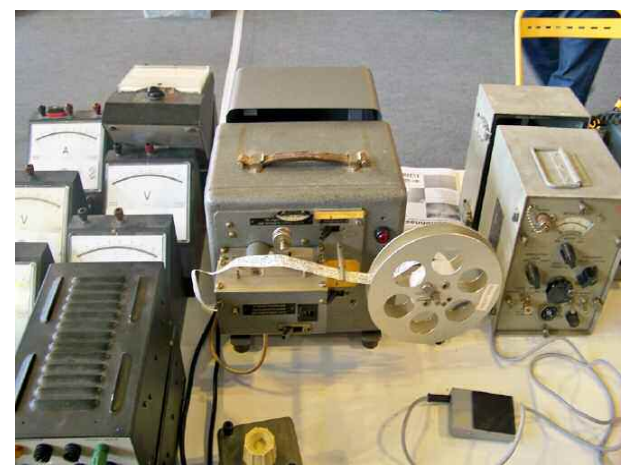

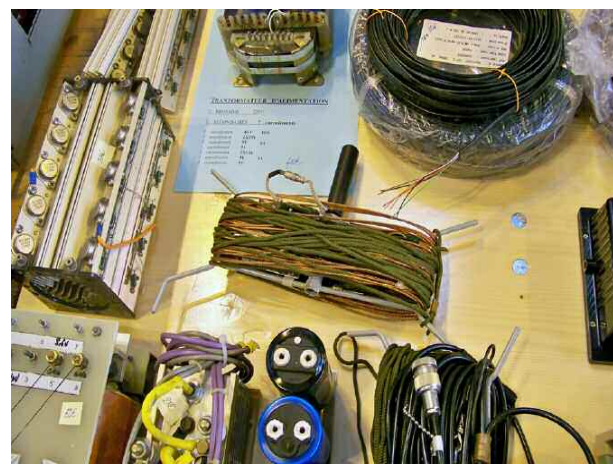

Radioamateur

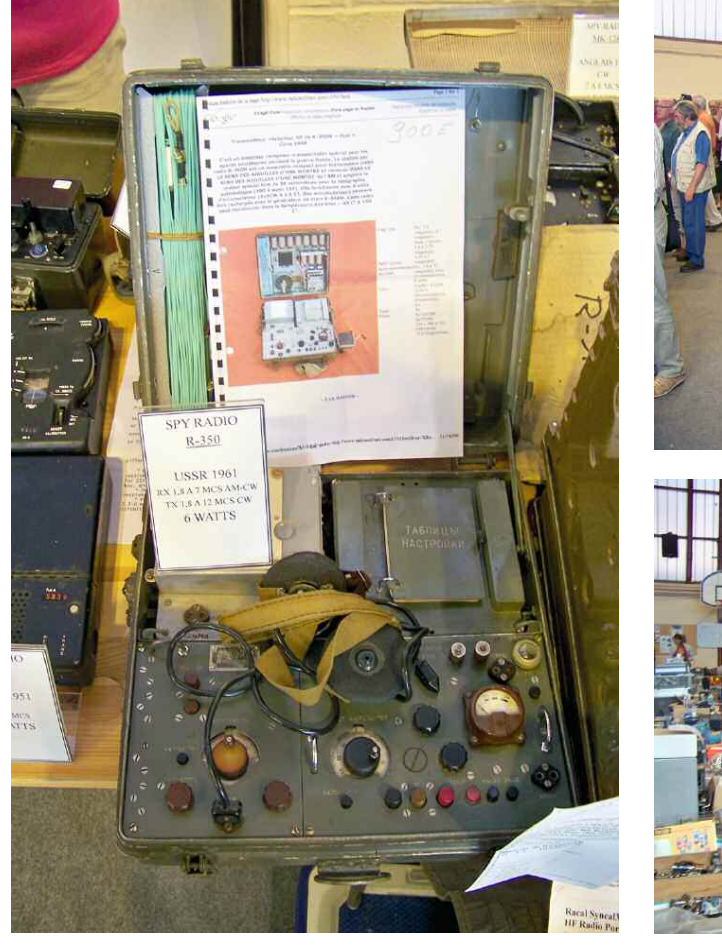

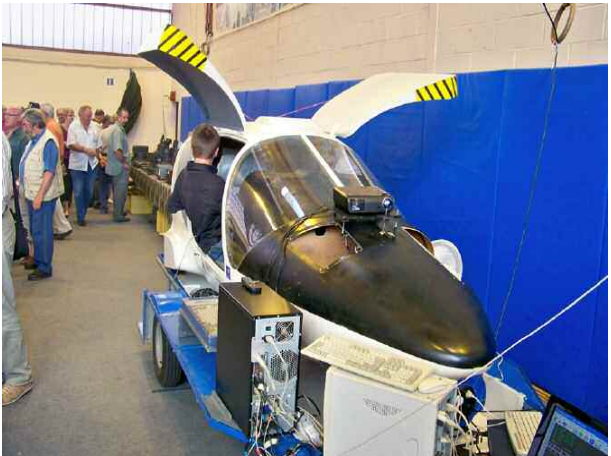

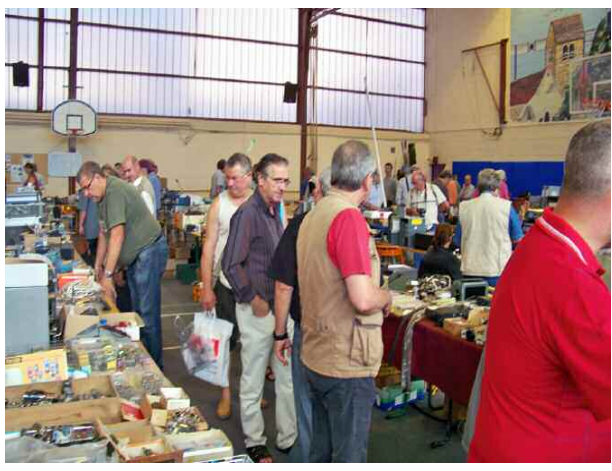

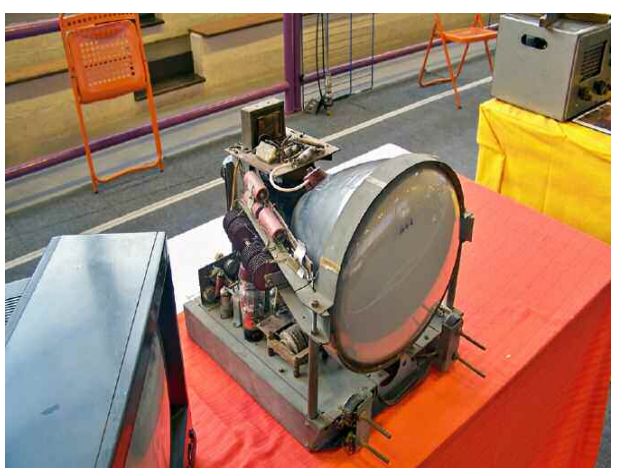

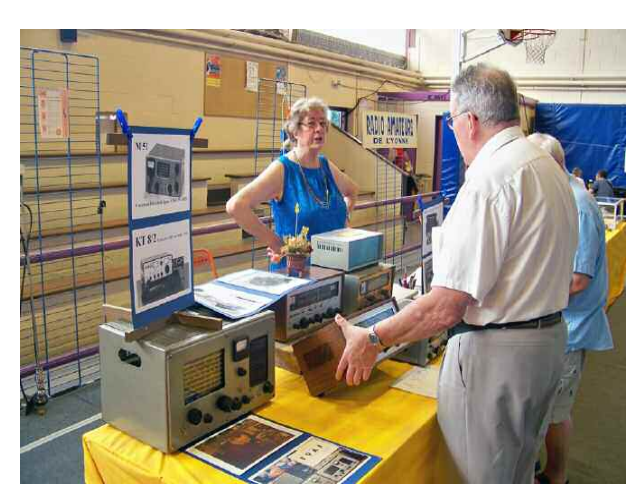

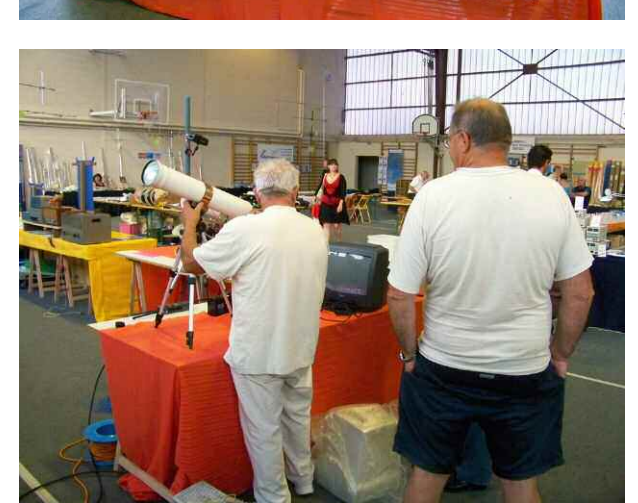

Radioamateur

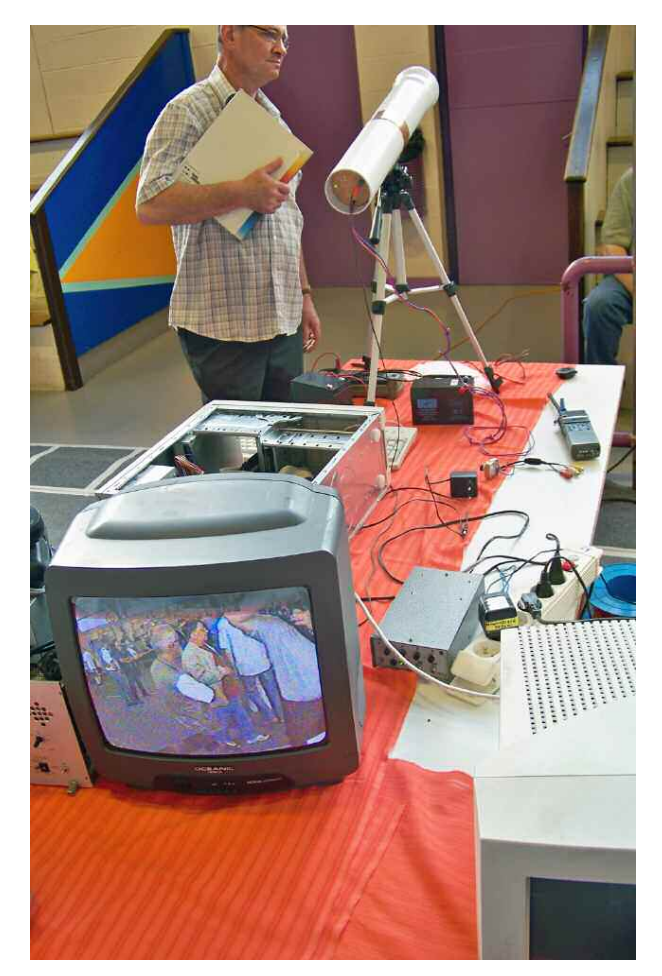

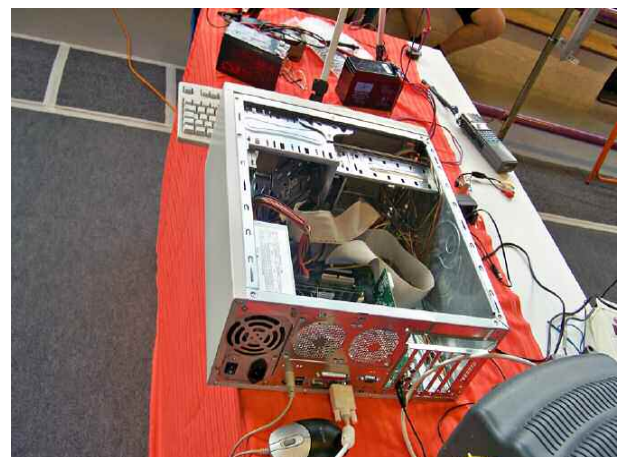

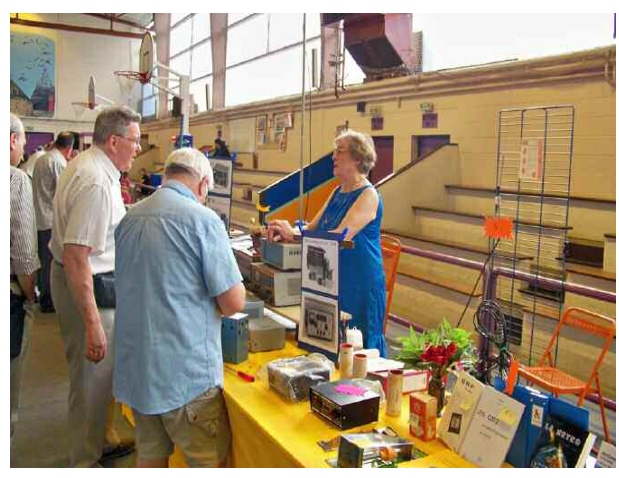

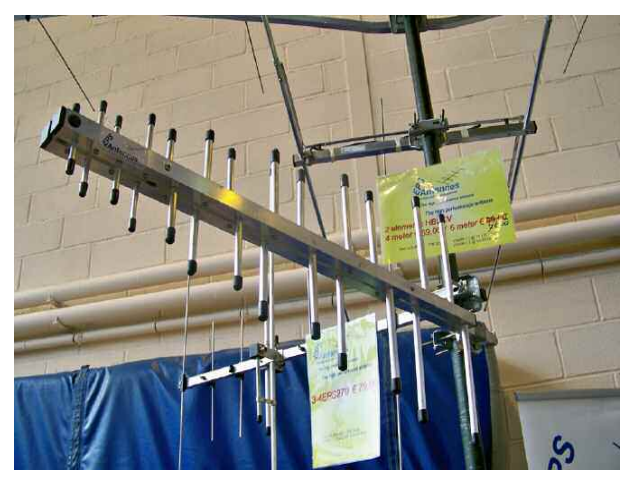

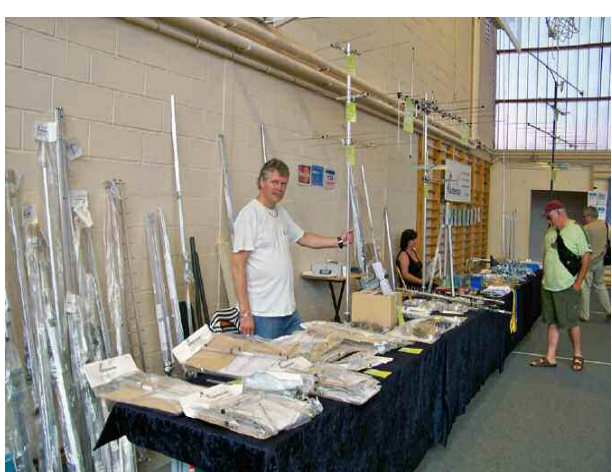

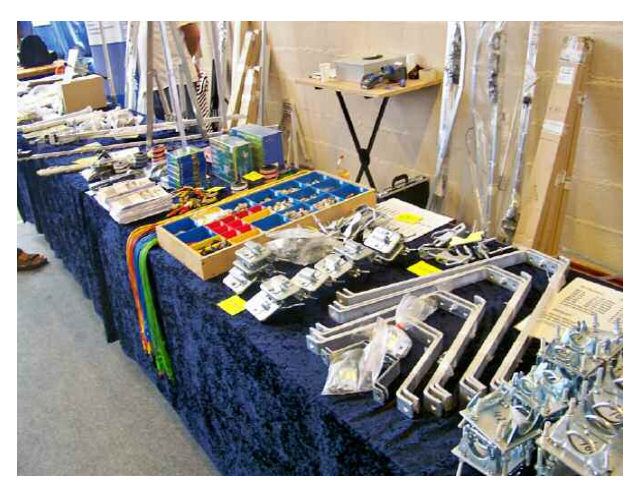

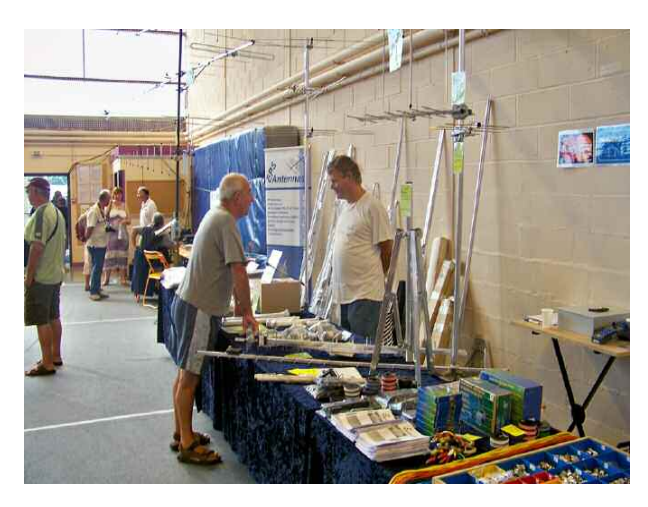

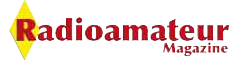

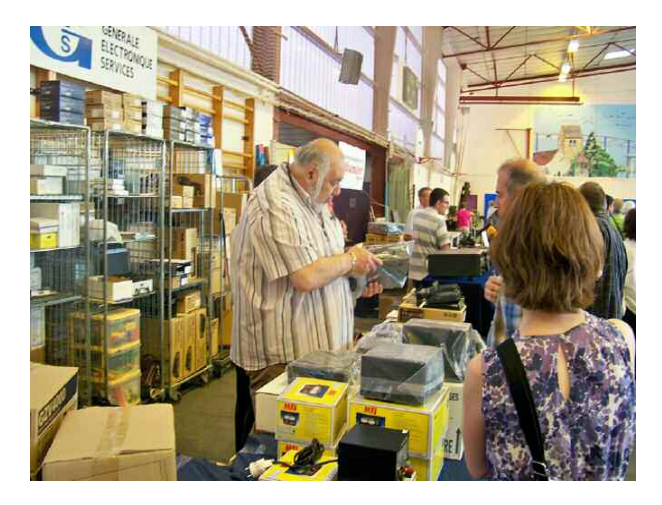

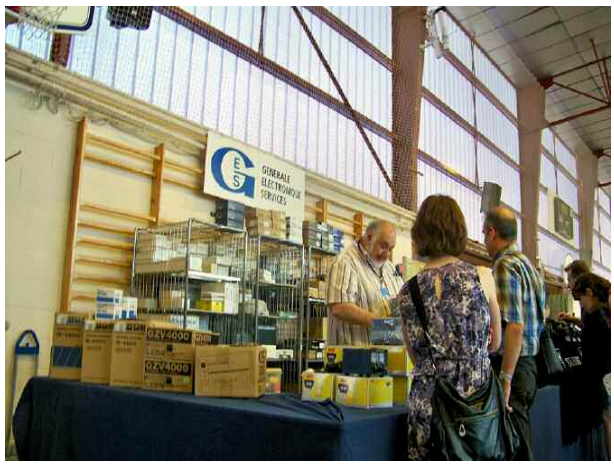

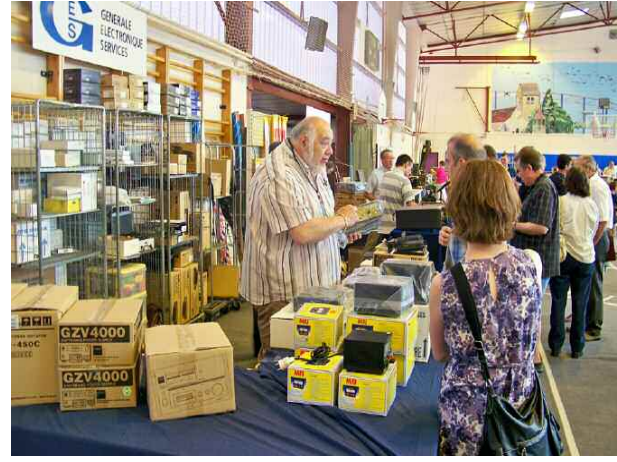

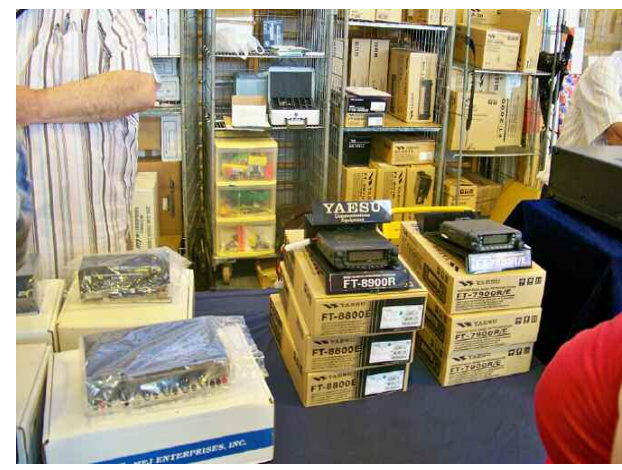

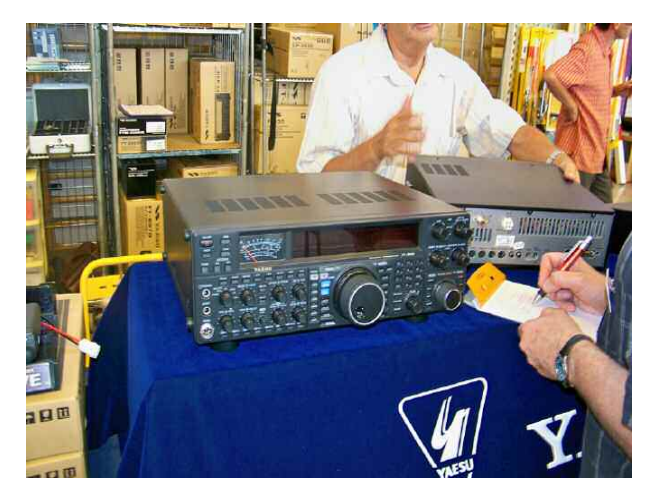

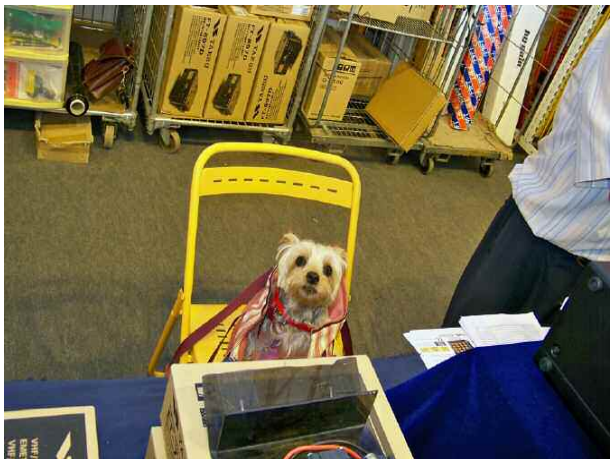

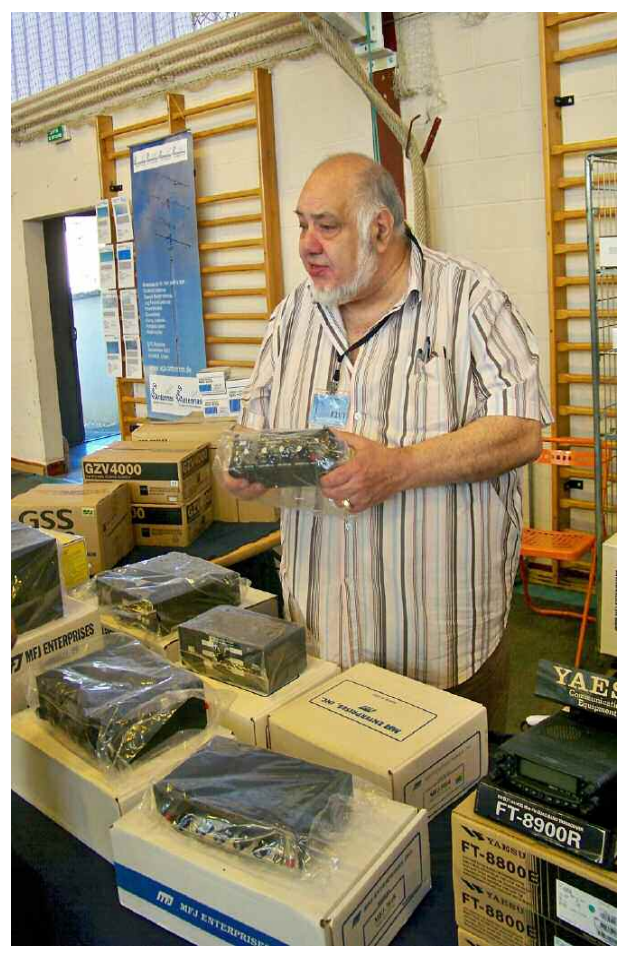

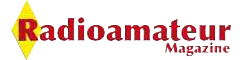

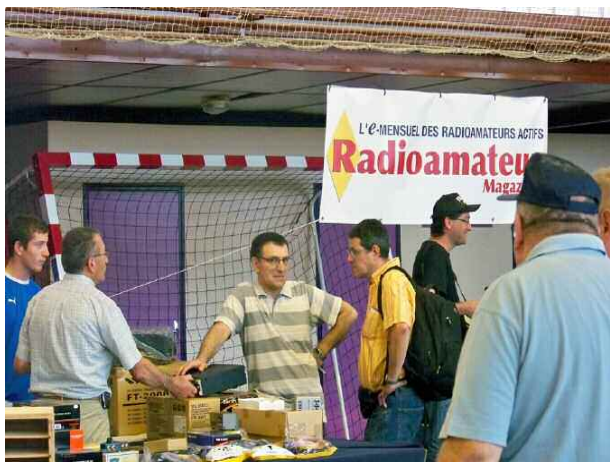

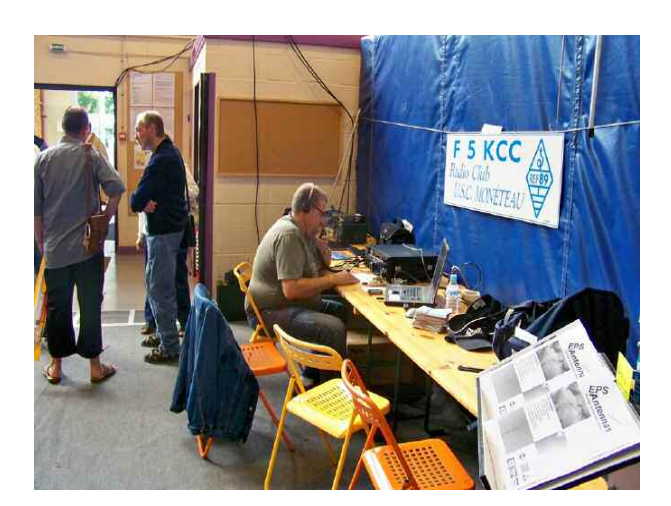

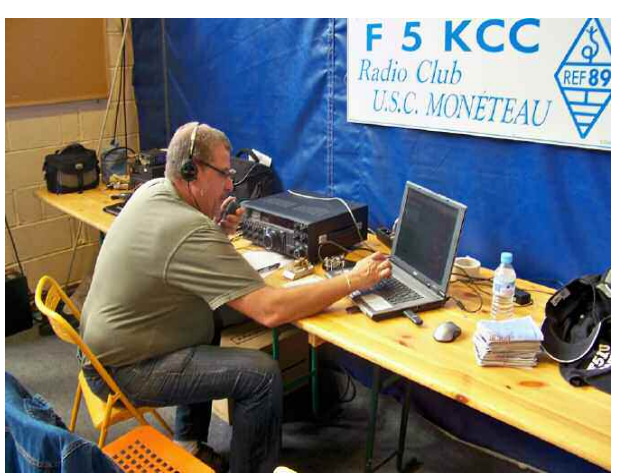

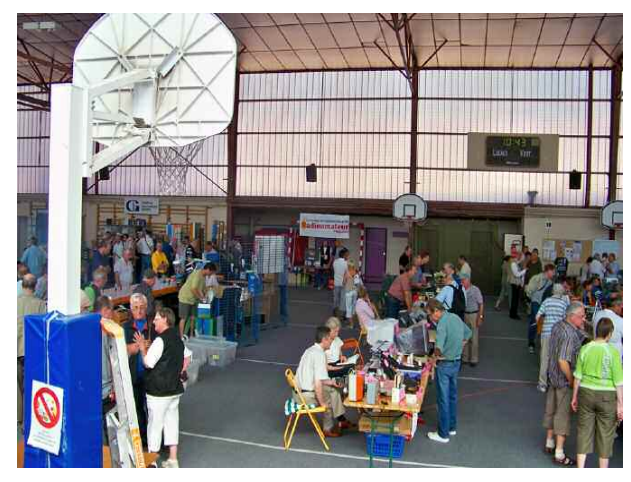

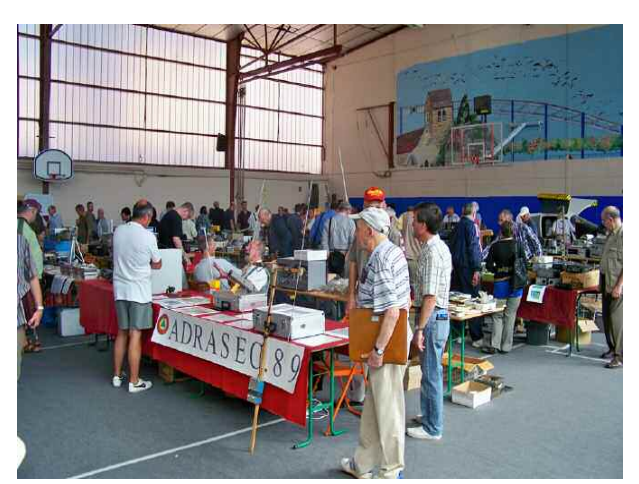

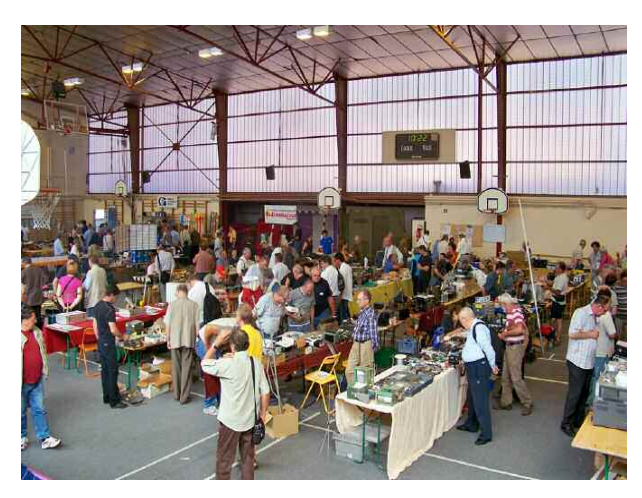

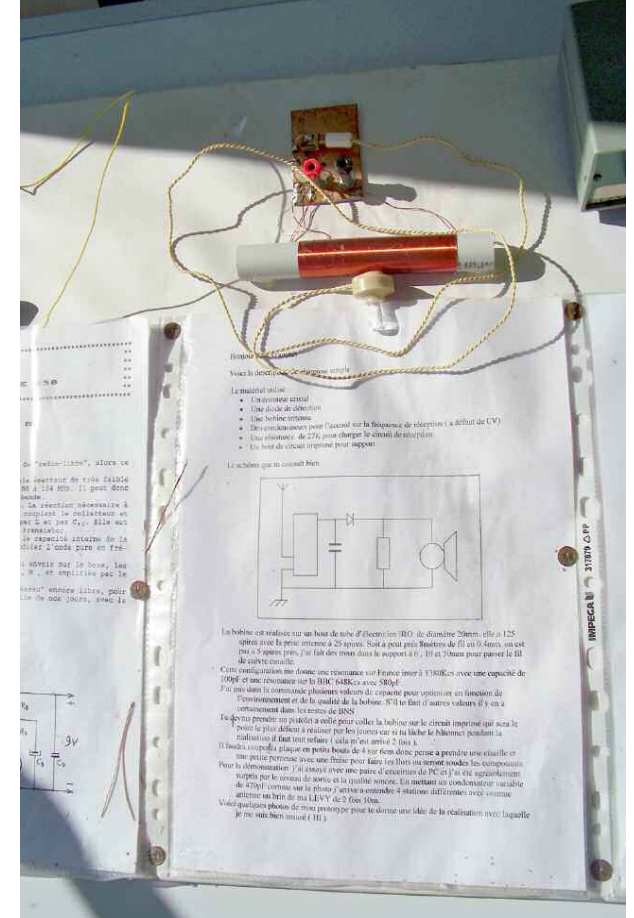

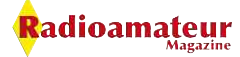

*Le week end du 24 et 25 juillet 2010 l'indicatif TM3FFI a été utilisé pour rendre hommage aux radios clandestines de la résistance du Vercor et émettre avec du matériel d'époque lors de la seconde guerre mondiale. Depuis 3 ans maintenant, cette opération est reconduite avec un certain succès. Cette année, c'est depuis un haut lieu de la résistance française sur le village martyr de Vassieux en Vercor, qu'a eu lieu cette activation. Le Maire du village a aimablement mis à disposition des organisateurs la cour de l'école primaire. Idéal car facile d'accès pour les visiteurs et pratique pour y tendre des antennes.*

# **Opération TM3FFI Activités radioamateurs et Musée RADIO de la Résistance**

60

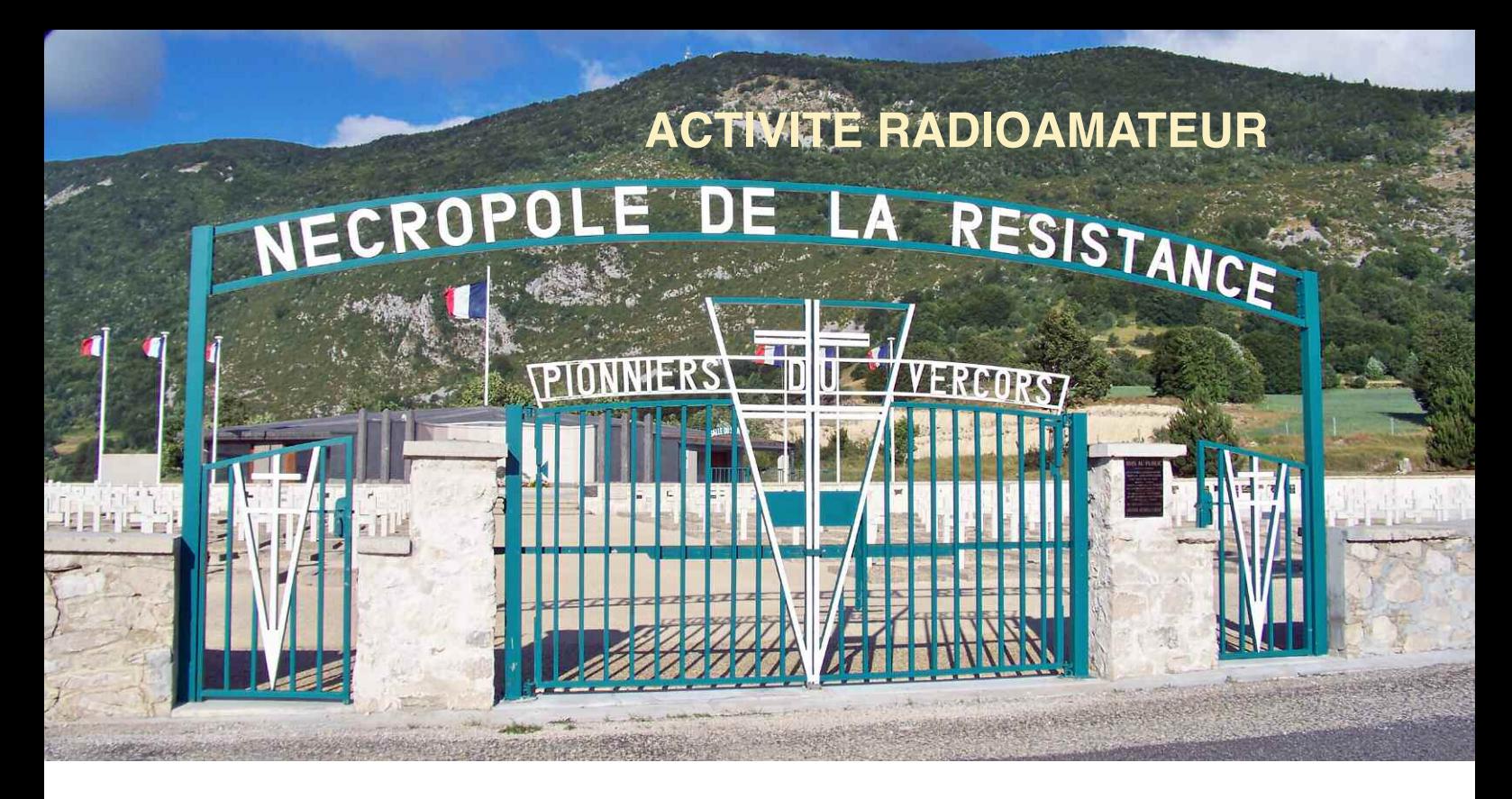

L a position géographique de ce village a fait qu'elle favorisait les liaisons avec Londres et Alger. Il se situe sur un plateau difficile d'accès mais facile à protéger par les maquisards contre l'occupant. Jusqu'au jour où les allemands sont arrivés par les airs en planeurs.

Ce fut un carnage, tout le village a été détruit et les habitants tués. Le réseau de communication de la résistance était complexe et efficace.

Bien sûr, au début, beaucoup de ratés ont conduit à l'exécution des opérateurs qui étaient imprudents. Mais à force d'astuces et de ruses, les messages parvenaient en temps et en heure à leurs destinataires à Londres au QG du SOE (Secret Opération Exécutive).

Il ne s'agissait pas de se faire prendre. En temps de guerre la discrétion était le meilleur moyen de survivre. D'ailleurs les opérateurs ne se connaissaient pas. « Moins on en savait mieux c'était ».

La délation était courante et utilisée comme un excellent moyen pour régler ses comptes. Les radios ne portaient pas leurs matériels, cette tâche était réservée à des personnes qui assuraient la mise en place des valises et les démontaient après l'envoi des messages.

**Un opérateur était tellement précieux qu'il ne devait en aucun cas se faire prendre.**

Pour le matériel, c'était moins grave. Ces porteurs étaient surnommés les anges gardiens et ils n'avaient en principe qu'un seul opérateur à s'occuper.

Les valises radios étaient généralement déplacées par ces anges gardiens puis ensuite laissées sur place.

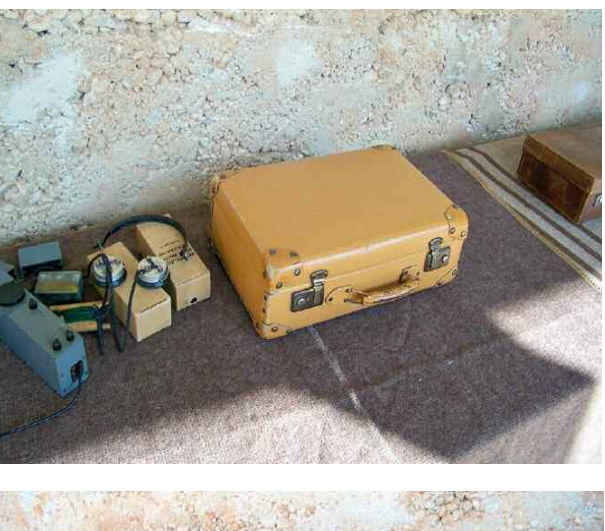

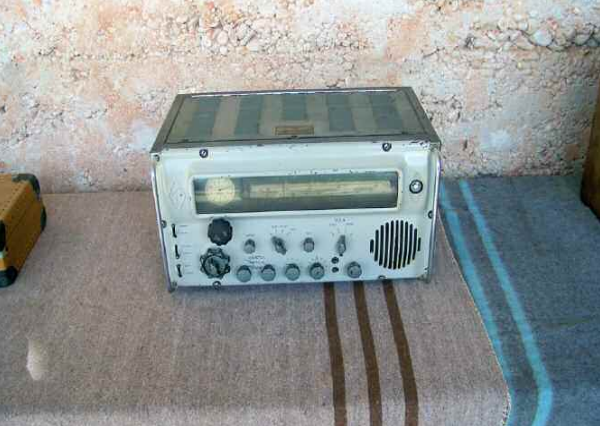

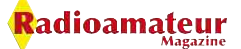

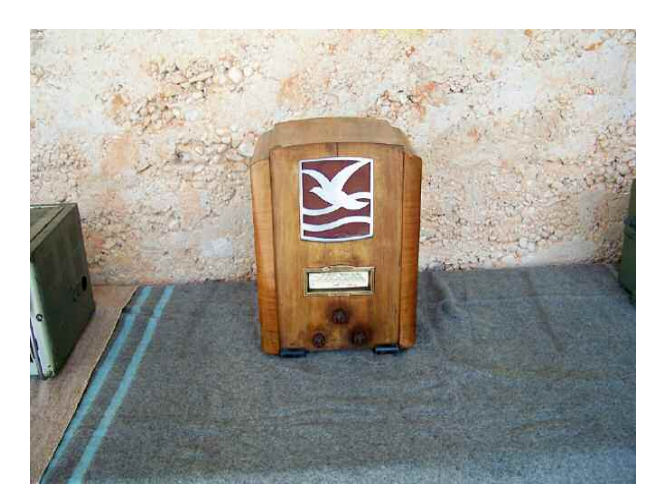

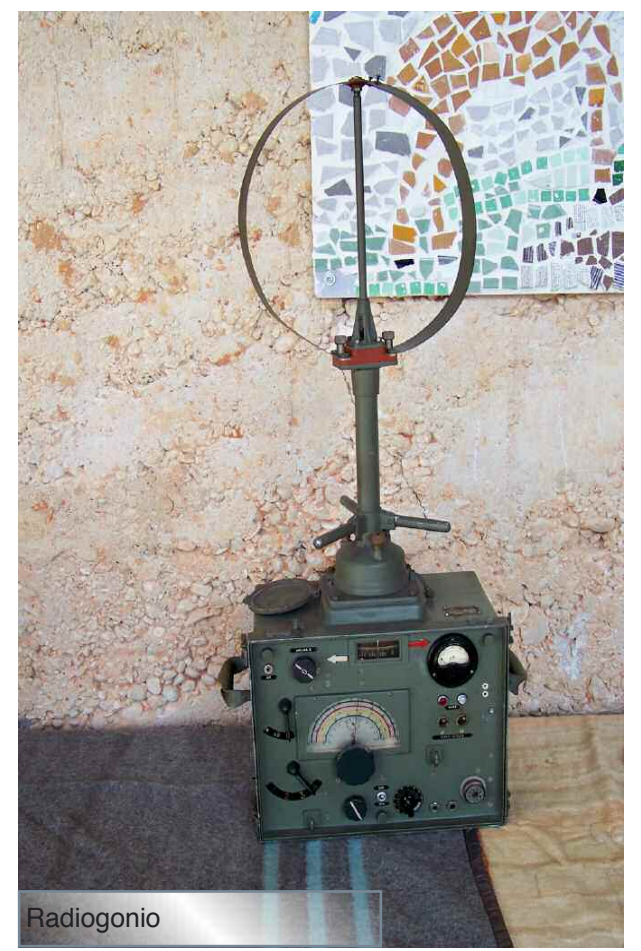

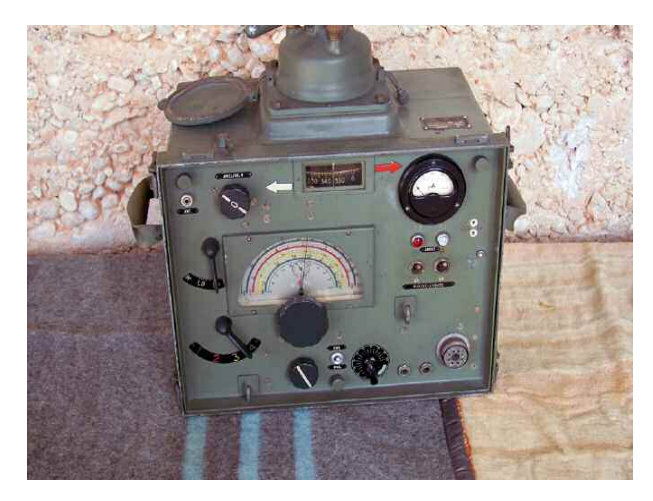

A noter que certains radios ne disposant pas de ces porteurs déplaçaient les valises eux mêmes, cela pouvait être de quelques kilomètres, d'un département à un autre voir d'une région à une autre.

Les valises étaient généralement cachées dans les fermes ou dans la maison qui servait d'asile, toutes les caches étaient possibles, il fallait trouver la plus sûre et la plus originale. ça allait d'un poulailler à l'intérieur d'une ruche en passant par un trou dans un mur ou sous un plancher...

Là aussi les ruses étaient nombreuses. L'ange gardien devait mettre en place l'émetteur et installer ces fameux quartz au dernier moment. Ils ne les transportaient pas et les cachaient dans un endroit discret.

L'installation de l'émetteur pouvait être dans une ferme, un hangar ou proche d'une habitation mais rarement en milieu urbain. Sur le plateau de Vassieux en Vercor c'était le cas, les fermes isolées étaient de bons endroits appropriés. Les habitants qui hébergeaient les émetteurs clandestins dans leurs fermes le faisaient par patriotisme, au péril de leurs vies et de celles de leurs familles.

Les opérateurs eux étaient formés par des réseaux spécialisés mais ils avaient déjà une petite connaissance de la radio en général. L'apprentissage du morse devait se faire rapidement et la procédure devait être apprise par cœur. Si un radio venait à se faire attraper et que l'ennemi lui demandait de transmettre de fausses informations sous la menace, il était convenu qu'une erreur de manipulation placée à un endroit bien précis du message devait signaler que le message était faux.

Un opérateur pris par l'ennemi était fusillé sur le champs sans autre forme de procès tout comme ceux qui les aidait dans leur tâches. Certains radios (pour le SOE) codaient et décodaient eux-mêmes, dans d'autres réseaux il y avait une "centrale" qui se chargeait de cela, généralement une ou deux personnes, la plupart du temps des jeunes femmes.

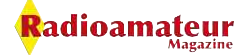

Le type de codage était généralement des systèmes à doubles transpositions. On remplace une lettre du message par une autre d'après une clé qui peut être une série de chiffres, de lettres, une phrase de poème ou de livre... Certains utilisaient le "one time pad", code classé incassable et utilisable une seule fois généralement imprimé sur une soie.

Coté technique, il y a eu plusieurs modèles d'émetteurs. La puissance HF pouvait aller de 7 à 20 W. Le long fil devait avoir une longueur d'environ 20 mètres (NDLR : la fameuse antenne maquisard dont nous parlons dans ce numéro).

Comme à cette époque le spectre radioélectrique était beaucoup moins utilisé qu'aujourd'hui, les communications étaient plus facile à établir car les bandes ondes courtes nettement moins chargées.

De l'autre coté de la manche en Angleterre, la puissance HF des émetteurs était importante et donc les radios clandestines n'avaient pas de difficultés pour recevoir les signaux. Chaque opérateurs disposaient d'une paire de quartz et donc de deux fréquences sur lesquelles ils pouvaient contacter leurs correspondants.

#### **La partie radio d'aujourd'hui**

L'activation de TM3FFI c'est formidablement bien passée. L'ambiance super sympa et l'accueil chaleureux.

Il y avait du matériel d'époque en superbe état. En phonie c'est le radio club F6KJJ de la MJC de Tullins, celui qui organise ISERAMAT, qui est venu prêter main forte. En CW, c'est Pascal F8JZR et Didier F6GNK spécialistes et collectionneurs de matériels clandestins qui opéraient.

D'ailleurs, ils préparent un ouvrage sur les radios clandestins du Vercors et des côteaux des Chambarans pour le printemps prochain. Nous ne manquerons pas de vous le présenter dés sa sortie. Bien sûr, en CW l'activation a été réalisée uniquement avec la valise type B2.

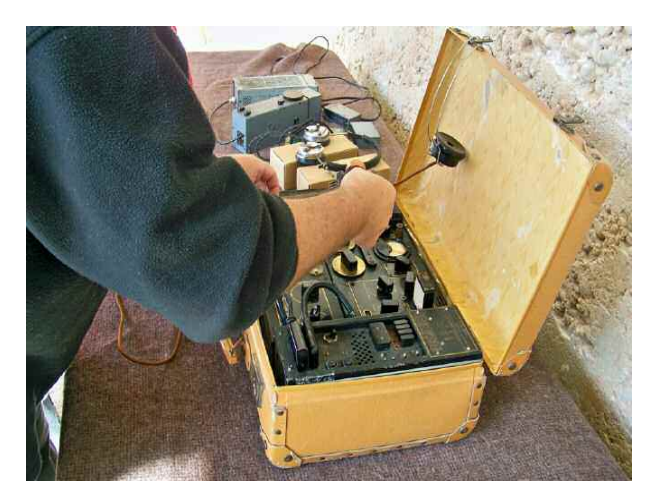

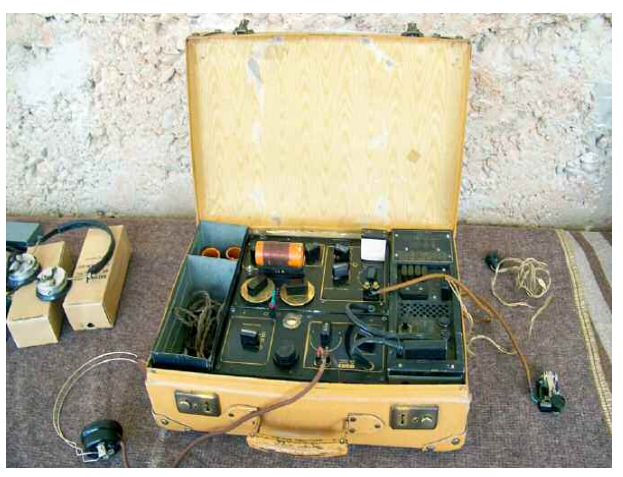

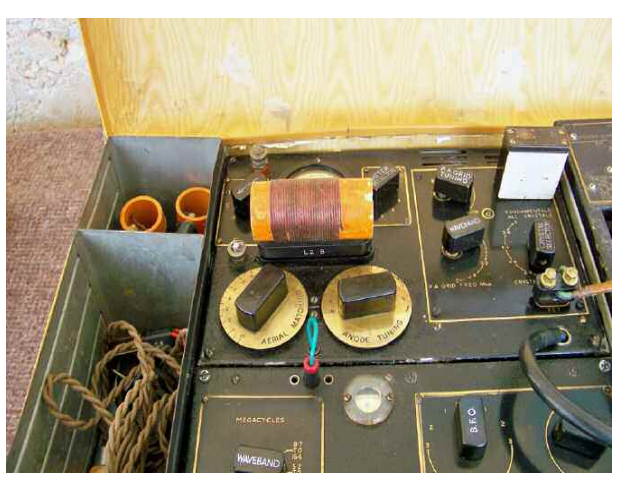

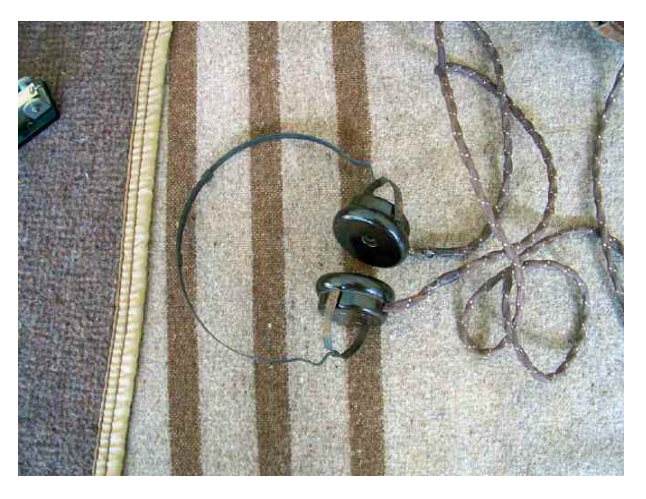

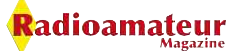

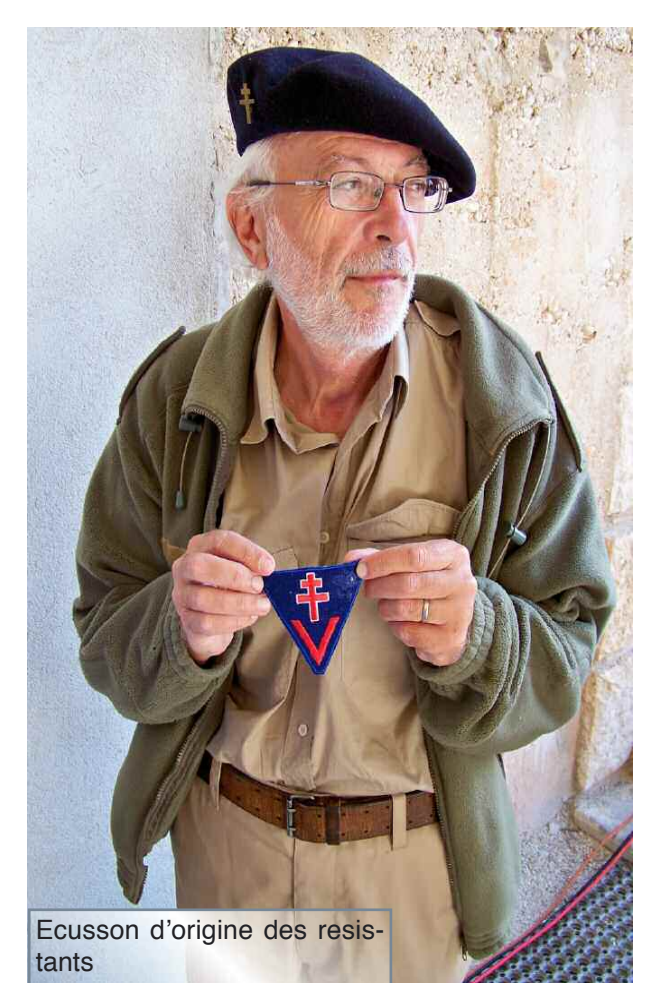

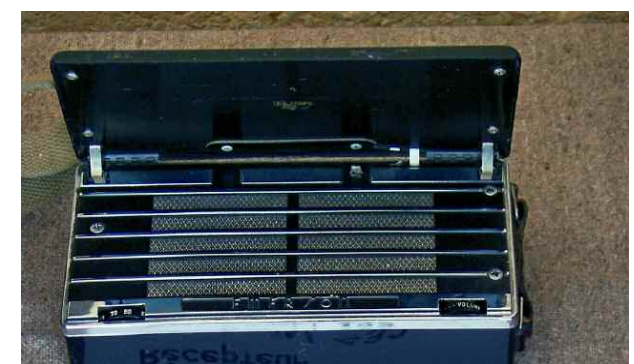

#### Récepteur **EMERSON 432**

C'est un appareil américain du commerce.<br>Le look « ant-déco » peut étonner pour un paste livré à la<br>Résistance, mais il était, avec le RGA Victor, le seul<br>récepteur à piles disponible dans l'attente de fabrication du  $MCR1$ 

Livré en France en tout début de guerre notamment dans la<br>Marne on en trouva dans certains maquis. On le retrouve également dans l'équipement d'agents On le retrouve egalement aans réquipement aug

Jacques RRUNSCHWIG-BORDIER en était par exemple équipé lors de son saut du 31/03/44 sur le terrain « Dentelle » dans le Loir et Cher.

Il apparaît en photo dans le livre "La Résistance et les FFI dans l'arrondissement d'EPERNAY" et on le voit aussi dans le film "Et mointenant on peut le dire"

Un exemplaire est aussi visible au musée de l'Ordre de la Libération

Le récepteur en revanche était un appareil récent parce que la B2 n'est pas équipée de filtres et en CW pour les non initiés c'est particulièrement difficile de trafiquer sans eux. Ils réduisent la bande passante en réception et éliminent les signaux adjacents.

Sans ceux-ci la largeur de bande est telle qu'on écoute plusieurs correspondants à la fois. L'antenne était un long fil de 40 mètres. L'accord se fait directement sur la valise ou tout est intégré.

Ce qui est étonnant, c'est de voir que malgré l'âge des valises et surtout lorsqu'on imagine ce qu'elles ont vécu, elles sont encore un magnifique moyen de communication et elles sont fiables. J'imagine que dans les conditions de guerre elles n'étaient pas toujours manipulées avec précaution.

Malgré le IOTA qui se déroulait le même jour, l'activation de TM3FFI a suscité de l'intérêt parmi les OM et cela n'a pas empêché de contacter plusieurs pays d'Europe comme l'Italie, la Belgique, l'Espagne, le Danemark, l'Angleterre, la Suisse...

De nombreux visiteurs de passage à Vassieux, ont été aussi surpris et ravis de voir ce matériel en service. Les démonstrations ont eu un énorme succès chez les jeunes comme chez les moins jeunes.

Sur la commune, il y a aussi le Musée de la Résistance qui est à voir, mais le mieux est d'y aller sans être accompagné d'enfants. Je tiens à remercier chaleureusement les personnes qui m'ont accueilli à Vassieux en Vercor.

J'ai passé une journée formidable et discuté avec d'anciens radio militaire mais aussi des personnes qui ont vécu la seconde guerre mondiale. C'était très instructif, émouvant et passionnant. Merci à Pascal, F8JZR, Didier F6GNK, à Francis F3LF et toute l'équipe du radio club de Tullin.

> A l'année prochaine Christian F8CRM

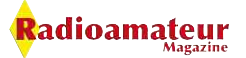

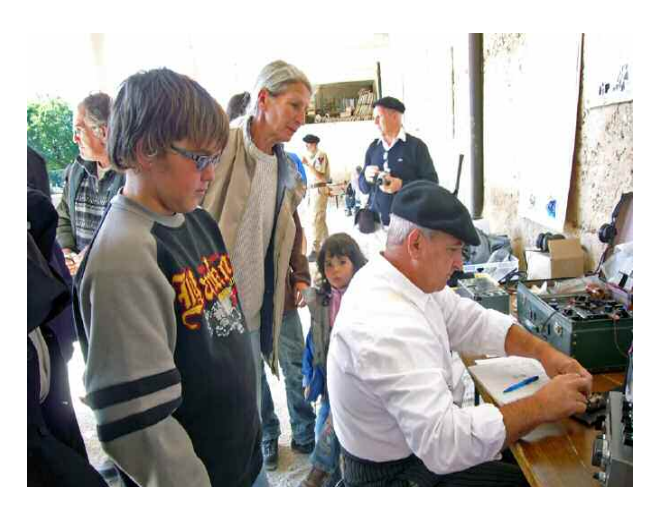

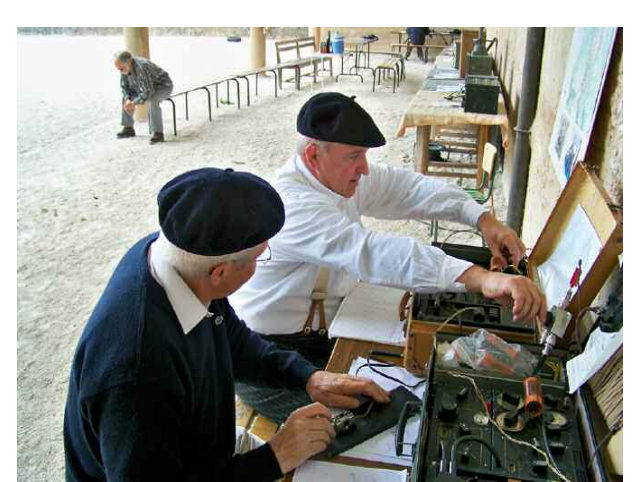

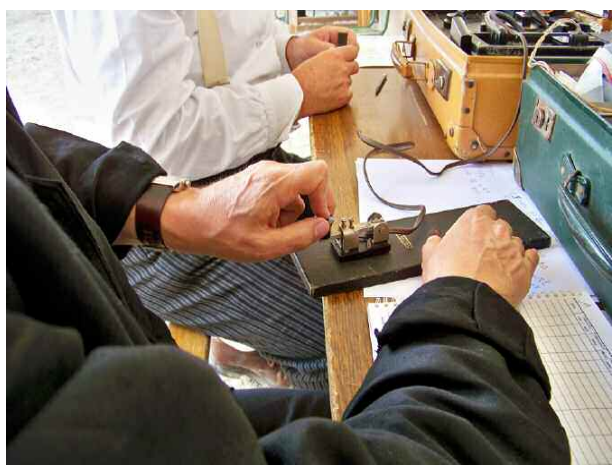

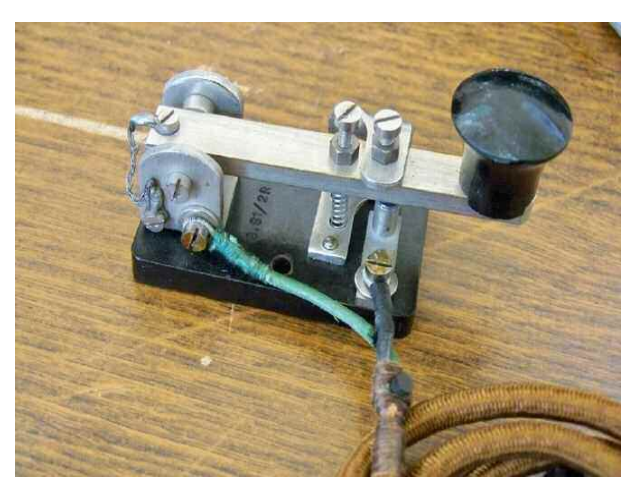

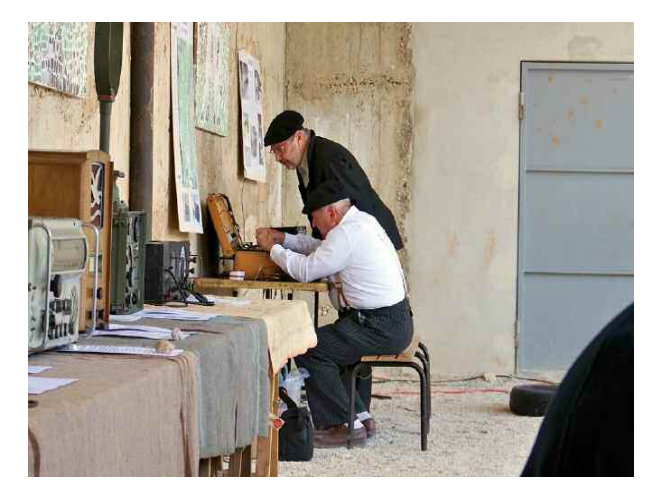

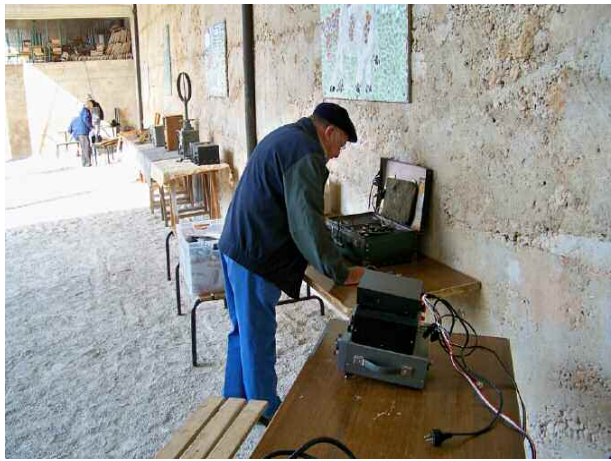

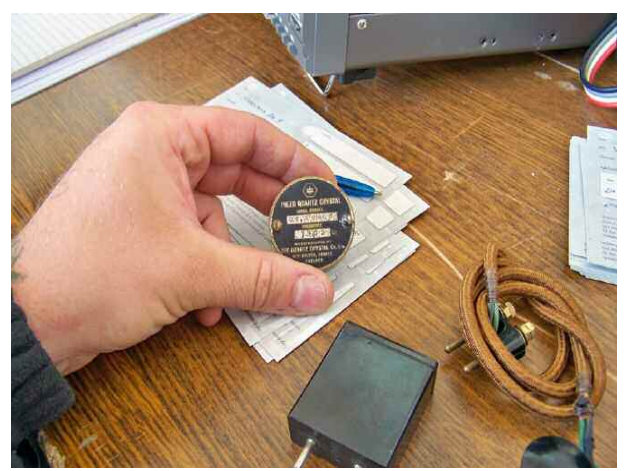

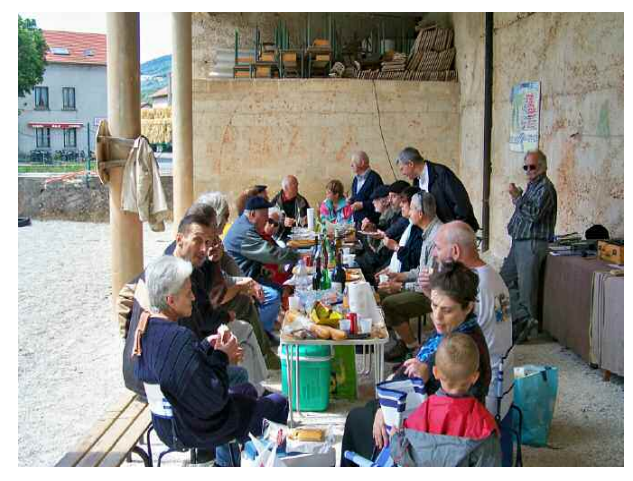

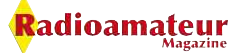

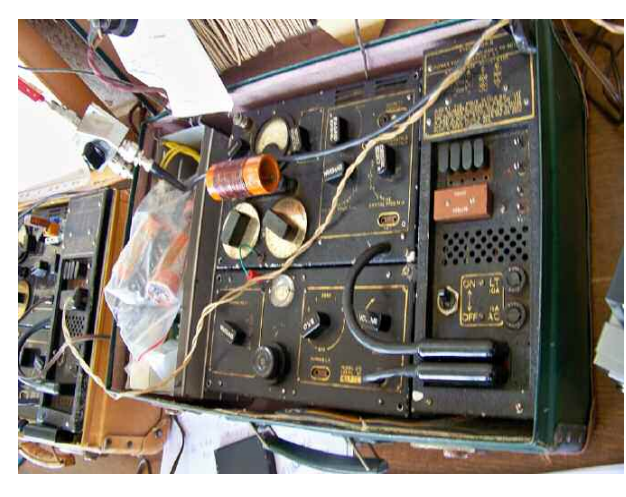

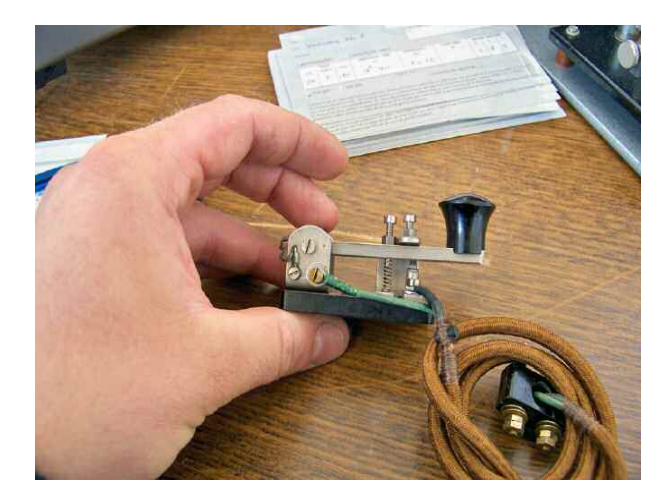

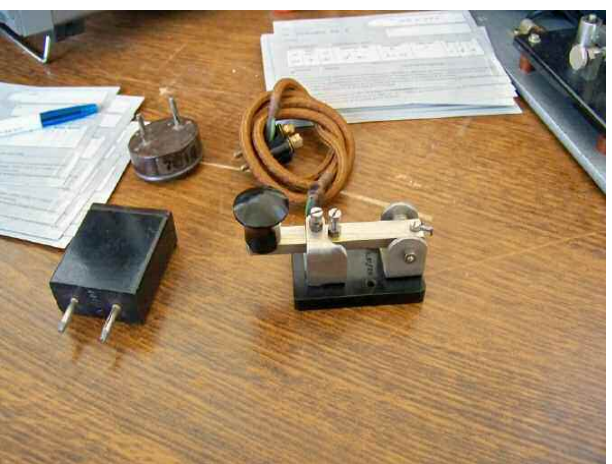

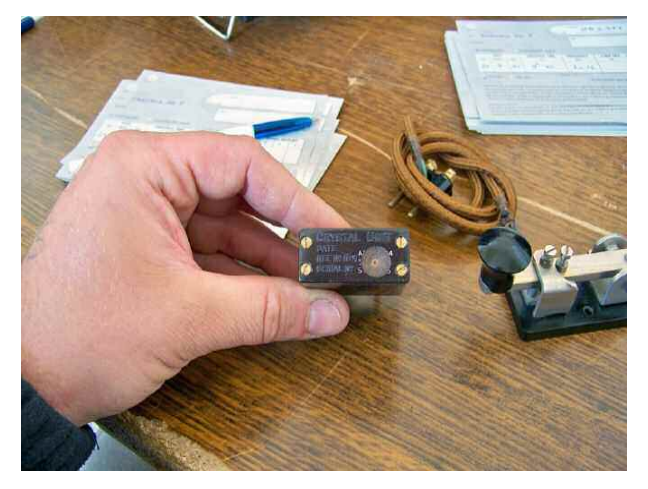

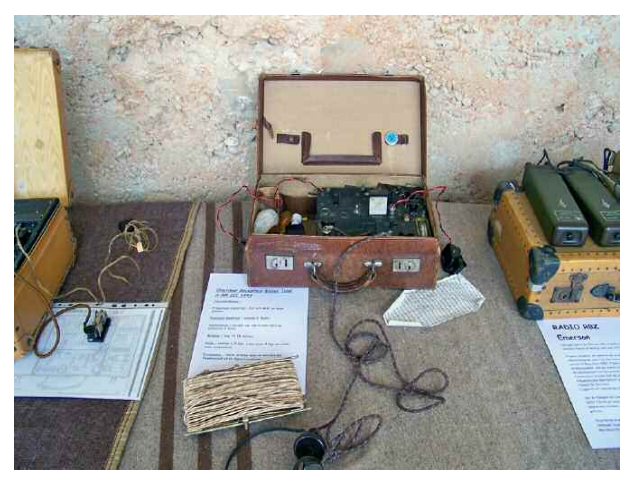

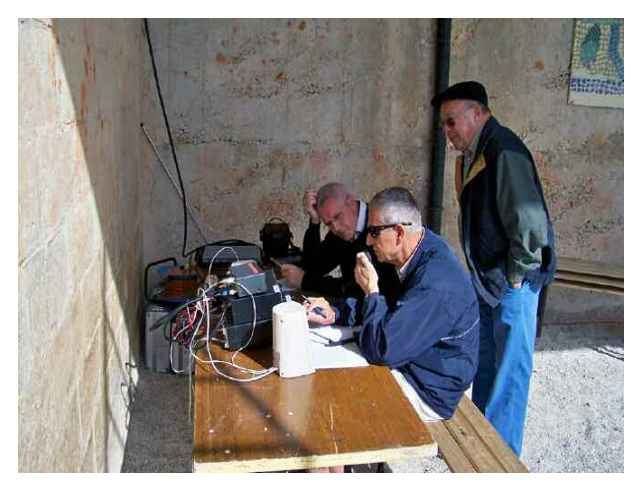

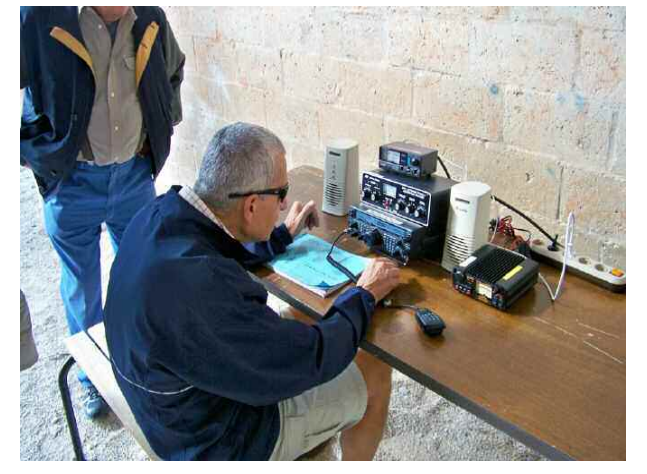

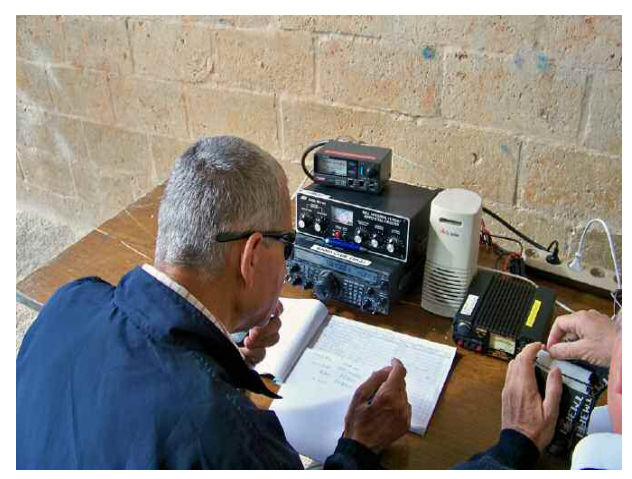

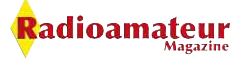

# L'C-MENSUEL DES RADIOAMATEURS ACTIFS Radioamateur

# **Merci de nous soutenir dans la promotion du radioamateurisme**

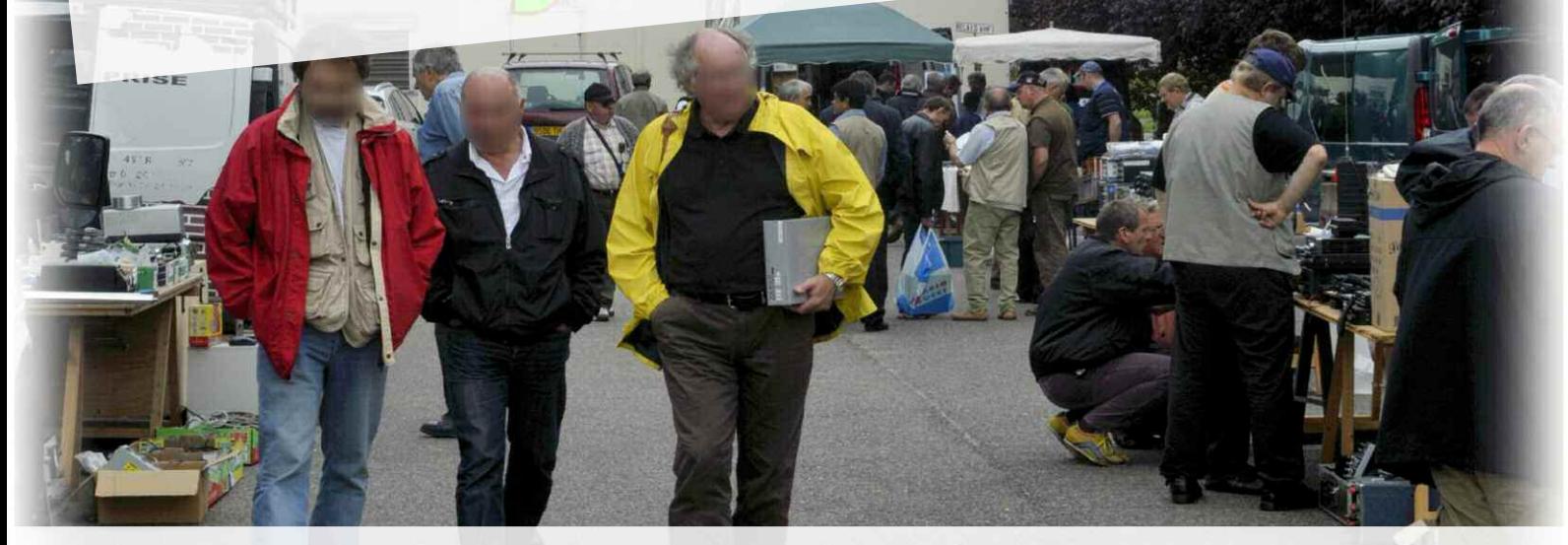

## **Où trouver Radioamateur Magazine ?**

**Ventes au numéro, CD ROM, packs anciens numéros Formules d'abonnements**

**Cliquez ICI**

#### **SIX JOURS**

#### **OUATRE CYCLES DE CONFERENCES**

**UNE EXPOSITION** 

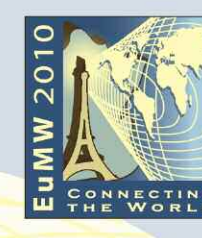

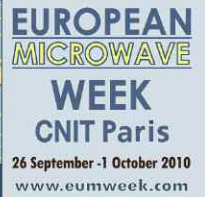

#### **LE SEUL EVENEMENT EUROPEEN DEDIE A L'INDUSTRIE DU MICROWAVE ET DES RADIO FREQUENCES**

L'European Microwave Week continue sa série d'événements de premier plan avec sa 13 ème édition au CNIT La Défense à Paris. EuMW 2010 revient dans la ville lumière pour ce qui s'annonce comme une importante et inoubliable manifestation. Réunissant l'Industrie, l'Université et le Commerce, l'European Microwave Week 2010 est un événement de SIX jours, incluant QUATRE cycles de conférences traitant des toutes

dernières avancées techniques et UNE exposition dynamique combinant commerce et technologie dans laquelle sont présents les principaux acteurs du Monde entier.

**L'EXPOSITION** 

Du 28 au 30 septembre 2010 7000 m<sup>2</sup> de surface d'exposition

5000 visiteurs de haut niveau, du Monde entier Plus de 250 exposants

**LES CONFERENCES** Du 26 septembre au 1 octobre 2010 1700 a 2000 congressistes, du Monde entier

À VISITER ET À NE PAS MANQUER · Les sociétés internationales leaders - des rencontres avec les tous premiers noms l'industrie, un

• À la pointe de la technologie — les exposants présenteront leurs toutes dernières innovations, feront des démonstrations aux visiteurs et leur donneront l'occasion de parler technique avec

· L' European Microwave Integrated Circuits Conference (EuMIC), (du 27 au 28 septembre)

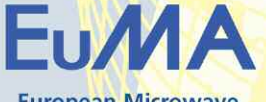

**European Microwave Association** 

Co-parrainé par

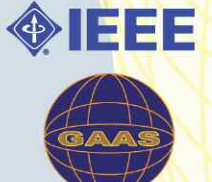

Soutenu pa

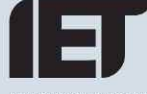

Organisé par

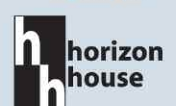

**Magazine Officiel** 

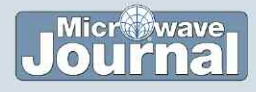

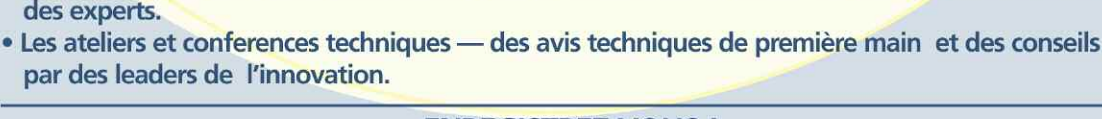

• L' European Microwave Conference (EuMC), ( du 28 au 30 septembre )

· L' European Wireless Technology Conference (EuWIT), (du 27 au 28 septembre) · L' European Radar Conference (EuRAD), (du 30 septembre au 1 octobre)

Quatre cycles de conférences :

réseau global de contacts.

des experts.

**ENREGISTREZ-VOUS!** Pour exposer ou pour vous enregistrer aux conferences, visitez le site

#### www.eumweek.com

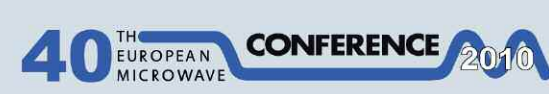

**European Microwave Conference** 

Co-parrainé par

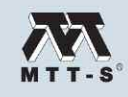

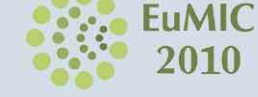

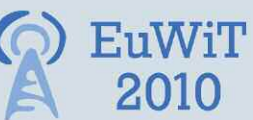

**European Wireless Technology Conference** 

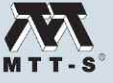

**RAD** 2010

**European Radar Conference** 

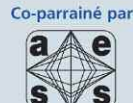

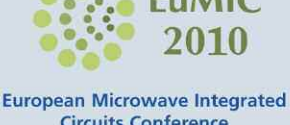

**Circuits Conference** Co-parrainé par

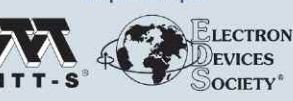

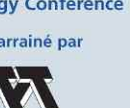

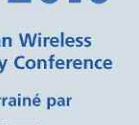

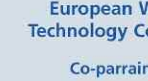

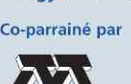

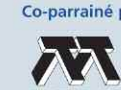